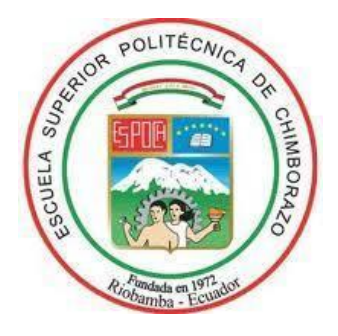

# **ESCUELA SUPERIOR POLITÉCNICA DE CHIMBORAZO FACULTAD DE INFORMÁTICA Y ELECTRÓNICA CARRERA DE INGENIERÍA EN SISTEMAS**

## **DESARROLLO DE UNA APLICACIÓN WEB Y MÓVIL HÍBRIDA PARA LA GESTIÓN Y SEGUIMIENTO DE JUICIOS EN EL ESTUDIO JURÍDICO "MORALES & ASOCIADOS"**

**Trabajo de titulación**

Tipo: **Proyecto Técnico**

Para optar el Grado Académico de:

## **INGENIERO EN SISTEMAS INFORMÁTICOS**

# **AUTORES:** ANDRÉS DAVID HARO SOSA ERIKA GABRIELA QUISHPI CONTENTO

**DIRECTOR:** Ing. OMAR SALVADOR GÓMEZ GÓMEZ PhD.

Riobamba- Ecuador

2019

#### **©2019, Andrés David Haro Sosa y Erika Gabriela Quishpi Contento**

Se autoriza la reproducción total o parcial, con fines académicos, por cualquier medio o procedimiento, incluyendo la cita bibliográfica del documento, siempre y cuando se reconozca el Derecho de Autor.

Nosotros, Andrés David Haro Sosa y Erika Gabriela Quishpi Contento, declaro que el presente trabajo de titulación es de nuestra autoría y los resultados de los mismos son auténticos.

Los textos en el documento que provienen de otras fuentes están debidamente citados y referenciados.

Como autores asumimos la responsabilidad legal y académica de los contenidos de este trabajo de titulación. El patrimonio intelectual pertenece a la Escuela Superior Politécnica de Chimborazo.

Riobamba 12 de diciembre de 2019

**Andrés David Haro Sosa**

**0604274050**

**Erika Gabriela Quishpi Contento 0604701201**

## **ESCUELA SUPERIOR POLITÉCNICA DE CHIMBORAZO FACULTAD DE INFORMÁTICA Y ELECTRÓNICA CARRERA DE INGENIERÍA EN SISTEMAS INFORMÁTICOS**

El Tribunal del trabajo de titulación certifica que: El trabajo de investigación: Tipo: Proyecto técnico DESARROLLO DE UNA APLICACIÓN WEB Y MÓVIL HÍBRIDA PARA LA GESTIÓN Y SEGUIMIENTO DE JUICIOS EN EL ESTUDIO JURÍDICO "MORALES & ASOCIADOS" de responsabilidad de los señores Andrés David Haro Sosa y Erika Gabriela Quishpi Contento, ha sido minuciosamente revisado por los Miembros del Tribunal del trabajo de titulación, quedando autorizada su presentación.

\_\_\_\_\_\_\_\_\_\_\_\_\_\_\_\_\_\_\_ \_\_\_\_\_\_\_\_\_\_\_\_\_\_\_\_\_\_\_

\_\_\_\_\_\_\_\_\_\_\_\_\_\_\_\_\_\_\_ \_\_\_\_\_\_\_\_\_\_\_\_\_\_\_\_\_\_\_

\_\_\_\_\_\_\_\_\_\_\_\_\_\_\_\_\_\_\_ \_\_\_\_\_\_\_\_\_\_\_\_\_\_\_\_\_\_\_

FIRMA FECHA

Dra. Narcisa Salazar **PRESIDENTE DEL TRIBUNAL**

Dr. Omar Gómez **DIRECTOR DEL TRABAJO DE TITULACIÓN**

Ing. Alejandra Oñate **MIEMBRO DEL TRIBUNAL**

#### **DEDICATORIA**

Dedico este Proyecto de Titulación a Dios por que ha estado conmigo en cada paso que doy, cuidándome, guiándome y dándome fuerzas para continuar.

A mis Padres y hermanos Willy, Giova, y Luis quienes a lo largo de mi carrera han velado por mi bienestar y educación siendo mi apoyo en todo momento depositando su entera confianza en cada reto que se me presentaba sin dudar ni un solo momento en mi inteligencia y capacidad.

Y finalmente a mis amigos Sol, Cris, Berna, Eve, Kevin, Jhon y Sandrita, quienes sin su apoyo y consejos no hubiera llegado hasta aquí, gracias por todos estos años de amistad los llevare siempre en el corazón.

Andy

Dedico este trabajo de titulación a Dios por ser el pilar fundamental en mi vida y a mis padres, quienes siempre me motivaron a seguir adelante, a mejorar como persona y como profesional. A mi esposo quien siempre con el mejor ánimo me apoyó en todo este camino.

También se lo dedico a mis amigos quienes de una u otra forma me ayudaron a que esta meta sea alcanzada.

Gaby

#### **AGRADECIMIENTO**

A Dios por haberme guiado por el camino de la felicidad; a cada uno de los que son parte de mi familia a mi PADRE, en especial a mi MADRE con mucho amor y cariño y mis HERMANOS, por siempre haberme dado su fuerza y apoyo incondicional que me han ayudado y llevado hasta donde estoy ahora. A mi tribunal de Tesis Dr. Omar Gómez director y miembro Ing. Alejandra Oñate, quienes a lo largo de este tiempo me han orientado con sus capacidades y conocimientos en el desarrollo de mi tesis, la cual ha finalizado llenando todas nuestras expectativas.

Por último y no menos importante al abogado Gustavo Morales del Estudio Jurídico "Morales & Asociados" y a todo su personal por el apoyo y respaldo recibido en todo este tiempo.

Andy

Doy gracias a Dios por haberme acompañado en todo este camino, a mis padres quienes me apoyaron en todo momento, a mi hermano Fernando quien siempre tuvo un consejo para animarme. Y un agradecimiento especial a mi esposo Roberto y mi pequeño Lu por ser mi motivación para culminar con este proceso.

Gaby

#### **TABLA DE CONTENIDO**

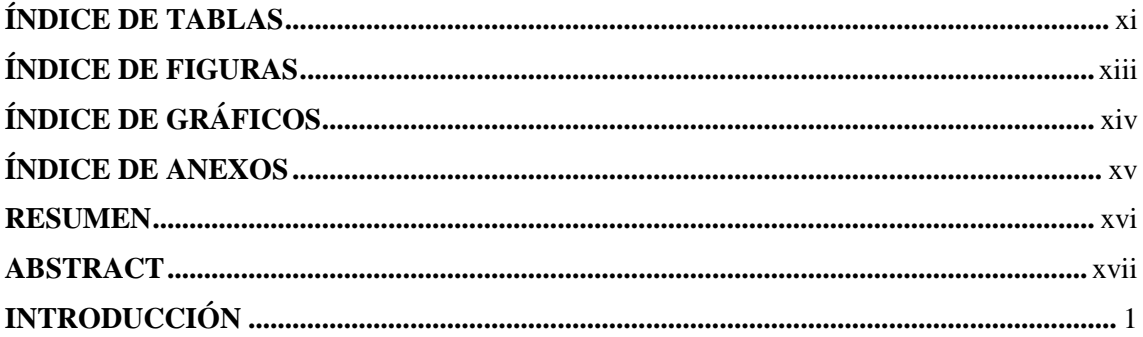

## **CAPÍTULO I**

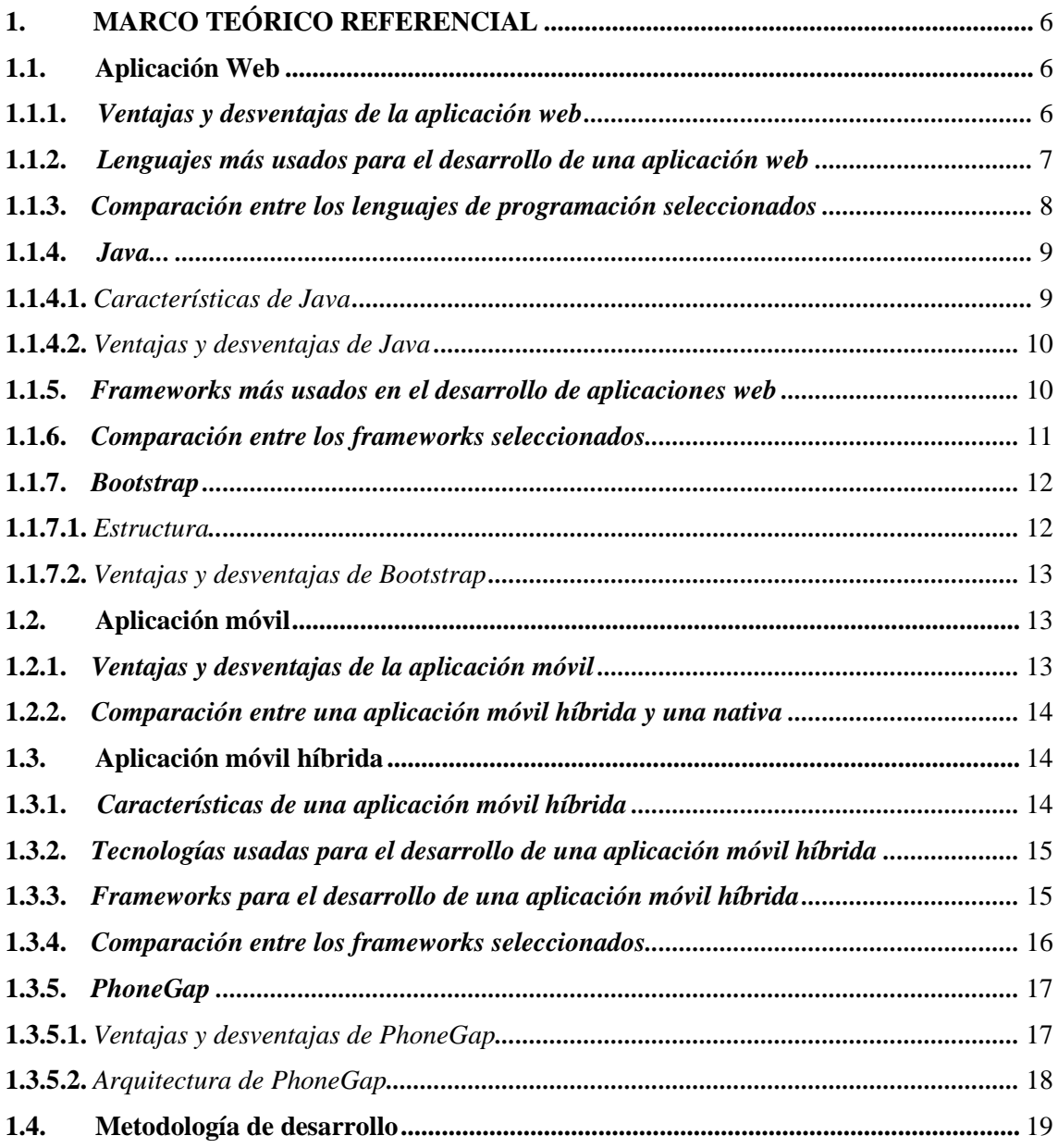

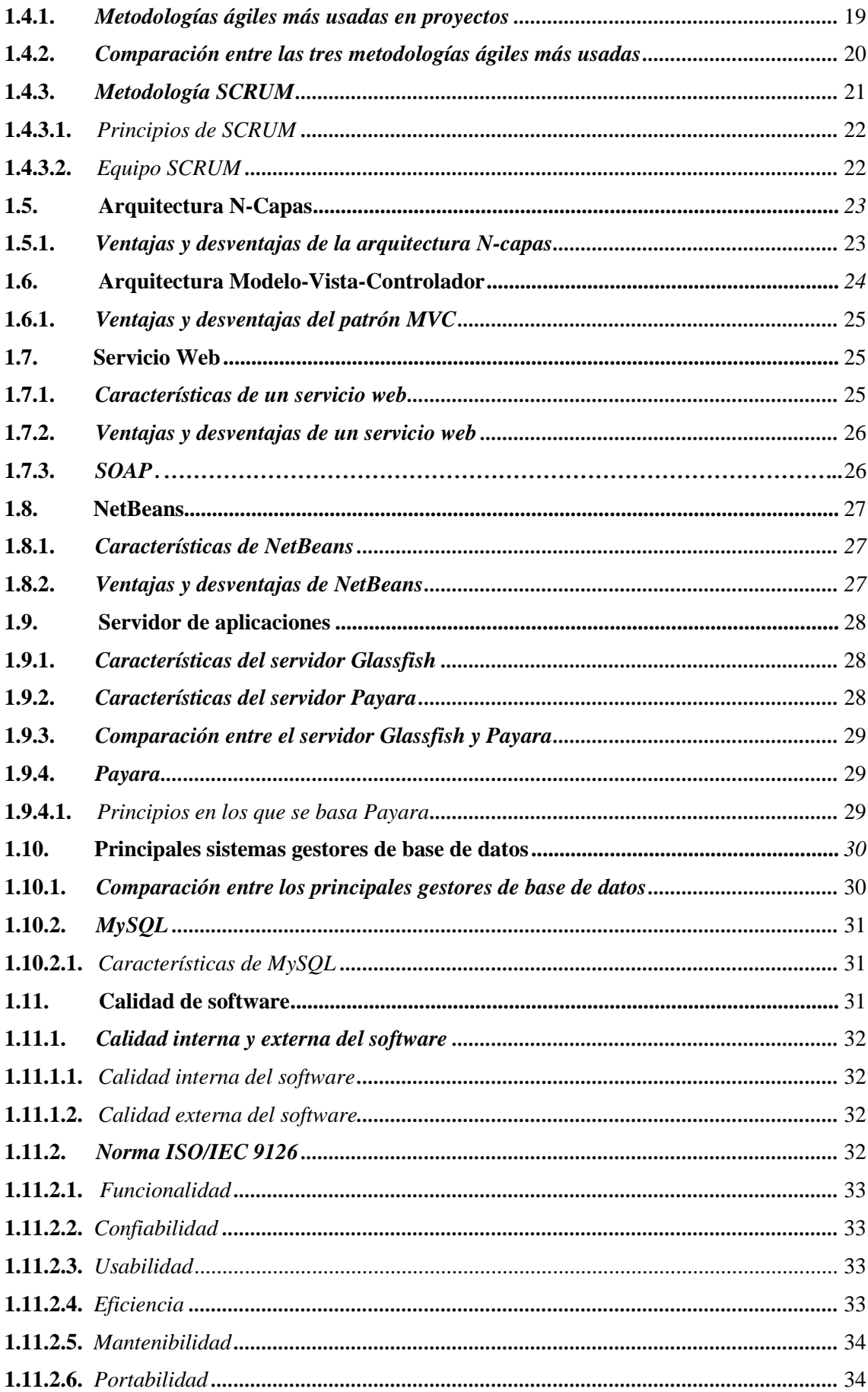

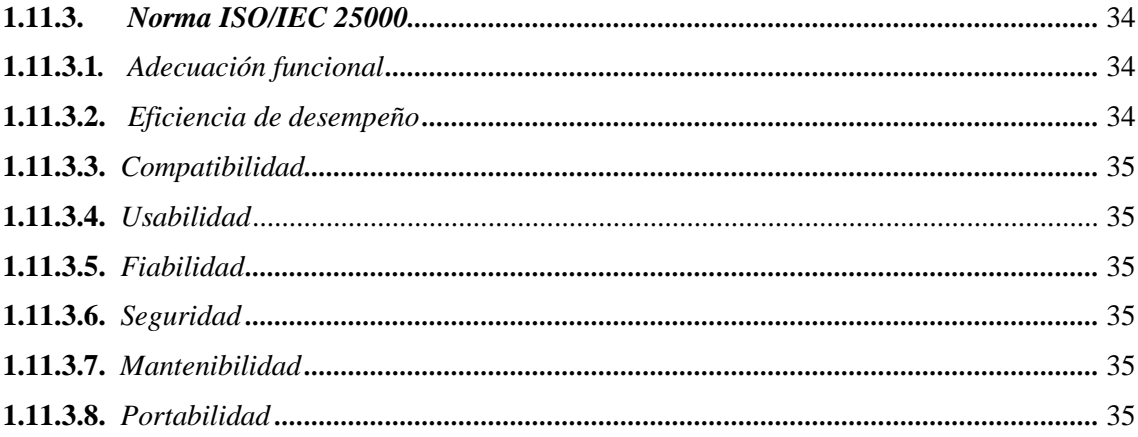

## **CAPÍTULO II**

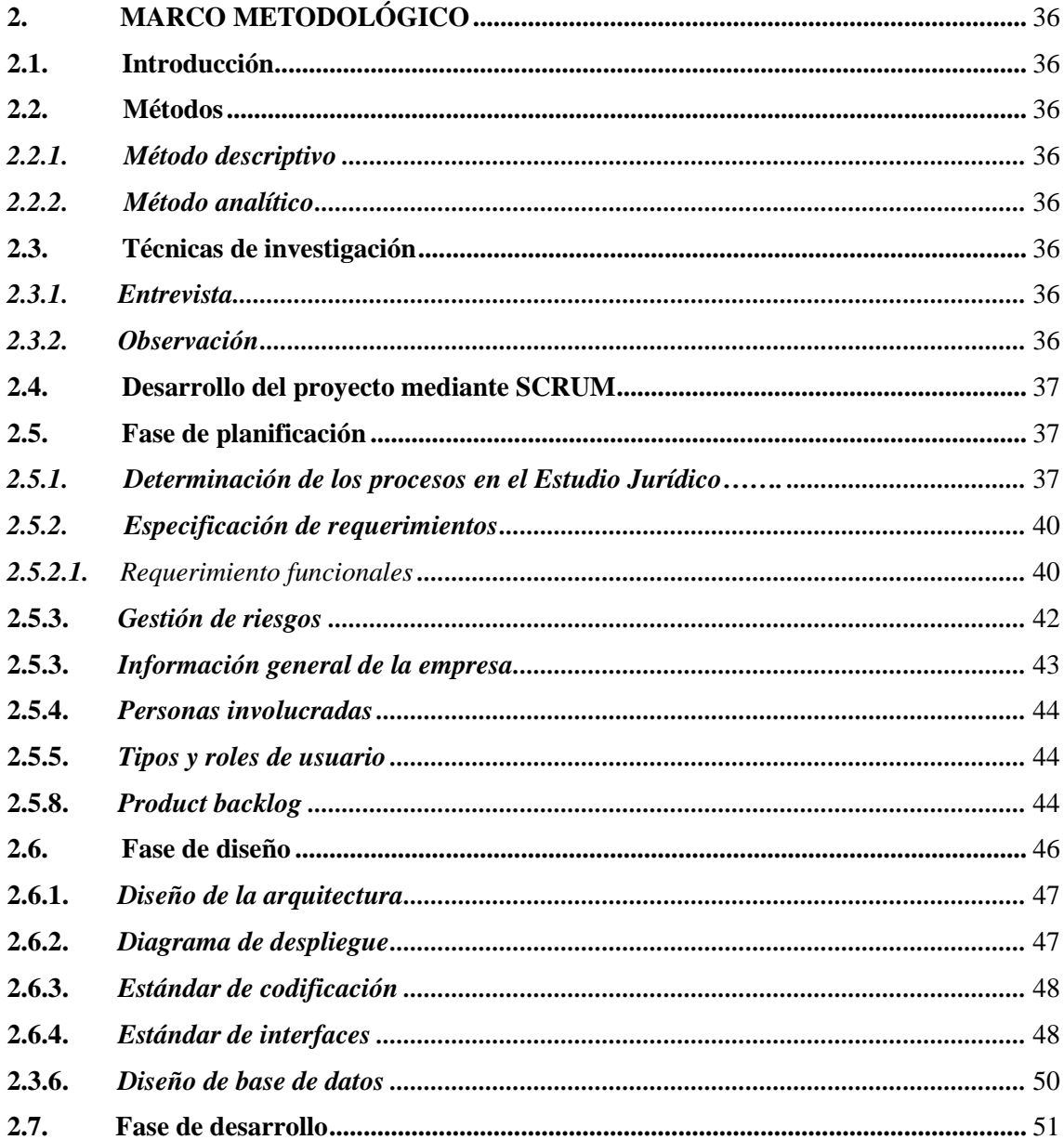

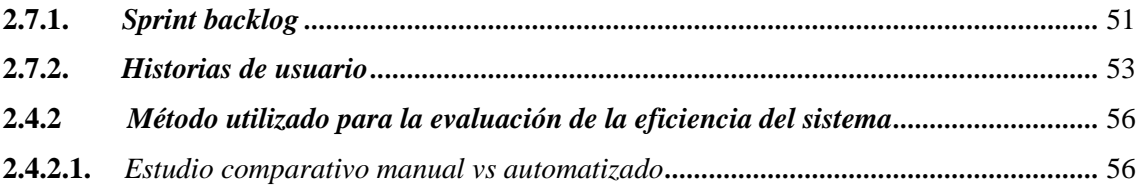

## **CAPÍTULO III**

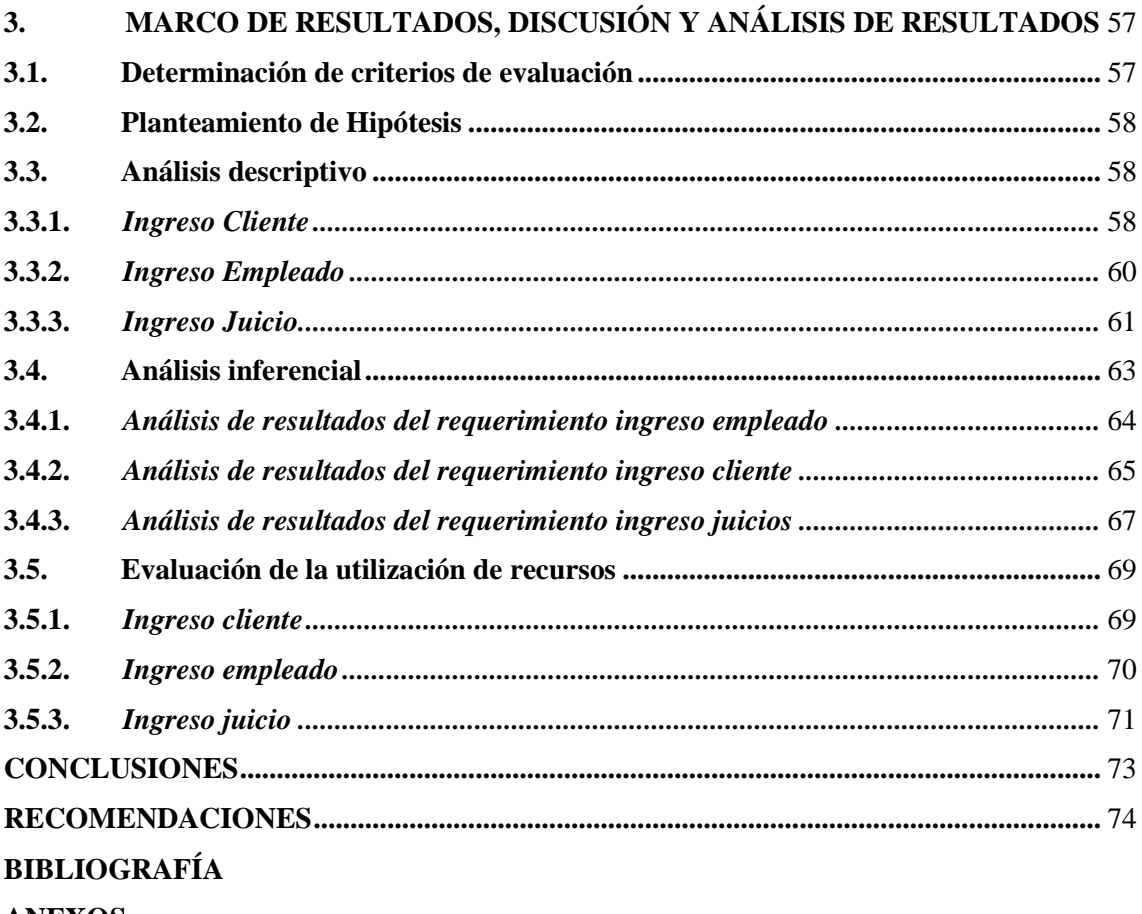

**ANEXOS** 

### <span id="page-10-0"></span>**ÍNDICE DE TABLAS**

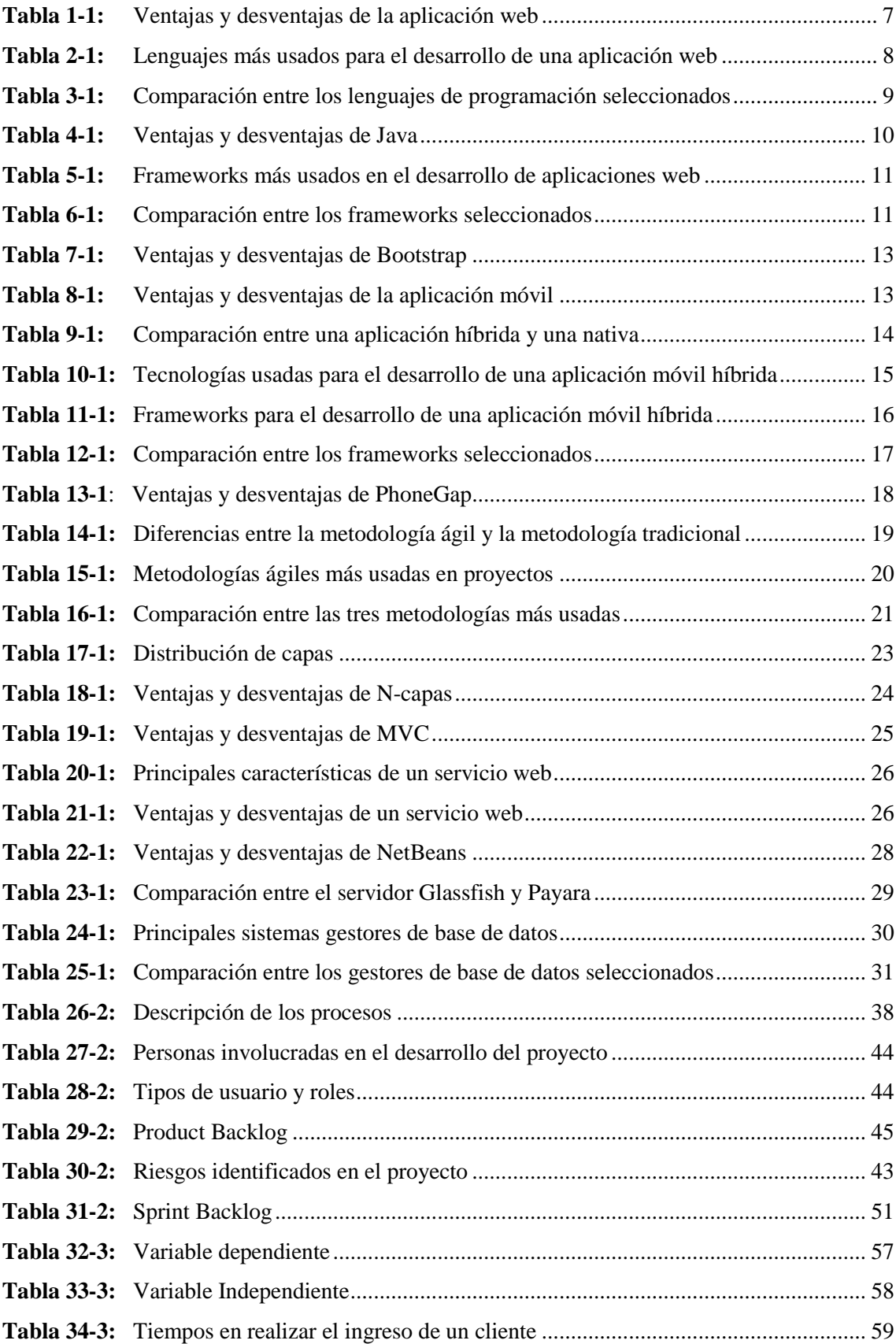

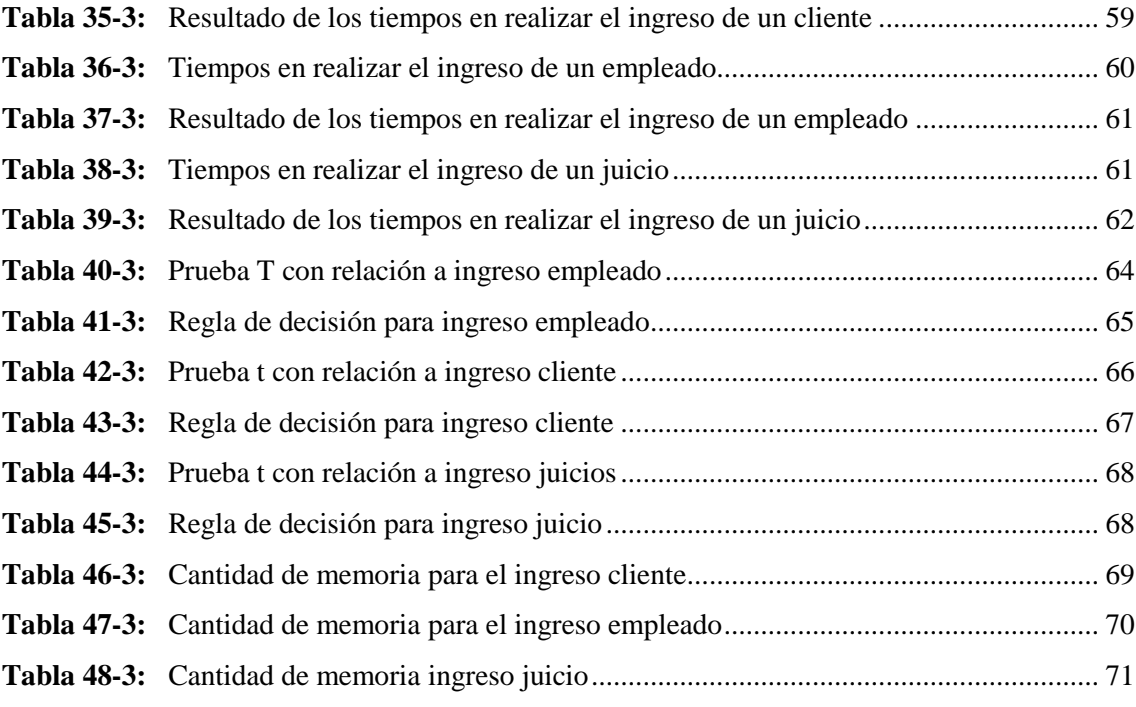

## <span id="page-12-0"></span>ÍNDICE DE FIGURAS

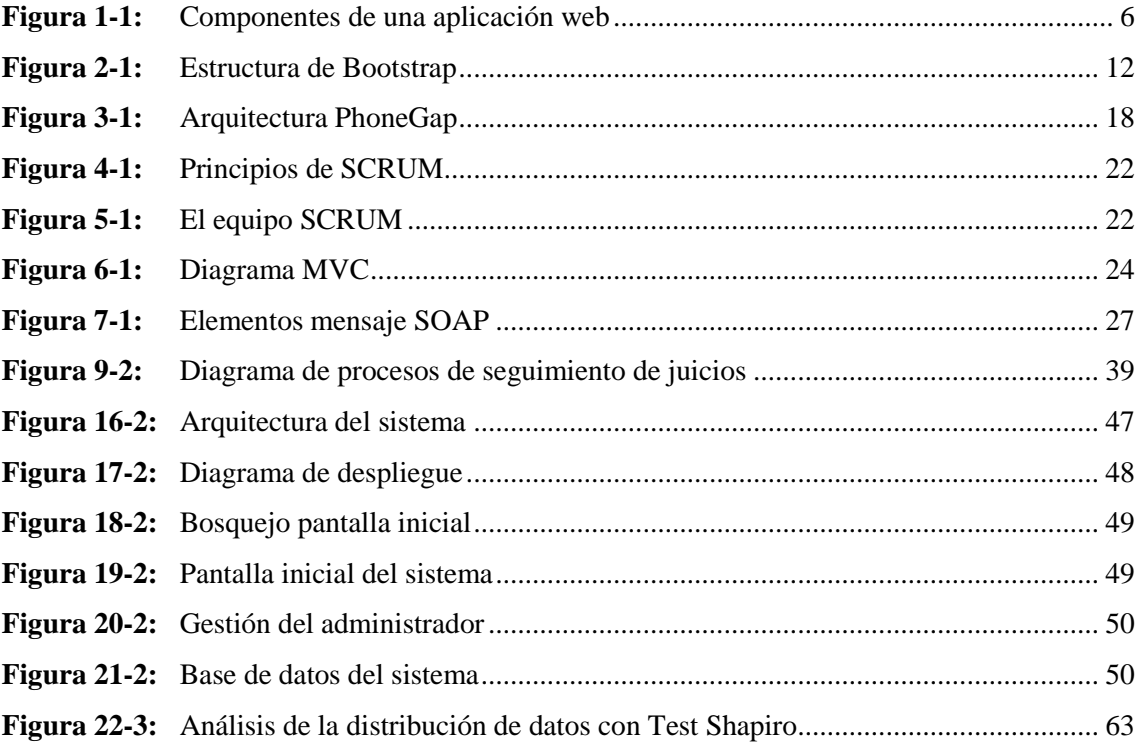

## <span id="page-13-0"></span>**ÍNDICE DE GRÁFICOS**

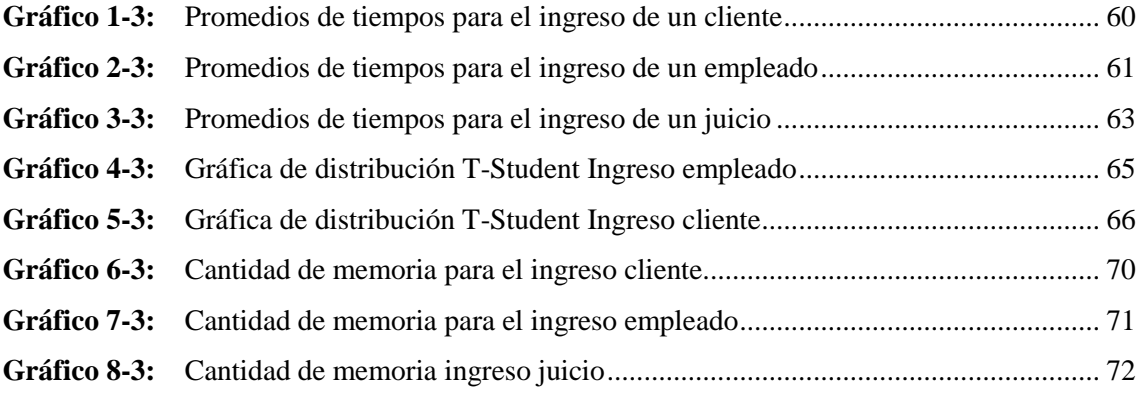

### <span id="page-14-0"></span>**ÍNDICE DE ANEXOS**

- **ANEXO A:** Informe sobre reuniones con el equipo de desarrollo
- **ANEXO B:** Identificación, gestión y priorización de riesgos
- **ANEXO C:** Estándar de Codificación
- **ANEXO D:** Manual técnico
- **ANEXO E:** Manual de usuario

#### <span id="page-15-0"></span>**RESUMEN**

El objetivo del presente trabajo de titulación fue el desarrollo de una aplicación web y una aplicación móvil híbrida para la gestión y seguimiento de juicios en el Estudio Jurídico "Morales & Asociados" en la ciudad de Riobamba. Se utilizaron técnicas como la entrevista con el fin de recolectar los requerimientos del sistema y la observación para identificar los procesos no automatizados bajo los cuales se lleva el seguimiento de juicios en el estudio jurídico, también se usaron estas técnicas para la toma de los tiempos de respuesta. El sistema fue realizado utilizando la metodología ágil de desarrollo Scrum, la cual permitió el trabajo cooperativo entre el cliente y el equipo de desarrollo, además de resolver problemas a medida que se presenten, aplicando la metodología se obtuvo un total de 760 horas dividas en 19 sprints con 18 historias técnicas y 29 historias de usuario. Además, se utilizó la arquitectura N-capas con el Modelo-Vista-Controlador con el fin de facilitar el mantenimiento y el agregar nuevas funcionalidades en un futuro. Se usó herramientas como: el lenguaje de programación Java, el framework Bootstrap, el gestor de base de datos MySQL el cual permitió el almacenamiento de la información del sistema, NetBeans IDE y el framework PhoneGap para el desarrollo de la parte móvil. En el producto final se evaluó la eficiencia según el estándar ISO 9126, tomado en cuenta los dos parámetros como son los tiempos de respuesta y la utilización de recursos. Se midió en los procesos ingresar cliente, ingresar juicio, ingresar empleado. Los resultados que se obtuvieron fueron que los tiempos de los procesos automatizados mejoraron significativamente a comparación de los tiempos manuales con un nivel de significancia del 0.05.

**PALABRAS CLAVE:** <INGENIERÍA DE SOFTWARE>, <DESARROLLO DE SOFTWARE>, <DESARROLLO DE APLICACIONES WEB>, <APLICACIÓN MÓVIL HÍBRIDA>, <AUTOMATIZACIÓN DE PROCESOS>, <METODOLOGÍA DE DESARROLLO ÁGIL (SCRUM)>, <NORMA ISO 9126>, <EFICIENCIA>.

xvi

#### <span id="page-16-0"></span>**ABSTRACT**

The objective of this degree work was the development of a web application and a hybrid mobile application for the management and follow-up of trials in the Law Firm "Morales & Asociados" in the city of Riobamba. Techniques such as the interview were used in order to collect the system requirements and the observation to identify the non-automated processes under which the followup of trials is carried out in the legal study, these techniques were also used to take time answer. The system was carried out using the agile Scrum development methodology, which allowed cooperative work between the client and the development team, in addition to solving problems as they arise, applying the methodology a total of 760 hours divided into 19 were obtained. Sprints with 18 technical stories and 29 user stories. In addition, the N-layers architecture was used with the Model-View-Controller in order to facilitate maintenance and add new functionalities in the future. Tools such as: the Java programming language, the Bootstrap framework, the MySQL database manager which allowed the storage of system information, NetBeans IDE and the PhoneGap framework for the development of the mobile part were used. In the final product the efficiency was evaluated according to the ISO 9126 standard. Taking into account the two parameters such as response times and resource utilization. It was measured in the processes enter client, enter trial, enter employee. The results obtained were that automated process times improved significantly compared to manual times with a 0.05 level of significance.

**KEY WORDS**: <SOFTWARE ENGINEERING>, <SOFTWARE DEVELOPMENT>, <WEB APPLICATION DEVELOPMENT>, <HYBRID MOBILE APPLICATION>, <PROCESS AUTOMATION>, <AGILE DEVELOPMENT METHODOLOGY (SCRUM)>, <ISO 9126 STANDARD>, <EFFICIENCY>.

#### <span id="page-17-0"></span>**INTRODUCCIÓN**

Las aplicaciones forman parte de nuestra vida cotidiana y su futuro es muy prometedor en un mercado que sigue creciendo globalmente. En Latinoamérica una gran cantidad de usuarios consideran que las aplicaciones son importantes en sus vidas, entendiendo las grandes ventajas que conlleva el uso de estas, como son el obtener reportes en tiempo real, optimizar recursos y tiempo.

Una aplicación web y una aplicación móvil facilitará los procesos realizados en las empresas mediante la automatización de estos, así como la meta de centralizar la información pertinente de la empresa, brindando la posibilidad de reducir tiempos y aumentando la productividad.

"Morales & Asociados" es una empresa de servicios jurídicos de alta calidad, ubicada en la ciudad de Riobamba, en este momento realiza sus procesos de forma manual, por lo que el manejo de la información que se da en cada uno de los procesos conlleva mucho tiempo, por tal razón se ve necesario el desarrollar una aplicación web y una aplicación móvil híbrida para automatizar los procesos de control y seguimiento de juicios con el fin de optimizar tanto tiempo como recursos.

Para el desarrollo se ha tomado en cuenta algunos módulos que formaran parte de la aplicación web, así como de la aplicación móvil híbrida a continuación se los mencionara brevemente.

El **módulo de administrador** permitirá gestionar toda la información ingresada y de esa manera tener un mejor control, el **módulo de reportes** el cual permitirá observar información relevante de los procesos, con el fin de que se pueda tomar decisiones que ayuden al correcto desarrollo de las actividades, el **módulo de juicios** permitirá gestionar cada uno de los casos que son ingresados en el sistema, el **módulo de audiencias** ayudará a tener ordenada la información como las fechas y horas, el **módulo de clientes** ayudará a tener un mejor control de la información, el **módulo de empleados** ayudará a asignar de mejor manera a los juicios.

#### **ANTECEDENTES**

La evolución tecnológica en la actualidad es de gran relevancia debido a que infinidad de procesos que se llevaban de manera manual se han logrado automatizar con la ayuda de los sistemas informáticos y específicamente se está orientando al desarrollo de aplicaciones web y móviles.

El estudio jurídico "Morales & Asociados" de la ciudad de Riobamba, cuenta con cinco personas, incluyendo la secretaria en el área administrativa y un practicante que suele rotar con el tiempo.

Los procesos que se realizan diariamente, se los lleva de una forma manual, donde los clientes inician el proceso acercándose al estudio jurídico, que son recibidos por el abogado principal quien registra los datos del cliente en una agenda y recibe información más detallada del caso, el cual es escrito, analizado y almacenado en una carpeta con el número de Juicio.

Dicha información se le es entregada a la secretaria quien es encargada de guardarla en un archivador y permanece ahí hasta que sea asignado a uno de los abogados que conforman el equipo.

Esto ha ocasionado ciertos inconvenientes al momento de registrar la información y poder acceder a ella, debido a que al tenerla almacenada de una manera física se tiende a la pérdida de tiempo hasta que el abogado pueda ir en búsqueda de la carpeta con el juicio del cual desea obtener información, ocasionando problemas como la desinformación con los distintos miembros del equipo e incluso con el cliente.

Otro de los problemas que surge es con las audiencias, al no contar con un medio de comunicación que les recuerde tanto la fecha como la hora, muchas de las veces son olvidadas, originando molestias al cliente como de las personas que asistieron a la audiencia, dando como resultado una llamada de atención hacia el abogado y muchas veces provocando pérdidas económicas, así como demoras en la culminación de dichos procesos.

Con los antecedentes antes mencionados se ha identificado la necesidad de desarrollar un sistema informático que permita automatizar los procesos de seguimiento de juicios que solventen los efectos negativos que se tienen actualmente.

#### **FORMULACIÓN DEL PROBLEMA**

¿Cómo incidiría el uso de la aplicación web y aplicación móvil híbrida en la gestión y seguimiento de juicios en el Estudio Jurídico "Morales & Asociados"?

#### **SISTEMATIZACIÓN DEL PROBLEMA**

- ¿Qué tecnologías actualmente son usadas para el desarrollo de aplicaciones web y móvil híbridas?
- ¿Cuál es el proceso que se usa para la gestión y seguimiento de juicios?
- ¿Cuáles son las funcionalidades con las que deberá contar el sistema web y móvil híbrido?
- ¿Cuál es el beneficio de tener automatizado el proceso de gestión y seguimiento de juicios?

#### **JUSTIFICACIÓN DEL TRABAJO DE TITULACIÓN**

#### **JUSTIFICACIÓN TEÓRICA**

Hoy en día el uso de las aplicaciones tanto web como móviles son usadas en la mayoría de las empresas públicas y privadas para automatizar sus procesos, con el fin de brindar un mejor servicio para la comunidad.

El presente proyecto pretende desarrollar una aplicación web y una aplicación móvil híbrida para la automatización de los procesos dentro del estudio Jurídico, que permita que los datos permanezcan y estén al alcance de las personas que lo requieran.

En cuanto al diseño de la interfaz se implementará con la ayuda del Framework Bootstrap el cual hoy en día es el más usado por brindar una documentación bastante completa, colaborando con un 52% de aplicaciones web.

Para el desarrollo de la aplicación web se hará uso de JSP que es una tecnología que ayuda a los desarrolladores de software a crear páginas web que se ejecuten en variados servidores web, de múltiples plataformas, están compuestas de código HTML/XML mezclado con etiquetas especiales para programar scripts de servidor en sintaxis Java (Alvarez 2002).

Para la aplicación móvil se hará uso de la herramienta de desarrollo como PhoneGap el cual permite desarrollar aplicaciones multiplataforma empleando exclusivamente HTML5, CS33 y JavaScript, permite el acceso a gran parte de los elementos de nuestro dispositivo (Espinoza 2013, p. 26).

#### **JUSTIFICACIÓN PRÁCTICA**

El Estudio Jurídico "Morales y Asociados", requiere el apoyo de una aplicación la que le permitirá facilitar el proceso de gestión y seguimiento de juicios, es por ello que se pretende desarrollar una aplicación web y una aplicación móvil híbrida.

El desarrollo de esta aplicación tiene como objetivo mejorar el nivel de eficiencia en el proceso de gestión y seguimiento de juicios dentro del Estudio Jurídico "Morales y Asociados", convirtiéndose así en un proyecto de carácter práctico ya que permitirá el obtener reportes en tiempo real lo cual facilitará la toma de decisiones y de esta manera ejecutar acciones inmediatas, además con la automatización de los procesos se reduce el consumo de material de papelería y en algunas operaciones ayudan a ahorrar tiempo y dinero.

Dentro del desarrollo del trabajo de titulación se realizarán los siguientes módulos los cuales corresponden a:

Módulo de Empleados

- Ingreso de información en la base de datos
- Modificación de información
- Búsqueda de información por criterios (cedula, nombres)
- Eliminación de la información
- Creación de reportes

#### Módulo de Clientes

- Ingreso de información en la base de datos
- Modificación de información
- Búsqueda de información por criterios (cedula, nombres)
- Eliminación de la información
- Creación de reportes

#### Módulo de Juicio

- Ingreso de información en la base de datos
- Modificación de información
- Búsqueda de información por criterios (número, cliente, tipo)
- Eliminación de la información
- Creación de reportes

#### Módulo de Audiencias

- Ingreso de información en la base de datos
- Modificación de información
- Búsqueda de información por criterios (número, fecha)
- Eliminación de la información
- Creación de reportes

#### Módulo de Administrador

- Ingreso de información en la base de datos
- Modificación de información
- Eliminación de la información
- Búsqueda de información por criterios (cedula, nombres)

#### Creación de reportes.

El proyecto se encuentra alineado al proceso de desarrollo de software en lo que se refiere a la construcción del software y al eje transversal en lo que se refiere a sistemas de información ubicando así a las líneas de investigación de la EIS, así como también con la tecnología de la información, comunicación y procesos industriales referente al programa para el desarrollo de aplicaciones de software para procesos de gestión y administración pública y privada. Educación ubicándose así en las líneas de investigación de la ESPOCH.

#### **OBJETIVOS**

#### **OBJETIVO GENERAL**

Desarrollar una aplicación web y aplicación móvil híbrida que permita la gestión y seguimiento de juicios en el Estudio Jurídico "Morales y Asociados"

#### **OBJETIVOS ESPECÍFICOS**

- Analizar las tecnologías bajo las cuales hoy en día se desarrollan aplicaciones web y móviles híbridas.
- Identificar de qué manera actualmente se realiza el proceso para la gestión y seguimiento de juicios en el Estudio Jurídico "Morales y Asociados".
- Desarrollar una aplicación web para la gestión y seguimiento de juicios en el Estudio Jurídico "Morales y Asociados".
- Desarrollar una aplicación móvil híbrida para la visualización de reportes de los juicios en el Estudio Jurídico "Morales y Asociados".
- Evaluar el nivel de eficiencia de la aplicación a través del tiempo que lleva el proceso de gestión y seguimiento de juicios, antes y después de la implementación del sistema, haciendo uso del estándar ISO 9126.

#### **CAPÍTULO I**

#### <span id="page-22-0"></span>**1. MARCO TEÓRICO REFERENCIAL**

En el presente capítulo se indicará las tecnologías con las cuales se desarrollará la aplicación web y aplicación móvil híbrida para el Estudio Jurídico "Morales & Asociados" de la ciudad de Riobamba.

#### <span id="page-22-1"></span>**1.1. Aplicación Web**

Es un tipo de software o herramienta informática, que permite a un usuario el acceso a internet por medio de un navegador, es independiente del sistema operativo desde el cual se esté accediendo (Neosoft 2018).

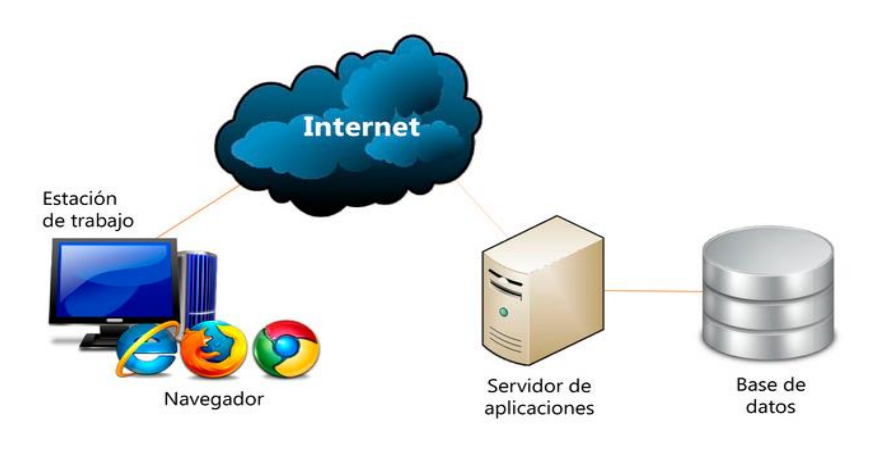

**Figura 1-1:** Componentes de una aplicación web **Fuente:** <https://www.neosoft.es/blog/que-es-una-aplicacion-web/>

<span id="page-22-3"></span>Actualmente las aplicaciones web están acaparando el mercado de los productos de software, esto es debido a las ventajas notables que ofrece, como la generación automática del contenido, la personalización de las páginas según las necesidades de cada usuario, en si la disminución tanto de tiempos como de recursos. Lo cual ha provocado que el desarrollo de las aplicaciones de escritorio sea menos frecuente (Molina et al. 2018, p. 4).

#### <span id="page-22-2"></span>*1.1.1. Ventajas y desventajas de la aplicación web*

En la **Tabla 1-1** se puede observar las ventajas y desventajas de la aplicación web que menciona (Molina et al. 2018, p. 4).

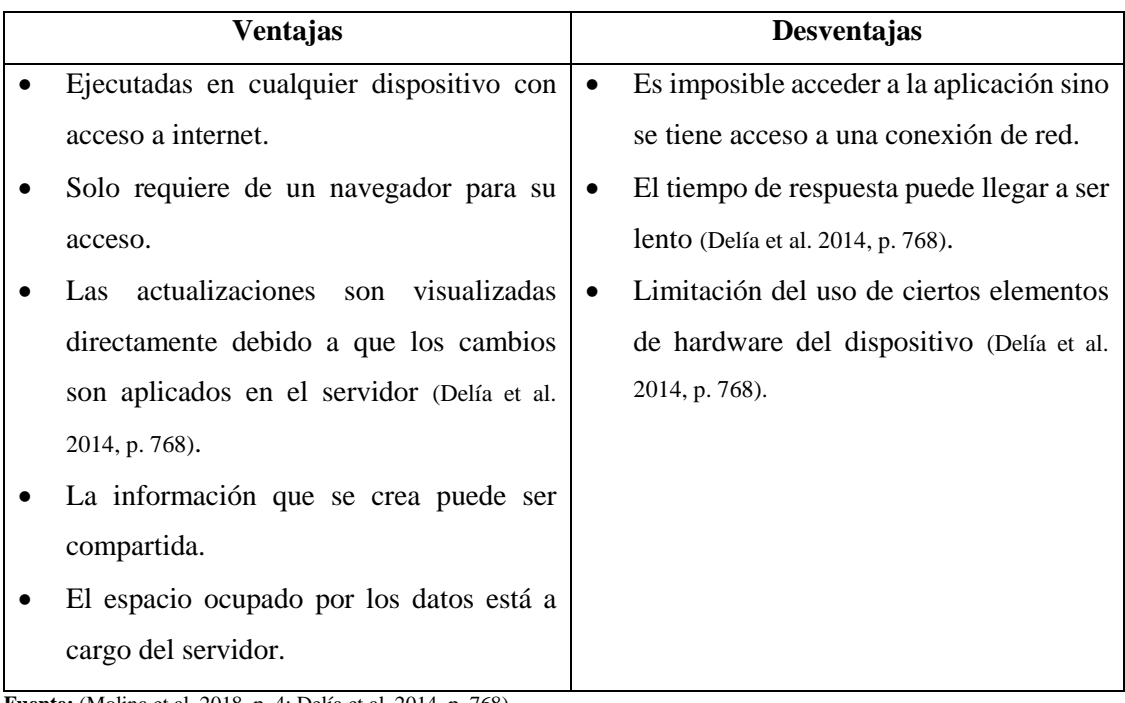

<span id="page-23-1"></span>**Tabla 1-1:** Ventajas y desventajas de la aplicación web

**Fuente:** (Molina et al. 2018, p. 4; Delía et al. 2014, p. 768) **Realizado por:** Haro, Andrés; Quishpi, Erika; 2019.

Se decidió realizar una aplicación web, ya que usa uno de los medios más populares actualmente como es el internet, además porque es necesario que se tenga acceso a la información desde cualquier lugar algo que no permite una aplicación de escritorio. Otra ventaja notable que se tomó en cuenta es que no se necesita de otros componentes sino solamente el acceso a internet a través de un navegador sin importar el sistema operativo desde el cual se esté accediendo.

#### <span id="page-23-0"></span>*1.1.2. Lenguajes más usados para el desarrollo de una aplicación web*

Al momento de decidir el tipo de tecnología que va a ser usada en el desarrollo de una aplicación web, se debe tomar en cuenta varios aspectos como las necesidades del usuario, el tipo de aplicación, el costo de desarrollo, entre otros.

Si bien existe una infinidad de lenguajes usados actualmente para el desarrollo de aplicaciones, el sitio web de Github (Octoverse 2018), muestra un listado de los 10 lenguajes más usados como: JavaScript, Java, Python, PHP, C++, C#, TypeScript, Shell, C, Ruby, de los cuales se escogió los primeros cuatro lenguajes para realizar un análisis comparativo entre ellos como se muestra en la **Tabla 2-1.**

| Lenguaje          | Características           | <b>Ventajas</b>            | Desventajas                     |
|-------------------|---------------------------|----------------------------|---------------------------------|
| <b>JavaScript</b> | Dinámicamente tipado      | Lenguaje<br>seguro<br>y    | No soporta herencias y el       |
|                   | Es interpretado en el     | confiable.                 | código es visible para          |
|                   | navegador y servidor.     | Presenta una escritura     | todos, además<br>de<br>ser      |
|                   | Permite varias formas de  | dinámica.                  | descargado                      |
|                   | programación<br>(Alvaro   |                            | completamente.                  |
|                   | 2018).                    |                            |                                 |
| Java              | Estructuras               | Ejecuta varios procesos    | Requiere un<br>intérprete       |
|                   | condicionales<br>lógicas  | al mismo tiempo (Pavón     | (Morán y Cunalata 2016, p. 19). |
|                   | (Gamess 2010).            | 2004, p. 7).               | requiere<br>Se<br>tener<br>la   |
|                   | Ejecución<br>varios<br>en | Reutilización de código    | máquina virtual de java         |
|                   | dispositivos<br>(Ramirez  | (Morán y Cunalata 2016, p. | (Cárdenas 2016).                |
|                   | 2013).                    | 19).                       | El aprenderlo no es nada        |
|                   | declarar<br>deberá<br>Se  | Es orientado a objetos.    | fácil y lleva su tiempo         |
|                   | dentro de cada clase las  |                            | (González et al. 2012, p. 4).   |
|                   | funciones y variables     |                            |                                 |
|                   | (Gamess 2010).            |                            |                                 |
| <b>Python</b>     | Es multiplataforma<br>y   | Su código es organizado    | Problemas<br>ejecutar<br>al     |
|                   | multiparadigma.           | Cuenta con una gran        | programas multi hilo.           |
|                   | Permite<br>programación   | comunidad.                 |                                 |
|                   | imperativa y funcional.   | Fácil<br>de<br>leer<br>y   |                                 |
|                   |                           | comprender.                |                                 |
| <b>PHP</b>        | Lenguaje<br>código<br>de  | depende<br>No<br>de<br>una | Ineficiente a medida que        |
|                   | abierto.                  | plataforma(Pérez 2007).    | las solicitudes aumentan        |
|                   |                           | Es rápido y de fácil       | (Pérez 2007).                   |
|                   |                           | aprendizaje (Pérez 2007).  | En caso de no configurar        |
|                   |                           | Es seguro, el usuario no   | correctamente se puede          |
|                   |                           | visualiza el código (Busta | abrir brechas de seguridad      |
|                   |                           | 2015).                     |                                 |

<span id="page-24-1"></span>**Tabla 2-1:** Lenguajes más usados para el desarrollo de una aplicación web

**Fuente:** (Alvaro 2018)

**Realizado por:** Haro, Andrés; Quishpi, Erika; 2019.

#### <span id="page-24-0"></span>*1.1.3. Comparación entre los lenguajes de programación seleccionados*

De los cuatro lenguajes de programación más usados en aplicaciones web se realizó una comparación en base a los parámetros necesarios para el desarrollo del presente proyecto, el resumen de ello se muestra a continuación en la **Tabla 3-1**:

| <b>Indicador</b>               | <b>JavaScript</b>   | Java                 | <b>Python</b>         | PHP             |
|--------------------------------|---------------------|----------------------|-----------------------|-----------------|
| Orientado<br>$\mathbf{a}$      | <b>Basado</b><br>en | Si                   | Si                    | N <sub>o</sub>  |
| objetos                        | prototipos          |                      |                       | completamente   |
| de<br>Apoyo                    | Si                  | Si                   | Existe<br>pero        | Si              |
| aprendizaje                    |                     |                      | descentralizada       |                 |
| <b>Servidor</b>                | No requiere         | Apache,              | Apache                | Apache<br>y     |
| Compatible                     |                     | Glassfish,           |                       | Glassfish       |
|                                |                     | Payara               |                       |                 |
| <b>Sistemas</b>                | Linux<br>$\Omega$   | Linux<br>$\Omega$    | Linux o               | Linux o         |
| operativos                     | Windows             | Windows              | Windows               | Windows         |
| Costo<br>del                   |                     | Gratuito             | Gratuito              | Gratuito        |
| servidor                       |                     |                      |                       |                 |
| <b>Soporte</b><br>$\mathbf{a}$ |                     | Native: android      |                       |                 |
| móviles                        |                     |                      |                       |                 |
| <b>Ambiente</b><br>de          | Cualquier editor    | <b>NetBeans</b><br>V | Eclipse, NetBeans y   | Eclipse y otras |
| desarrollo                     | de texto            | Eclipse              | herramientas<br>otras | herramientas    |
|                                |                     |                      | Open Source           | Open Source     |

<span id="page-25-2"></span>**Tabla 3-1:** Comparación entre los lenguajes de programación seleccionados

**Fuente:** (Valarezo et al. 2018, p. 42)

**Realizado por:** Haro, Andrés; Quishpi, Erika; 2019.

Luego de haber analizado los cuatro lenguajes de programación más usados, se llegó a la conclusión de utilizar el lenguaje Java ya que cuenta con parámetros importantes como la reutilización de código, es multiplataforma, posee un buen rendimiento en el despliegue y que cuenta con una gran comunidad lo cual ayudará a resolver dudas en el momento. Además, nos ayuda en cuanto a la escalabilidad lo que permite que en un futuro la aplicación pueda abarcar un número mayor de funcionalidades de ser el caso.

#### <span id="page-25-0"></span>*1.1.4. Java*

Ofrece una implementación de conceptos orientados a objetos y funciona bien en la enseñanza, además que al ser popular ayuda a tener mucha información y recursos que ayuden a los desarrolladores (Marquez y Rosero 2015).

#### <span id="page-25-1"></span>*1.1.4.1. Características de Java*

 Permite el uso de estructuras condicionales con el tipo lógico ayudando a que el código sea entendible (Gamess 2010).

- Este lenguaje es multiplataforma, puede ejecutarse en una variedad de dispositivos (Ramirez 2013).
- Al ser orientado a objetos se deberá declarar dentro de cada clase las funciones y variables (Gamess 2010).

#### <span id="page-26-0"></span>*1.1.4.2. Ventajas y desventajas de Java*

En la **Tabla 4-1** se puede observar algunas de las principales ventajas y desventajas consultadas acerca de Java:

<span id="page-26-2"></span>**Tabla 4-1:** Ventajas y desventajas de Java

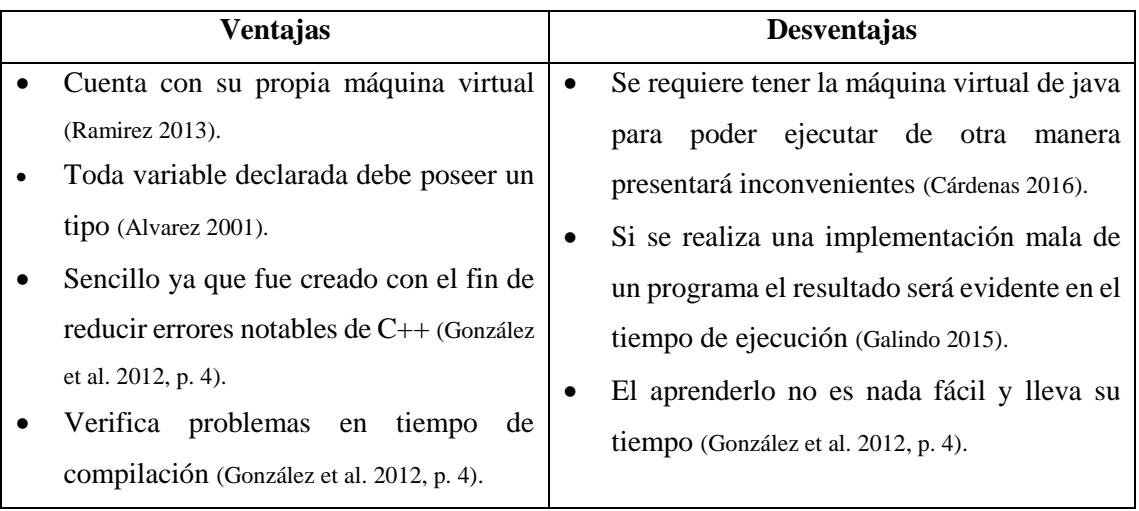

**Fuente:** (González et al. 2012, p. 4)

**Realizado por:** Haro, Andrés; Quishpi, Erika; 2019.

#### <span id="page-26-1"></span>*1.1.5. Frameworks más usados en el desarrollo de aplicaciones web*

Un framework es un conjunto de elementos como hojas de estilo y herramientas pre construidas que agilizan el proceso de desarrollo de sistemas web. Los más conocidos que menciona Enmanuel (Jarquín 2018) son: Materialize, Bootstrap, Foundation.

<span id="page-26-3"></span>En la **Tabla 5-1** se puede observar las características y ventajas de dichos frameworks.

| <b>Framework</b>   | <b>Características</b>                                 |  |
|--------------------|--------------------------------------------------------|--|
| <b>Materialize</b> | Proporciona una estética muy atractiva                 |  |
|                    | Ahorra tiempo al optimizar los proyectos               |  |
|                    | Los diseños son más robustos (Baquero 2019).           |  |
|                    | Su sitio web aporta con instrucciones al desarrollador |  |
|                    | Adaptable a las dimensiones de pantalla                |  |
| <b>Bootstrap</b>   | Permite crear interfaces adaptables                    |  |
|                    | Soporte para HTML5 y CSS3                              |  |
|                    | Inclusión de sistema GRID hasta 12 columnas            |  |
| <b>Foundation</b>  | Crea diseños para web y plantillas para móviles        |  |
|                    | Es sencillo de utilizar                                |  |
|                    | Ofrece una lista de plugins                            |  |

 **Tabla 5-1:** Frameworks más usados en el desarrollo de aplicaciones web

 **Fuente:**(ROOM 2019)

 **Realizado por:** Haro, Andrés; Quishpi, Erika; 2019.

#### <span id="page-27-0"></span>*1.1.6. Comparación entre los frameworks seleccionados*

De los tres frameworks seleccionados se realizó una comparación en base a indicadores que ayuden en el desarrollo del presente trabajo de titulación, en la **Tabla 6-1** se puede observar lo ya mencionado.

| <b>Indicador</b>   | <b>Materialize</b> | <b>Bootstrap</b>      | <b>Foundation</b>  |
|--------------------|--------------------|-----------------------|--------------------|
| Curva de           | Alta               | Baja                  | Alta               |
| aprendizaje        |                    |                       |                    |
| Compatibilidad     | Chrome, Firefox,   | Firefox, Chrome,      | IE $7+$ , Firefox, |
| con navegadores    | Opera y Mozilla.   | Safari, IE 7+ y Opera | Chrome, Safari     |
| Usa unidades       | N <sub>o</sub>     | Si                    | N <sub>0</sub>     |
| relativas          |                    |                       |                    |
| Documentación      | Si                 | Bien organizada y     | Muy poca           |
| detallada          |                    | presenta plantillas.  |                    |
| <b>Open source</b> | Si                 | Si                    | Si                 |
| Preprocesador      | Less               | <b>Sass</b>           | <b>Sass</b>        |
| Diseño web         | Si                 | Si.                   | Si                 |
| adaptable          |                    |                       |                    |
| <b>Flexbox</b>     | N <sub>o</sub>     | Si                    | N <sub>o</sub>     |

<span id="page-27-1"></span>**Tabla 6-1:** Comparación entre los frameworks seleccionados

**Fuente:** (Beltrán 2019, p. 32)

**Realizado por:** Haro, Andrés; Quishpi, Erika; 2019.

Luego de analizar la tabla comparativa se llega a la conclusión de utilizar el framework Bootstrap ya que es de gran ayuda en el diseño de páginas web, es compatible con la mayoría de navegadores y se adapta al tamaño del dispositivo de donde se esté accediendo, también ayuda el hecho de que no se comienza con el código en cero, sino que se tiene una base lo cual nos beneficia como desarrolladores. Actualmente es uno de los más usados brindando soporte gracias a la gran comunidad que se ha formado.

#### <span id="page-28-0"></span>*1.1.7. Bootstrap*

Es un framework basado en CSS, JavaScript y HTML, es de código abierto lo cual permite que el desarrollo de aplicaciones web sea de una manera fácil, permite el fácil acceso a temas, menús, botones (Azarian 2015).

Posee innumerables elementos ya predefinidos, lo cual ayuda a no tener que incluir frameworks externos. Cuenta con un sistema de cuadrillas donde se pueden adaptar todos los elementos dependiendo el acho del dispositivo (Fontela 2015).

#### <span id="page-28-1"></span>*1.1.7.1. Estructura*

El código de Bootstrap está distribuido en tres directorios que contienen ficheros fácilmente reutilizables e integrables al proyecto que se va a desarrollar (Beltrán 2019, p. 33).

- **CSS:** Contiene dos archivos css con versiones minimizadas (.min.css). Estos archivos se utilizan para los elementos de la web. Así también aparece dos archivos responsive.
- **JS:** Contiene un archivo js con versión minimizada (.min.js) donde se encuentra todo el código de JavaScript necesario para generar proyectos interactivos con el usuario final.
- **FONTS:** Contiene los sprites necesarios para hacer uso de los iconos concedidos por Glyphicons.

<span id="page-28-2"></span>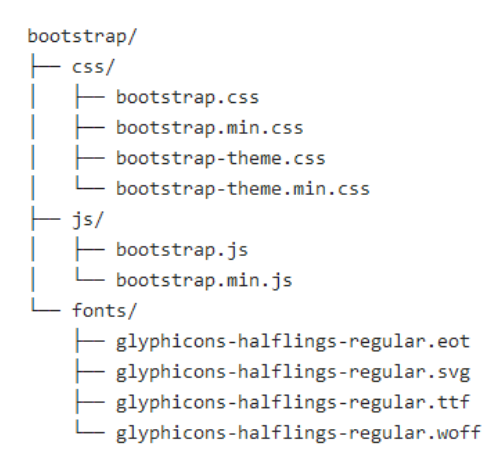

**Figura 2-1:** Estructura de Bootstrap **Fuente:** https://www.k3bone.com/wp-content/uploads/2014/04/1contenidoBootStrap.png

<span id="page-29-0"></span>Las ventajas y desventajas con las que cuenta Bootstrap se puede observar en la **Tabla 7-1** las cuales menciona (Bharath 2018).

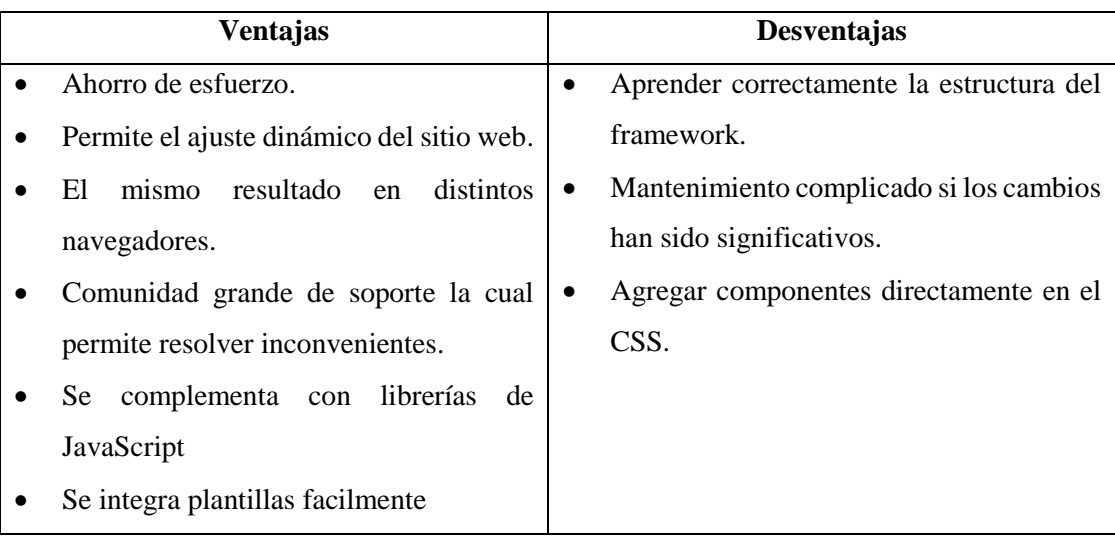

<span id="page-29-3"></span>**Tabla 7-1:** Ventajas y desventajas de Bootstrap

**Fuente:** (Bharath 2018; Acedo 2015)

**Realizado por:** Haro, Andrés; Quishpi, Erika; 2019.

#### <span id="page-29-1"></span>**1.2.Aplicación móvil**

Es un tipo de aplicación diseñado para ejecutarse en un celular, a menudo permite a los usuarios que accedan a servicios similares de la PC (Callejas y Freile 2013, p. 22).

#### <span id="page-29-2"></span>*1.2.1. Ventajas y desventajas de la aplicación móvil*

En la **Tabla 8-1** se puede observar las ventajas y desventajas de la aplicación móvil que menciona (Porras 2018) :

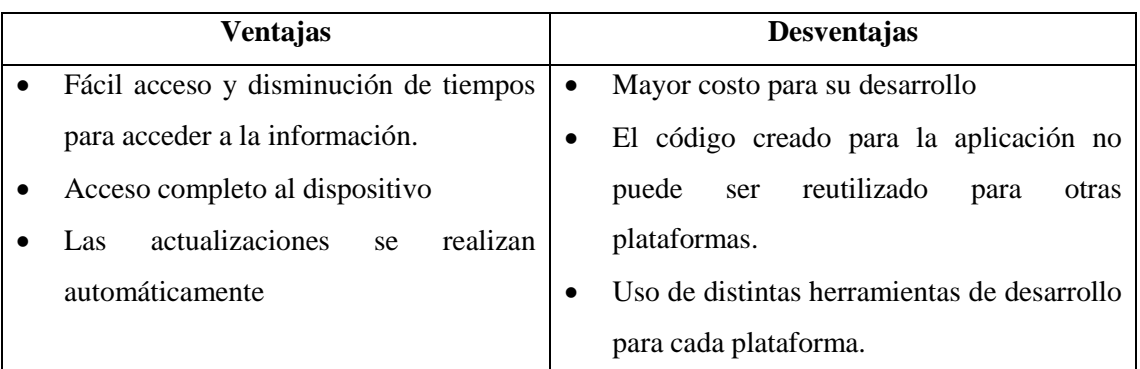

#### <span id="page-29-4"></span>**Tabla 8-1:** Ventajas y desventajas de la aplicación móvil

**Fuente:** (Porras 2018)

**Realizado por:** Haro, Andrés; Quishpi, Erika; 2019

#### <span id="page-30-0"></span>*1.2.2. Comparación entre una aplicación móvil híbrida y una nativa*

<span id="page-30-3"></span>En la **Tabla 9-1** se puede observar una comparación de características importantes entre una aplicación híbrida y una nativa que menciona (Rodríguez 2013):

| <b>Indicador</b>      | <b>Híbrida</b> | <b>Nativa</b> |
|-----------------------|----------------|---------------|
| Tiempo de desarrollo  | Corto          | Largo         |
| Costo de desarrollo   | Razonable      | Caro          |
| <b>Portabilidad</b>   | Alto           | Ninguna       |
| <b>Distribución</b>   | Si             | Si            |
| <b>Extensibilidad</b> | Si             | Si            |
| Funcionalidad nativa  | Todas          | Todas         |

 **Tabla 9-1:** Comparación entre una aplicación híbrida y una nativa

 **Fuente:** (Rodríguez 2013)

 **Realizado por:** Haro, Andrés; Quishpi, Erika; 2019

Luego de observar el resultado de la tabla de comparación se optó realizar una aplicación móvil híbrida ya que permite reutilizar el código generado y convertirlo en una aplicación para los sistemas operativos más usados como son IOs y Android con un menor costo, mientras que el realizar una aplicación nativa para cada uno de ellos requeriría no solo más tiempo sino también más recursos.

#### <span id="page-30-1"></span>**1.3.Aplicación móvil híbrida**

Es lo mejor de las aplicaciones web y nativas, ejecutadas en un contenedor web con mayor acceso a las capacidades del dispositivo (Thomas et al. 2014, p. 429).

Posee características importantes como que el código es el mismo para cualquiera plataforma, acceso a funciones del dispositivo y distribución en las tiendas correspondientes (Thomas et al. 2014, p. 429).

#### <span id="page-30-2"></span>*1.3.1. Características de una aplicación móvil híbrida*

- **Acceso:** las aplicaciones híbridas permiten el acceso a funciones del dispositivo como contactos, cámara, etc.
- **Rendimiento:** posee un buen rendimiento ya que se tiene una base de la aplicación nativa lo que permite que esta característica sea posible.
- **Disponibilidad:** pueden estar disponibles a través de las tiendas de aplicaciones.
- **Multiplataforma:** es independiente del sistema operativo ya que con la reutilización de código permite crear una aplicación para cada uno de ellos (Prezotto y Boniati 2014, p. 37).

#### <span id="page-31-0"></span>*1.3.2. Tecnologías usadas para el desarrollo de una aplicación móvil híbrida*

En la **Tabla 10-1** se encuentra las ventajas y desventajas encontradas en algunas de las tecnologías usadas para el desarrollo de aplicaciones móviles.

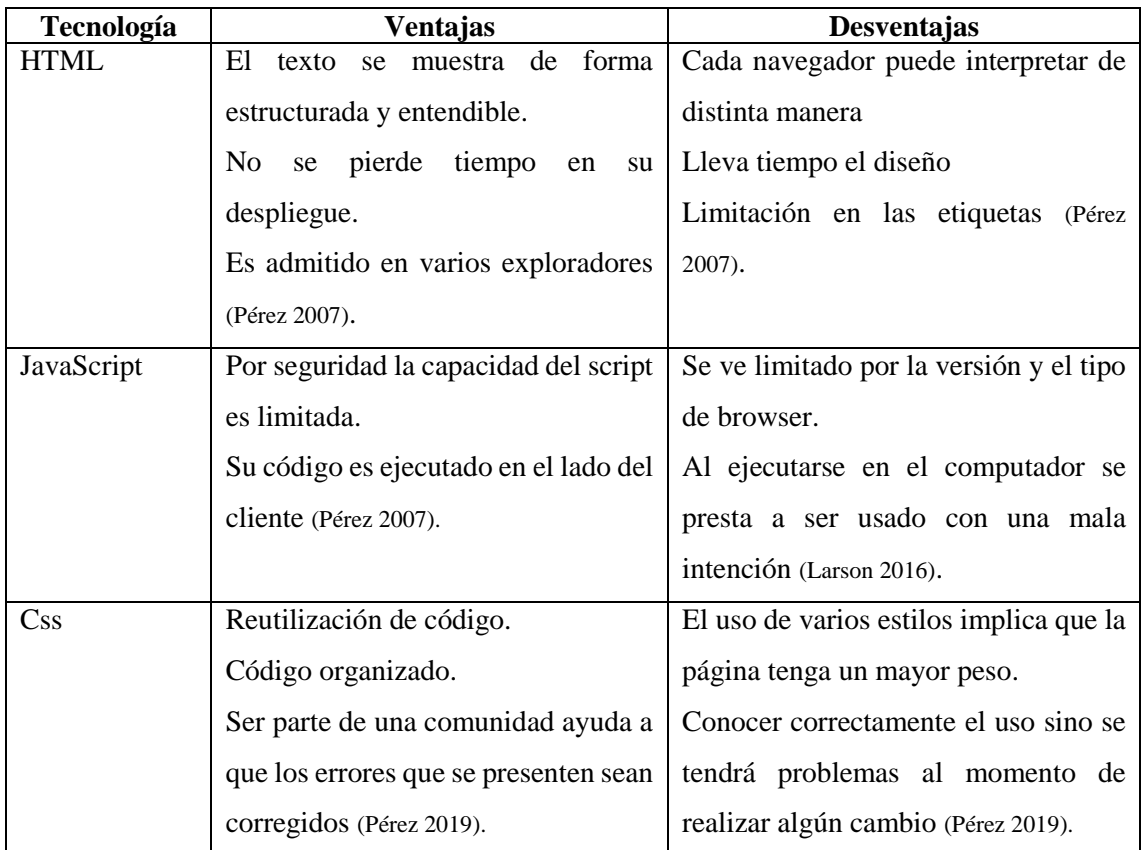

<span id="page-31-2"></span>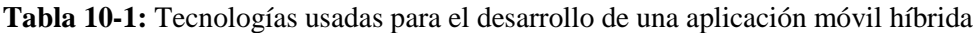

**Fuente:**(Pérez 2007)

**Realizado por:** Haro, Andrés; Quishpi, Erika; 2019.

#### <span id="page-31-1"></span>*1.3.3. Frameworks para el desarrollo de una aplicación móvil híbrida*

Un framework consta de una serie de herramientas las cuales ayudan en el desarrollo de aplicaciones usando HTML, CSS y JavaScript.

En el mundo del desarrollo de aplicaciones móviles híbridas se han creado varios frameworks que permiten a la comunidad el generar aplicaciones de calidad; sin embargo, en el estudio realizado por Abel (Naharro 2019) muestra seis de ellos, de los cuales se ha tomado en este caso solo cuatro para realizar una comparación.

En la T**abla 11-1** se detalla ciertas características acerca de los cuatro frameworks más usados para el desarrollo de una aplicación móvil híbrida.

| <b>Framework</b>    | Características                                                            |  |
|---------------------|----------------------------------------------------------------------------|--|
| PhoneGap            | Permite crear aplicaciones basadas en HTML y JavaScript (Fennema et al.    |  |
|                     | 2017, p. 47).                                                              |  |
|                     | Su distribución es gratuita (Fennema et al. 2017, p. 47).                  |  |
|                     | Utiliza APIs que ayudan con el acceso a funciones del dispositivo (Fennema |  |
|                     | et al. 2017, p. 47).                                                       |  |
|                     | Permite la conexión entre el celular con una aplicación web mediante       |  |
|                     | plugins (Fennema et al. 2017, p. 47).                                      |  |
| jQuery Mobile       | Experiencia en el desarrollo de aplicaciones híbridas (Naharro 2019).      |  |
|                     | Fácil de aprender.                                                         |  |
|                     | Se puede usar en paralelo con otros frameworks (Naharro 2019).             |  |
|                     | Es muy ligero.                                                             |  |
| <b>Ionic</b>        | Está basado su desarrollo en HTML5, CSS y JS (Fennema et al. 2017, p. 47). |  |
|                     | Integra una capa de diseño con estilos (Naharro 2019).                     |  |
|                     | Incorpora perfeccionamientos en aplicaciones a diferencia de otros.        |  |
|                     | Posee su propio IDE de desarrollo que facilita el diseño (Naharro 2019).   |  |
| <b>React Native</b> | Está escrito en JavaScript.                                                |  |
|                     | Permite iterar a una velocidad increíble.                                  |  |
|                     | Crear aplicaciones sin comprometer la experiencia del usuario (Abramov     |  |
|                     | 2019).                                                                     |  |

<span id="page-32-1"></span>**Tabla 11-1:** Frameworks para el desarrollo de una aplicación móvil híbrida

**Fuente:** (Naharro 2019)

**Realizado por:** Haro, Andrés; Quishpi, Erika; 2019.

#### <span id="page-32-0"></span>*1.3.4. Comparación entre los frameworks seleccionados*

Una vez recopilada información acerca de los frameworks más usados para realizar aplicaciones híbridas, se seleccionó parámetros específicos para poder comparar entre ellos y encontrar el más apto para el desarrollo del presente proyecto. En la **Tabla 12-1** se puede observar el resultado:

<span id="page-33-2"></span>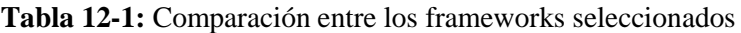

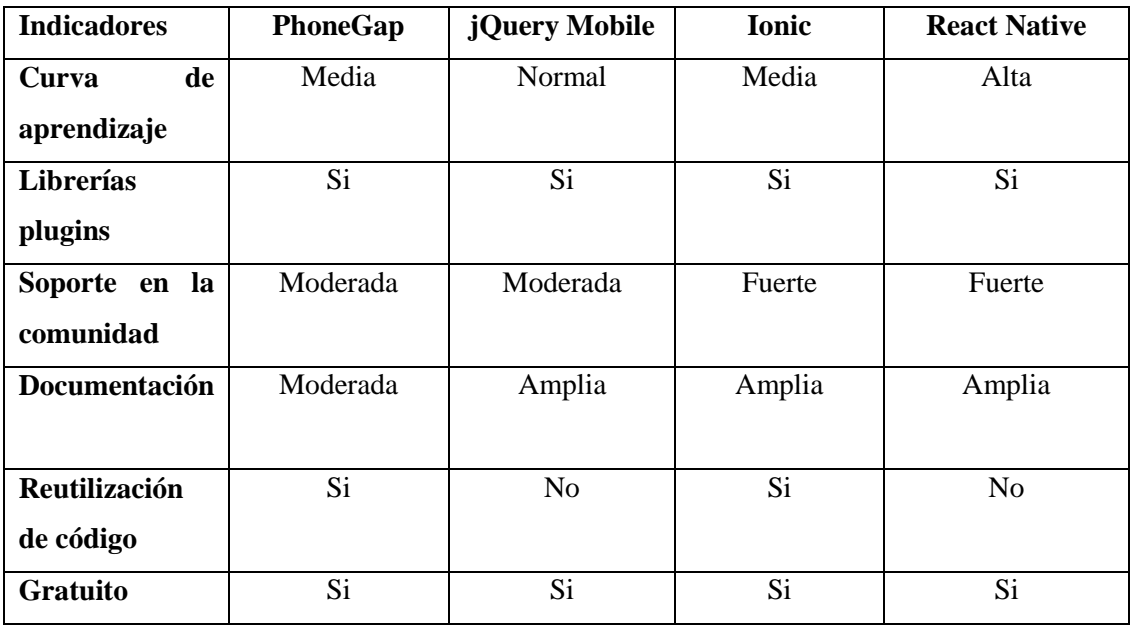

**Fuente:** (García 2018)

**Realizado por:** Haro, Andrés; Quishpi, Erika; 2019.

Se optó por escoger el framework PhoneGap ya que cuenta con características importantes como la reutilización de código, compilar una misma aplicación para varios sistemas operativos y además es gratuito. Dicho framework no solo es el más popular en este campo, sino que además cuenta con una gran comunidad que ayuda en la fase de desarrollo.

#### <span id="page-33-0"></span>*1.3.5. PhoneGap*

En el trabajo realizado por Lisandro (Nahuel, 2017, p. 41) indica que es un framework gratuito, el cual ayuda en el desarrollo de aplicaciones móviles usando tecnología web estándar como: HTML, JavaScript y Css.

Permite a los desarrolladores usar sus habilidades para crear aplicaciones móviles, además brinda acceso a la cámara, bluetooth entre otros, mediante JavaScript (Netkow 2019).

<span id="page-33-1"></span>*1.3.5.1. Ventajas y desventajas de PhoneGap*

En la **Tabla 13-1** se puede observar las ventajas y desventajas que menciona (Diarlu 2018):

<span id="page-34-1"></span>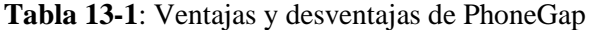

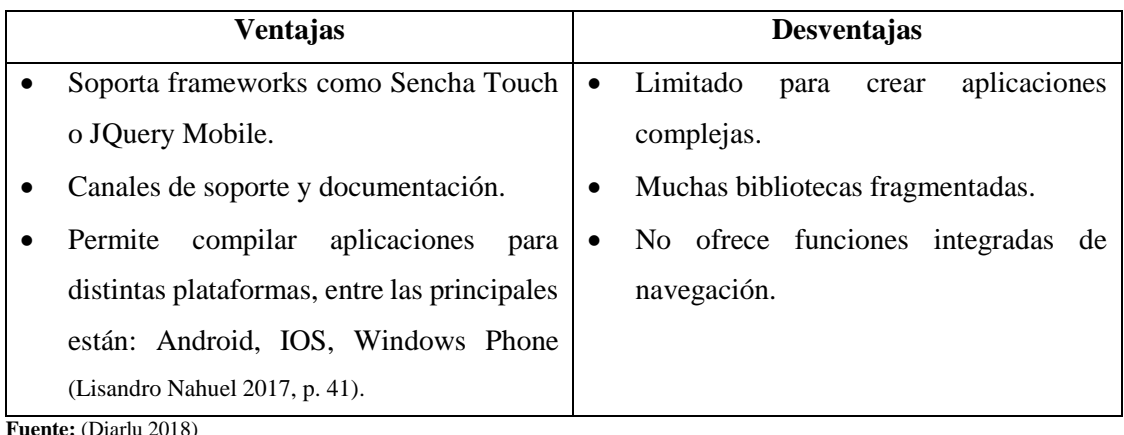

**Realizado por:** Haro, Andrés; Quishpi, Erika; 2019.

#### <span id="page-34-0"></span>*1.3.5.2. Arquitectura de PhoneGap*

La arquitectura que conforma una aplicación realizada con PhoneGap, está compuesta por varios componentes desde los distintos lenguajes de programación hasta cada uno de los dispositivos móviles, en la **Figura 3-1** se puede observar los elementos mencionados:

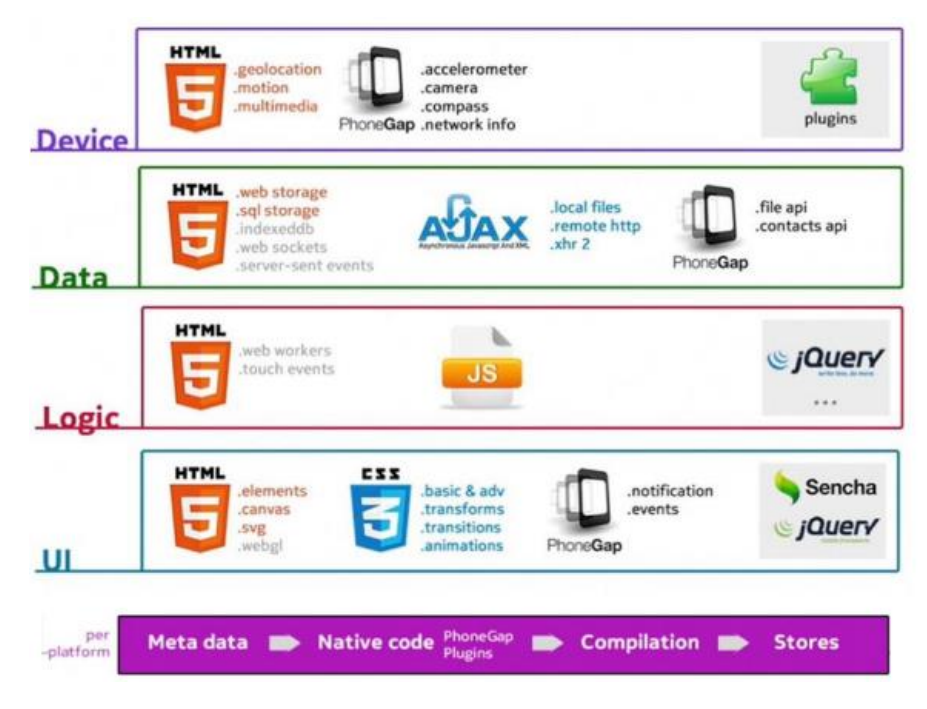

**Figura 3-1:** Arquitectura PhoneGap

**Fuente:** <https://docplayer.es/92229974-Universidad-autonoma-del-estado-de-mexico.html>

<span id="page-34-2"></span>En la **Figura 3-1** desde la parte de abajo se encuentra la interfaz de usuario, la cual permite la interacción con el usuario, dentro de ella se tiene HTML, CSS y librerías pertenecientes a PhoneGap.

La siguiente parte que corresponde a la lógica se puede observar que contiene JavaScript y algunas características de HTML, opcionalmente se puede dar uso de jQuery.

Los datos y la administración de los mismos, se lo realiza mediante AJAX, por otro lado, PhoneGap posee librerías que permite el acceso a información del dispositivo como archivos y contactos que se encuentren almacenados en la memoria interna.

#### <span id="page-35-0"></span>**1.4.Metodología de desarrollo**

La metodología de desarrollo surge como ayuda al momento de crear sistemas con un grado alto de complejidad, además que permite resolver problemas que se presentan en cada una de las etapas de desarrollo, obteniendo un mayor control y a su vez un software con calidad (Molina et al. 2018, p. 4).

Con el avance en el desarrollo de aplicaciones, se han ido mejorando las metodologías usadas para obtener al final un buen producto, a continuación, en la **Tabla 14-1** se puede observar las diferencias entre la metodología ágil y la tradicional.

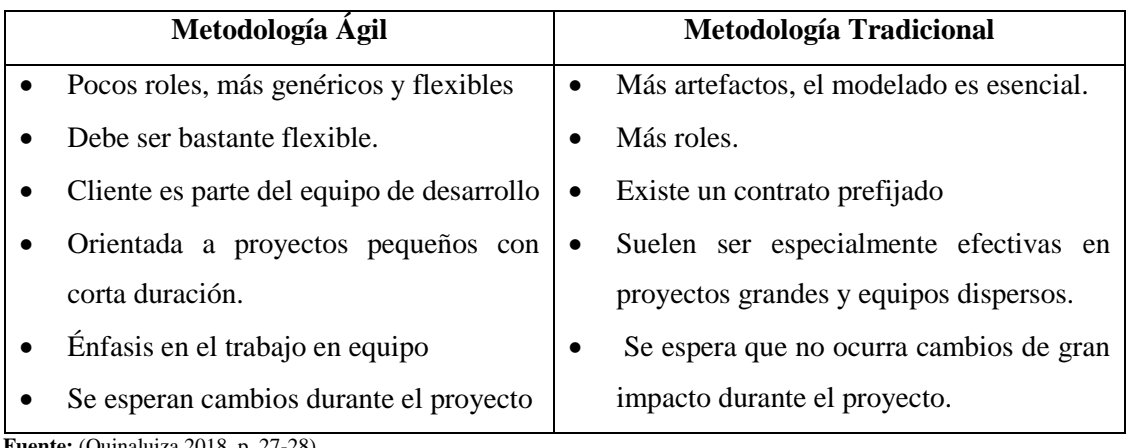

<span id="page-35-2"></span>**Tabla 14-1:** Diferencias entre la metodología ágil y la metodología tradicional

**Fuente:** (Quinaluiza 2018, p. 27-28) **Realizado por:** Haro, Andrés; Quishpi, Erika; 2019.

#### <span id="page-35-1"></span>*1.4.1. Metodologías ágiles más usadas en proyectos*

A continuación, en la **Tabla 15-1** se puede observar las tres metodologías ágiles que tienen un mayor uso al momento de desarrollar un proyecto, según menciona (Carrasco et al. 2019, p. 111).
| Metodología   | Características                                           |
|---------------|-----------------------------------------------------------|
| <b>SCRUM</b>  | Busca brindar resultados de calidad.                      |
|               | Se basa en la experiencia para evitar riesgos en etapa de |
|               | desarrollo.                                               |
|               | Aplicado a proyectos con requerimientos variables.        |
|               | Se adapta a los cambios que perjudican el sistema.        |
|               | Comunicación constante entre el cliente y el equipo de    |
|               | desarrollo.                                               |
| XP            | Se aplica en equipos de desarrollo pequeños o medianos.   |
|               | Los programadores trabajan en pares.                      |
|               | Énfasis en mantener el código lo más simple posible.      |
|               | Cada tarea realizada se integra al sistema.               |
|               | Cambios en el código para mantenerlo legible.             |
| <b>KANBAN</b> | Visualiza el flujo de trabajo                             |
|               | Mide el tiempo de ciclo medio para completar un proceso.  |
|               | Límites en el trabajo que se desarrolla.                  |
|               | Conserva la calidad del software.                         |
|               | Se puede realizar un cambio en cualquier momento y dar    |
|               | solución a un problema.                                   |

**Tabla 15-1:** Metodologías ágiles más usadas en proyectos

**Fuente:** (Carrasco et al. 2019, p. 111)

**Realizado por:** Haro, Andrés; Quishpi, Erika; 2019.

# *1.4.2. Comparación entre las tres metodologías ágiles más usadas*

Una vez recopilada toda la información acerca de las tres metodologías más usadas que menciona (Carrasco et al. 2019, p. 111) , se ha determinado indicadores bajo los cuales se va a comparar entre dichas metodologías como se puede observar en la **Tabla 16-1** para saber cuál es la más indicada para el presente trabajo de titulación.

| <b>Indicadores</b>  | <b>SCRUM</b>                                       | XP                              | <b>KANBAN</b>        |
|---------------------|----------------------------------------------------|---------------------------------|----------------------|
| <b>Roles</b>        | Master, Product<br>Scrum                           | Tracker,<br>Customer.           | No definido          |
|                     | Equipo<br>Owner<br>de  <br>V                       | Programmer, Coach,              |                      |
|                     | desarrollo                                         | Manager, Tester.                |                      |
| <b>Reuniones</b>    | Si e integra al cliente<br>Si e integra al cliente |                                 | Escasas              |
| <b>Cambios</b>      | Depende<br>la<br>de                                | <b>Se</b><br>el<br>centra<br>en | En cualquier momento |
|                     | administración<br>del                              | desarrollo del proyecto         |                      |
|                     | proyecto                                           |                                 |                      |
| <b>Tiempo</b><br>de | Fijo                                               | Intervalos                      | Opcional             |
| <b>Iteraciones</b>  |                                                    |                                 |                      |
| Tamaño<br>de        | Máximo 10                                          | No definido                     | No definido          |
| equipo              |                                                    |                                 |                      |
| de<br>Forma         | Individualmente                                    | En parejas                      | No definido          |
| programar           |                                                    |                                 |                      |

**Tabla 16-1:** Comparación entre las tres metodologías más usadas

**Realizado por:** Haro, Andrés; Quishpi, Erika; 2019.

Se ha escogido usar la metodología SCRUM en base a los requerimientos que presenta el trabajo de titulación como la integración entre el cliente y los desarrolladores, además esta metodología permite cambios durante el desarrollo del proyecto, presentar funciones de valor al final de cada sprint, lo cual ayudará a que el sistema se finalice con calidad y en un buen tiempo.

## *1.4.3. Metodología SCRUM*

Aplica de manera regular un conjunto de prácticas para trabajar en equipo, y obtener el mejor resultado (Quinaluiza 2018, p. 28).

En el trabajo realizado por Edison (Analuisa 2014, p. 23-24) menciona que está encaminada para proyectos que tienen cambios constantes de requisitos, usa sprints con una duración de 30 días. El resultado de cada sprint es un avance que se muestra al cliente, mediante reuniones constantes a lo largo proyecto.

### *1.4.3.1. Principios de SCRUM*

En la **Figura 4-1** se puede observar algunos de los principios bajo los cuales se basa SCRUM

| •La mayor prioridad es satisfacer al cliente con la entrega<br>temprana y continua de software. |
|-------------------------------------------------------------------------------------------------|
| • Se acepta que los requisitos cambien, incluso en etapas<br>tardías.                           |
| • Entrega de software funcional, en el tiempo mas corto<br>posible                              |
| •Los responsables de negocio y desarroladores trabajan<br>juntos durante todo el proyecto.      |
| •La atención continua a la excelencia técnica y al buen<br>diseño mejora la agilidad            |

 **Figura 4-1:** Principios de SCRUM  **Realizado por:** Haro, Andrés; Quishpi, Erika; 2019.  **Fuente:** (Trigas 2012, p. 32)

*1.4.3.2. Equipo SCRUM*

La metodología SCRUM cuenta con un equipo de trabajo divido en: Product Owner, Equipo de desarrollo y Scrum Master como se puede observar en la **Figura 5-1.**

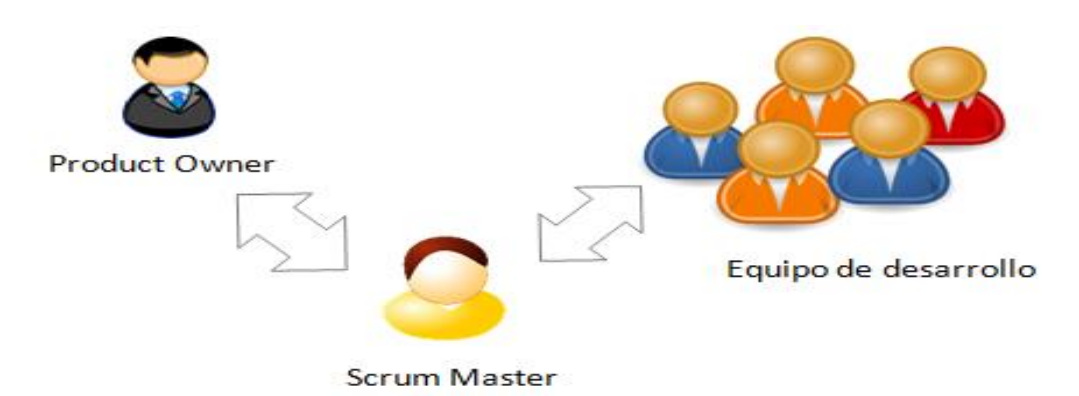

**Figura 5-1:** El equipo SCRUM **Fuente***:* https://www.ediciones-eni.com/open/mediabook.aspx?idR=6e091b55bd7decc9bfa4522572db4a32

**Product Owner:** Es aquella persona encargada de mejorar el desenvolvimiento que realizan los desarrolladores y gestionar el producto final, también se lo conoce como el cliente (Carrasco et al. 2019, p. 112).

**Development Team:** Son todas las personas encargadas de desarrollar las funciones o requerimientos que solicita el cliente, dentro del equipo no existe jerarquía y el número de integrantes va desde tres a nueve (Carrasco et al. 2019, p. 112).

**Scrum Master:** Es la persona responsable de verificar que todo el equipo entienda las reglas en las que se basa la metodología (Carrasco et al. 2019, p. 112).

# **1.5. Arquitectura N-Capas**

Es una distribución jerárquica de roles y responsabilidades, lo cual permite dividir de una forma efectiva los problemas a resolver, separa varios aspectos de desarrollo como presentación, servicios web, lógica de negocios con el fin de que cada capa realice una función determinada (Pazmiño y Torres 2018, p. 30).

En la **Tabla 17-1** se puede observar las capas en las que puede ser dividido un proyecto con su respectiva descripción:

| Capa                          | Descripción                                                     |  |  |
|-------------------------------|-----------------------------------------------------------------|--|--|
| Presentación                  | Contiene la interfaz que se presentará al usuario para mostrar  |  |  |
|                               | información y obtener datos.                                    |  |  |
| Servicio web                  | Consume los servicios web para acceder al contenido y           |  |  |
|                               | comprender el funcionamiento del sistema                        |  |  |
| Lógica<br>de                  | Relaciona al usuario con los servicios de datos respondiendo    |  |  |
| negocios                      | solicitudes que realiza el usuario para efectuar una tarea      |  |  |
| <b>Acceso</b><br>$\mathbf{a}$ | Relaciona la base datos con la aplicación, se comunica con la   |  |  |
| datos                         | lógica de negocios para mostrar datos o responder peticiones de |  |  |
|                               | operaciones sobre la base de datos.                             |  |  |

**Tabla 17-1:** Distribución de capas

**Fuente:**(Pazmiño y Torres 2018, p. 30); (Asanza y Ramiro 2017, p. 96) **Realizado por:** Haro, Andrés; Quishpi, Erika; 2019.

## *1.5.1. Ventajas y desventajas de la arquitectura N-capas*

En la **Tabla 18-1** se puede observar las ventajas y desventajas con las que cuenta la arquitectura N-capas, las cuales menciona (Pazmiño y Torres 2018, p. 30).

#### **Tabla 18-1:** Ventajas y desventajas de N-capas

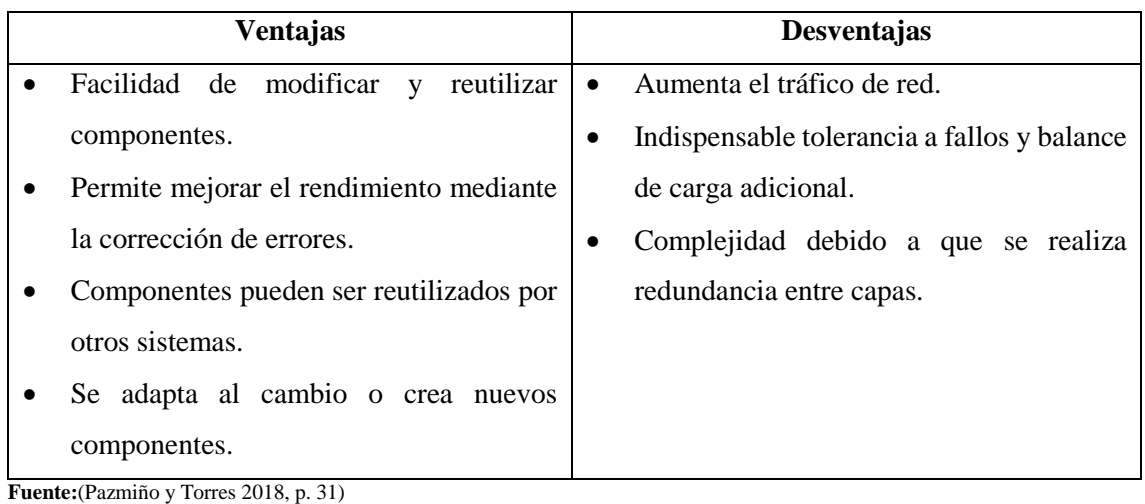

**Realizado por:** Haro, Andrés; Quishpi, Erika; 2019.

La arquitectura N-capas posee características importantes como mantenibilidad, reutilización, además es de gran ayuda al momento de añadir o modificar el código, razón por la cual se decide usar en el presente sistema.

#### **1.6.Arquitectura Modelo-Vista-Controlador**

Es un patrón o modelo de abstracción de desarrollo de software que separa los datos de una aplicación, la interfaz de usuario, y la lógica de negocio en tres componentes distintos especificando a cada capa su funcionalidad en la aplicación (Marquez y Rosero 2015, p. 22).

El objetivo principal es dividir la aplicación en tres partes distintas menciona (Marquez y Rosero 2015, p. 22):

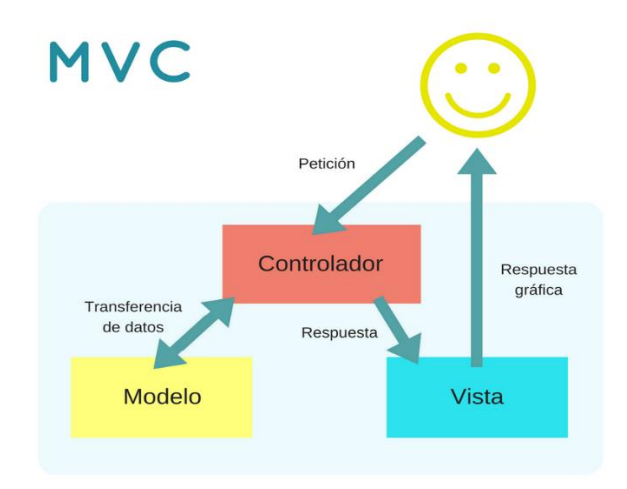

**Figura 6-1:** Diagrama MVC  **Fuente***:* <https://www.pinterest.com.mx/pin/582653270516536906/>

**Modelo:** Encapsula los datos y está representado por los JavaBeans y Sistemas de Persistencia (Hibernate, JDBC).

**Vista:** Se encarga de generar respuestas al cliente a través de páginas dinámicas está representada por JSF.

**Controlador:** Se envían todas las peticiones desde el cliente y avisa tanto al modelo como a la vista para que realicen las acciones necesarias lo cual está representado por los servlets o clases Java.

# *1.6.1. Ventajas y desventajas del patrón MVC*

En la **Tabla 19-1** se puede observar las ventajas y desventajas acerca del Modelo-Vista-Controlador (Mafla Jaramillo 2018, p. 30).

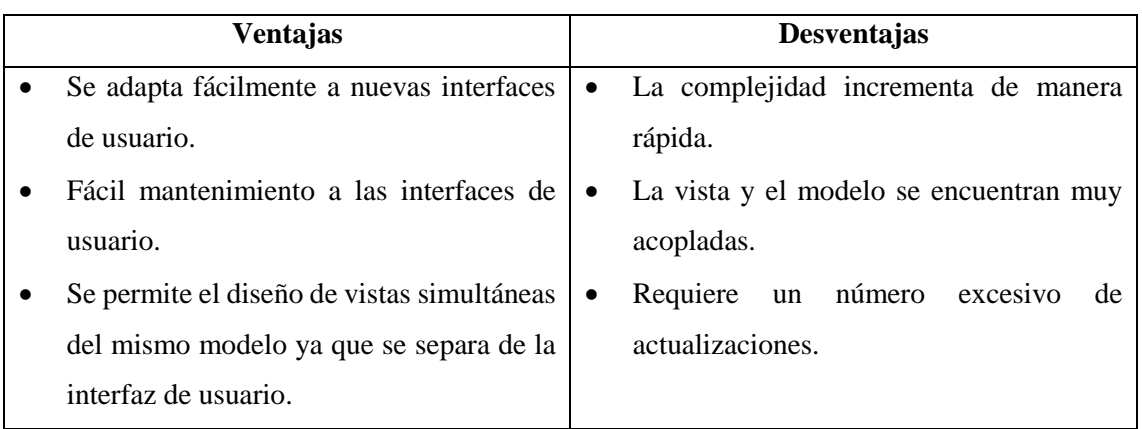

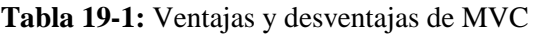

**Fuente:** (Mafla Jaramillo 2018, p. 30); (Pazmiño y Torres 2018, p. 33) **Realizado por:** Haro, Andrés; Quishpi, Erika; 2019

# **1.7.Servicio Web**

Es un componente que se comunica con distintas aplicaciones codificando los mensajes en XML y enviándolos a través de protocolos estándares de internet como es Hypertext Transfer Protocol (HTTP) (Gallegos 2011, p. 73).

Se enfoca en prestar un servicio a las aplicaciones, no posee interfaz de usuario, recibe solicitudes, realiza una tarea y devuelve un mensaje de respuesta (Gallegos 2011, p. 73-74).

# *1.7.1. Características de un servicio web*

En la **Tabla 20-1** se puede observar algunas de las características con las que cuenta un servicio web:

#### **Tabla 20-1:** Principales características de un servicio web

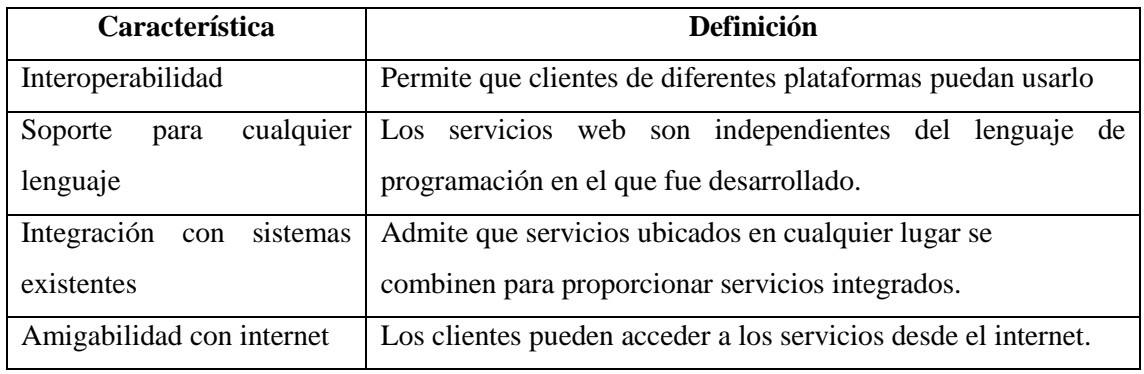

**Fuente:** (Gallegos 2011, p. 77) **Realizado por:** Haro, Andrés; Quishpi, Erika; 2019.

#### *1.7.2. Ventajas y desventajas de un servicio web*

En la **Tabla 21-1** se puede observar las ventajas y desventajas que mencionan (Alfaro 2012; Gallegos 2011, p. 81):

#### **Tabla 21-1:** Ventajas y desventajas de un servicio web

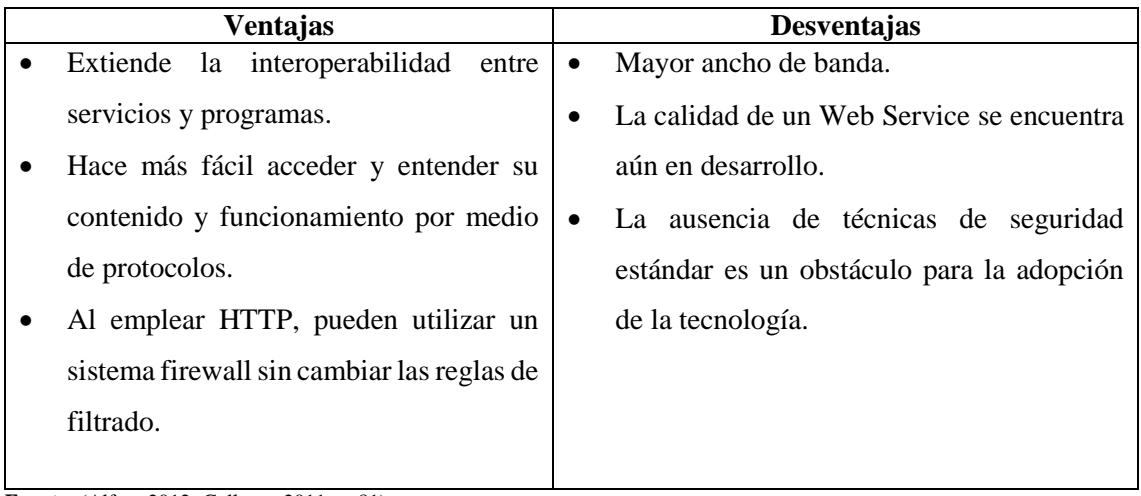

**Fuente:** (Alfaro 2012; Gallegos 2011, p. 81) **Realizado por:** Haro, Andrés; Quishpi, Erika; 2019.

## *1.7.3. SOAP*

Es un protocolo de la capa de aplicación, cuyo fin es conectarse a un servicio e invocar métodos remotos (Alicante 2014, p. 7-8).

SOAP Sender y un SOAP Receiver, son traspasados con ayuda del protocolo mencionado. Los mensajes SOAP deben interactuar con varias aplicaciones para que se pueda generar la comunicación (Morales 2010, p. 4).

El mensaje SOAP está compuesto por una envoltura o sobre, formada por los siguientes elementos: cabecera y cuerpo como se puede observar en la **Figura 7-1**.

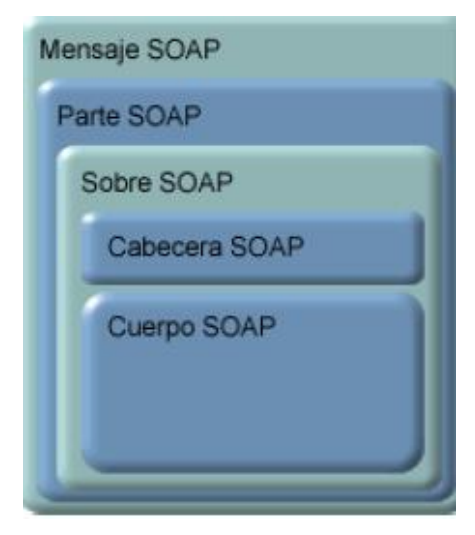

 **Figura 7-1:** Elementos mensaje SOAP  **Fuente:** (Alicante 2014, p. 8).

# **1.8. NetBeans**

Es un entorno de desarrollo integrado (IDE) de código abierto, ayuda con múltiples herramientas las cuales facilitan la creación de aplicaciones empresariales, tanto para la Web como para dispositivos portátiles.

# *1.8.1. Características de NetBeans*

Las importantes y principales características que constituyen NetBeans que describe son:

- Edición de código rápido e inteligente.
- Gestión de proyectos fácil y eficiente.
- Desarrollo rápido de la interfaz de usuario.
- Permite la escritura de código libre de errores

## *1.8.2. Ventajas y desventajas de NetBeans*

Es importante conocer tanto las limitaciones como los beneficios que aporta una herramienta al momento de desarrollar un sistema, es por es que en la **Tabla 22-1** se muestra las ventajas y desventajas que ofrece NetBeans:

## **Tabla 22-1:** Ventajas y desventajas de NetBeans

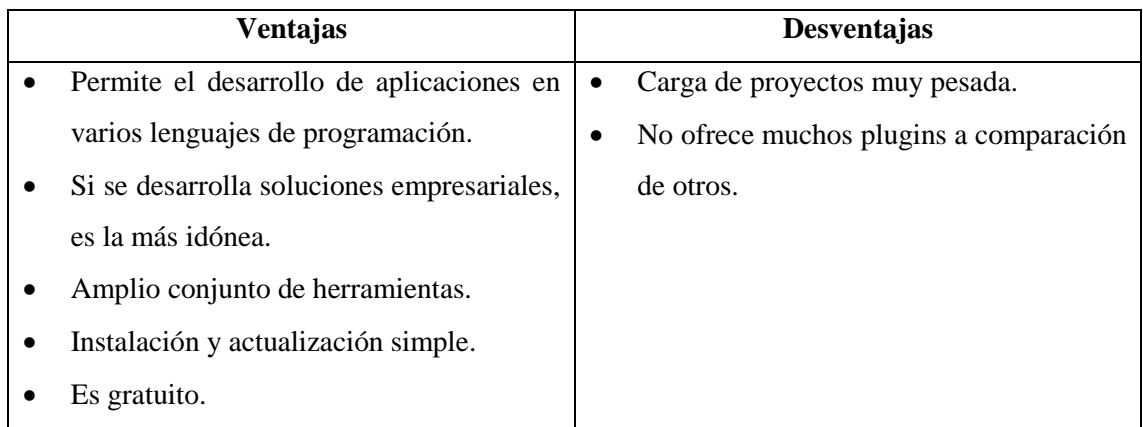

**Fuente:** (Ponce Briones 2016, p. 51)

**Realizado por:** Haro, Andrés; Quishpi, Erika; 2019.

## **1.9.Servidor de aplicaciones**

Es un programa de servidor en un equipo en una red distribuida que proporciona la lógica de negocio para un programa de aplicación, normalmente se ve como parte de una aplicación de tres niveles, que consta de un servidor gráfico de interfaz de usuario, un servidor de aplicaciones y un servidor de bases de datos.

# *1.9.1. Características del servidor Glassfish*

- Es un proyecto de Open Source modular que puede incluir sus librerías como parte de otros frameworks y productos.
- Es la base de códigos de las distribuciones estables, certificadas y con la opción de convenir soporte y mantenimiento de aplicaciones Sun.
- Es una comunidad que contribuye mediante detección de bugs, foros de discusión, documentación y diferentes medios a la transmisión.
- Posee un excelente rendimiento (Mafla Jaramillo 2018, p. 49).

## *1.9.2. Características del servidor Payara*

- Compatible con Glassfish Open Source Edition.
- Permite implementación de aplicaciones Java EE 8.
- Compatible con ingenieros dedicados 24/7.
- Soporte de ocurrencias.
- Mejorado para operaciones y producción.
- Lanzamiento trimestral de parches y correcciones de errores (Pazmiño y Torres 2018, p. 49).

#### *1.9.3. Comparación entre el servidor Glassfish y Payara*

En la **Tabla 23-1** se puede observar en base a indicadores una comparación entre los servidores mencionados.

| <b>Indicador</b>          | <b>GlassFish</b> | Payara                    |
|---------------------------|------------------|---------------------------|
| <b>Soporte IDEs</b>       | Eclipse          | Eclipse                   |
|                           | <b>NetBeans</b>  | <b>NetBeans</b>           |
|                           |                  |                           |
| Licencia                  | Open source      | Open source               |
| Correcciones de seguridad | No tan frecuente | Tan pronto<br>como<br>sea |
|                           |                  | posible                   |
| Soporte de producción     | N <sub>0</sub>   | Si                        |
| Soporte para              | N <sub>0</sub>   | Si.                       |
| desarrolladores           |                  |                           |
| Actualización<br>de       | Irregularmente   | Trimestral                |
| componentes               |                  |                           |

**Tabla 23-1:** Comparación entre el servidor Glassfish y Payara

**Realizado por:** Haro, Andrés; Quishpi, Erika; 2019.

Luego de obtener el resultado de la tabla de comparación se llega a la conclusión de escoger payara debido a que presenta actualizaciones de componentes más frecuentes, brinda soporte para desarrolladores y da correcciones de seguridad de manera inmediata.

# *1.9.4. Payara*

Es de código abierto, sustituto de Glassfish, realizado con corrección de errores, mejoras y parches, posee un soporte de producción de 24 horas al día los 7 días de la semana. Fue creado por C2B2 y posee su propio servidor de aplicaciones lo cual permite la migración de proyectos de forma rápida desde Glassfish (Pazmiño y Torres 2018, p. 48).

#### *1.9.4.1. Principios en los que se basa Payara*

Se estableció una serie de principios para los proyectos que se realicen en Payara los cuales son mencionados por (Millidge 2018):

 **Fuente abierta:** Son de código abierto y todas las correcciones que se realicen para los clientes se fusionan con Github. El ser de código abierto posee ventajas como que todos pueden acceder al software y desventajas como que para impulsar el desarrollo se ofrece servicios de soporte que incluyen lanzamiento de parches frecuentes.

- **El mejor tiempo de ejecución para la producción:** No se sigue una filosofía de núcleo abierto con algunas partes del servidor de código abierto y algunas partes propietarias, que en general son las partes necesarias en entornos de producción o empresariales.
- **Agresivamente compatible:** Se quiere que el software funcione con todas las principales plataformas en la nube, infraestructura de seguridad, base de datos, sistemas de mensajería.
- **Excelente soporte:** Se brindan todos los fondos para los desarrolladores que trabajan en proyectos de Payara, los servicios de soporte son los mejores en comparación al resto del mercado. Los tiempos de respuesta son rápidos y altamente calificados para solucionar cualquier problema (Millidge 2018).

# **1.10. Principales sistemas gestores de base de datos**

En la **Tabla 24-1** se puede observar ventajas y desventajas de los tres sistemas de gestores de base de datos más usados que menciona (Alba 2017):

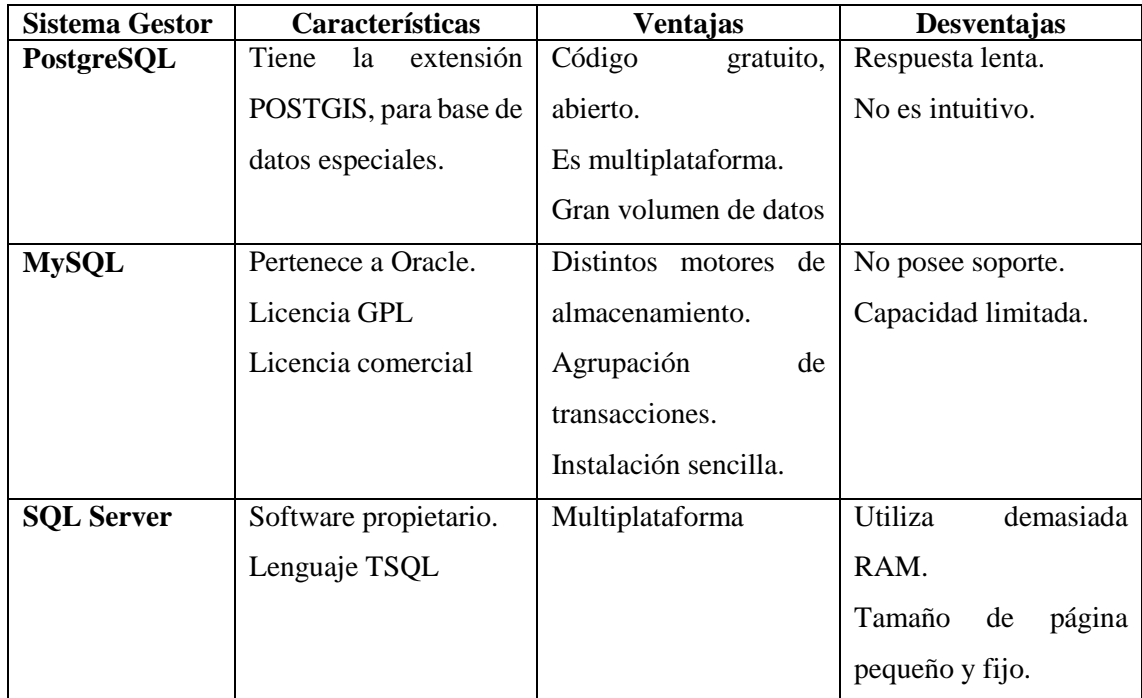

**Tabla 24-1:** Principales sistemas gestores de base de datos

**Fuente:** (Alba 2017)

**Realizado por:** Haro, Andrés; Quishpi, Erika; 2019.

# *1.10.1. Comparación entre los principales gestores de base de datos*

Después de haber recopilado información importante acerca de los gestores de base de datos, se procede a realizar una comparación en base a indicadores como se muestra en la **Tabla 25-1:**

| <b>Indicadores</b>     | PostgreSQL      | <b>MySQL</b>   | <b>SQL Server</b>     |
|------------------------|-----------------|----------------|-----------------------|
| <b>Rendimiento</b>     | Medio           | Alto           | Medio                 |
| <b>Procedimientos</b>  | Si              | N <sub>0</sub> | Si                    |
| almacenados            |                 |                |                       |
| <b>Uso en Windows</b>  | Si              | Si             | Si                    |
| <b>Multiplataforma</b> | Si              | Si             | Si                    |
| Entornos de desarrollo | Java NET        | Java .NET PHP  | <b>Java</b> .NET APEX |
| más comunes            | <b>APEX PHP</b> | Perl           | PHP Perl              |

 **Tabla 25-1:** Comparación entre los gestores de base de datos seleccionados

 **Fuente:** (Beltrán 2019, p. 47)

 **Realizado por:** Haro, Andrés; Quishpi, Erika; 2019.

Se eligió MySQL como gestor de base de datos para el presente proyecto ya que cuenta con características como escalabilidad, el permitir consultas de un nivel avanzado y que es independiente del sistema operativo, además posee herramientas visuales lo cual nos beneficia como desarrolladores, todos estos aspectos ayudan positivamente al desarrollo correcto del sistema que se plantea.

#### *1.10.2. MySQL*

Es un sistema de gestión de base de datos relacional de código abierto, se puede ejecutar en todas las plataformas, se asocia con las aplicaciones basadas en la web. Ofrece la facilidad de uso, la escalabilidad y varios controladores de base de datos y herramientas visuales que benefician a los desarrolladores (Quinaluiza 2018, p. 26).

#### *1.10.2.1. Características de MySQL*

Las características que indica (Quinaluiza 2018, p. 26-27) son:

- Alto rendimiento y escalabilidad para satisfacer las demandas de cargas de datos.
- Clústeres de replicación de autorrecuperación para mejorar el rendimiento y la disponibilidad.
- SQL y NoSQL Access para realizar consultas complejas y operaciones de valor por claves simples y rápidas.
- Independencia de la plataforma lo cual brinda flexibilidad para desarrollar e implementar en varios sistemas operativos.

### **1.11. Calidad de software**

Es la totalidad de propiedades y características con las que cuenta un producto, proceso o servicio, el cual le otorga su capacidad para satisfacer necesidades expresadas o implícitas.

Otra definición es que es el grado en el que un conjunto de características inherentes cumple con los requisitos (Reina 2017, p. 38).

Desarrollar un software de calidad implica el uso de estándares, metodologías y procesos que ayuden al análisis, diseño, programación con el objetivo de que se logre confiabilidad, efectividad y productividad para el buen manejo de calidad del software (Roa, Morales y Gutiérrez 2015, p. 2).

### *1.11.1. Calidad interna y externa del software*

## *1.11.1.1. Calidad interna del software*

Tiene como objetivo la mejora de los procesos internos de una empresa, se implementan medios que ayudan en la excelencia de la posible descripción de la organización y detectar los funcionamientos incorrectos. La administración y los empleados del estudio jurídico son los principales beneficiados (Reina 2017, p. 38).

La etapa con la que se inicia la calidad interna se encarga de identificar y formalizar los procesos internos, el objetivo que cumple es medir la calidad del software mediante factores medibles durante el desarrollo (Reina 2017, p. 39).

#### *1.11.1.2. Calidad externa del software*

El objetivo que cumple es la satisfacción del cliente mediante el cumplimiento del software y que cumpla con las especificaciones establecidas. Las personas beneficiadas con este tipo de calidad son los clientes de una empresa en particular ya que en este caso es necesario escuchar a los clientes para que se cumpla con éxito las funcionalidades del sistema, también permite identificar las necesidades implícitas que los clientes no muestran literalmente (Reina 2017, p. 39).

En la actualidad existen varias normas que miden la calidad tanto interna como externa de un producto de software entre ellas están las siguientes: ISO/9126 que describen las particularidades de un modelo de calidad, ISO/14598 que se encarga de ver el proceso de evaluación y la ISO/25000 que es una nueva serie de normas basadas en los estándares mencionadas anteriormente.

A continuación, se detalla los dos estándares que tienen como indicador la eficiencia, atributo que va hacer medido en el presente trabajo de titulación.

### *1.11.2. Norma ISO/IEC 9126*

Es una norma internacional usada con el fin de evaluar la calidad de software, está conformada por el modelo de calidad, métricas externas, métricas internas y las métricas de calidad en uso (Salazar 2015, p. 42).

A continuación, se muestra las características que indica la norma ISO/IEC 9126, como son la funcionalidad, confiabilidad, usabilidad, eficiencia, mantenibilidad, portabilidad, calidad de uso con sus respectivos atributos:

# *1.11.2.1. Funcionalidad*

Según (Maradiaga y Montenegro 2015, p. 21) en este ámbito se muestra un conjunto de atributos los cuales ayudan a calificar si un producto de software maneja en forma adecuada las funciones que cumplan con las necesidades por las que fueron creados, se indican los siguientes atributos que permiten su medición: adecuación, exactitud, interoperabilidad, conformidad y seguridad.

# *1.11.2.2. Confiabilidad*

Según (Maradiaga y Montenegro 2015, p. 22) contiene varios atributos que tienen que ver con la capacidad del software de mantener su nivel de ejecución bajo condiciones normales en un determinado tiempo. El estándar sugiere las siguientes características: nivel de madurez, tolerancia a fallas, recuperación.

## *1.11.2.3. Usabilidad*

Según (Maradiaga y Montenegro 2015, p. 23) tiene relación con el conjunto de atributos que permiten evaluar el esfuerzo necesario que deberá invertir el usuario para dar uso del sistema, como la comprensibilidad, facilidad de aprender, Operabilidad.

## *1.11.2.4. Eficiencia*

Según (Maradiaga y Montenegro 2015, p. 24) la eficiencia es cuando el sistema es capaz de efectuar un correcto funcionamiento dependiendo de las especificaciones como sistema operativo y hardware, otra definición indica que esta característica permite evaluar la relación entre el nivel de funcionamiento del software y el número de recursos usados, esta característica consta de los siguientes atributos:

- **Comportamiento de tiempos:** es el tiempo de respuesta y de procesamiento que se demora en cumplir una solicitud realizada al sistema.
- **Utilización de recursos:** capacidad de utilización de recursos que tiene un software para tener un correcto funcionamiento.
- **Conformidad en la eficiencia:** Consiste en la facultad del producto de software para sujetarse a estándares definidos con el fin de que cumpla con los lineamientos predefinidos.

En el trabajo de titulación se toma en cuenta la eficiencia como un parámetro de medición, en base a la toma de los tiempos de forma manual y de forma automatizada de los procesos de gestión y seguimiento, también se midió la utilización de recursos que se requiere para que la aplicación funcione correctamente.

# *1.11.2.5. Mantenibilidad*

Según (Maradiaga y Montenegro 2015, p. 24) la mantenibilidad indica los atributos que ayudan en la medición del esfuerzo necesario para realizar modificaciones, puede ser por corrección de errores o porque se van agregar nuevas funcionalidades, los atributos son capacidad de análisis, capacidad de modificación, estabilidad, facilidad de prueba.

# *1.11.2.6. Portabilidad*

Según (Maradiaga y Montenegro 2015, p. 25) consiste en verificar la habilidad que posee el software al ser ubicado en un nuevo ambiente, posee los siguientes atributos: adaptabilidad, facilidad de instalación, conformidad, capacidad de reemplazo.

## *1.11.3. Norma ISO/IEC 25000*

Está basado en la ISO/9126 y la ISO/14598, facilita una guía para el uso de los nuevos estándares internacionales los cuales han sido denominados requisitos y evaluación de calidad de productos de software; el fin por el cual fue creado es para ayudar de una manera clara el desarrollo de software con la especificación y evaluación de requisitos de calidad, a continuación, se muestran las tres vistas que propone esta norma (Ganán et al. 2012, p. 2).

Esta norma se encuentra dividida en varios aspectos como es la gestión de calidad, modelo de calidad, evaluación de calidad, requerimientos de calidad y medición de calidad, a continuación, se detalla el modelo de calidad ya que contiene características como la eficiencia (Roa, Morales y Gutiérrez 2015, p. 3).

## *1.11.3.1. Adecuación funcional*

Se encarga de medir la capacidad que posee un producto de software para satisfacer los requerimientos explícitos e implícitos cuando el sistema es usado en condiciones específicas.

## *1.11.3.2. Eficiencia de desempeño*

Se refiere a la funcionalidad, capacidad, utilización de recursos y respuesta temporal, es decir el comportamiento del sistema. En este aspecto también se define la utilización de un mínimo de recursos para realizar una tarea explícita.

# *1.11.3.3. Compatibilidad*

Tiene que ver con la capacidad que tiene dos o más sistemas para intercambiar información y llevar acabo funciones requeridas en cuanto a su entorno.

# *1.11.3.4. Usabilidad*

Posee características como la comprensibilidad, Operabilidad, capacidad para reconocer su adecuación, protección contra errores de usuario, estética, fácil de aprender, atractivo para el usuario, capacidad de ser usado, etc.

# *1.11.3.5. Fiabilidad*

Tiene que ver con la capacidad que tiene el software para funcionar en determinadas ocasiones a lo largo de un tiempo determinado, como características tiene la madurez, tolerancia a defectos y recuperabilidad.

# *1.11.3.6. Seguridad*

Se refiere a la capacidad de proteger la información con el objetivo de que no puedan ser leídos por terceras personas o sistemas sin permiso, posee características principales como la autenticidad, confidencialidad y responsabilidad.

# *1.11.3.7. Mantenibilidad*

Determina la escalabilidad que tiene un software frente a cambios futuros y el nivel de impacto que ocasionarían, posee características como: modificabilidad, estabilidad, testabilidad, cumplimiento de mantenibilidad.

## *1.11.3.8. Portabilidad*

Es la capacidad que posee un software para ser trasladado de un entorno a otro, es fácil de instalar y desinstalar, además se adapta eficientemente a otros entornos que pueden ser con respecto a hardware o software (Roa, Morales y Gutiérrez 2015, p. 4).

# **CAPÍTULO II**

# **2. MARCO METODOLÓGICO**

## **2.1.Introducción**

En el presente capítulo se indica cómo se llevó a cabo el desarrollo de la aplicación web y aplicación móvil híbrida para el Estudio Jurídico "Morales & Asociados" de la ciudad de Riobamba, para la elaboración del mismo se utilizó la metodología de desarrollo SCRUM.

#### **2.2. Métodos**

#### *2.2.1. Método descriptivo*

Se da uso a este tipo de método ya que permite la descripción de los datos y características necesarias para el desarrollo del sistema, es de gran ayuda al momento de analizar los datos que fueron tomados para comparar si se dio solución al problema planteado a través de datos estadísticos.

#### *2.2.2. Método analítico*

Este método se lo usa ya que permite descomponer en partes pequeñas si se tiene algo extenso con el fin de entender de una manera correcta, además que facilita llegar a una solución en menor tiempo.

#### **2.3.Técnicas de investigación**

Con el fin de obtener información relevante para el correcto desarrollo del sistema de gestión y seguimiento de juicios se utilizó las siguientes técnicas:

#### *2.3.1. Entrevista*

Es una técnica que facilita la comunicación entre el entrevistador y el entrevistado, con el fin de poder recolectar toda la información y requerimientos con los que va a contar el sistema.

## *2.3.2. Observación*

Este tipo de técnica ayuda a que se puede visualizar libremente la forma en que se lleva el proceso de gestión y seguimiento de juicios en el estudio jurídico.

#### **2.4.Desarrollo del proyecto mediante SCRUM**

La metodología para el desarrollo del trabajo de titulación de gestión y seguimiento de juicios es Scrum es una metodología ágil, la cual permite entregas parciales del producto final, fomenta una buena comunicación con el cliente al tomarlo en cuenta como un miembro más del equipo, además ayuda a que se pueda gestionar de una manera correcta los cambios que puedan surgir en el desarrollo del proyecto, se divide en sprints y se verifica con el cliente las funcionalidades que se van presentando en cada reunión.

#### **2.5.Fase de planificación**

En esta fase se realiza un análisis con el fin de determinar las funcionalidades con las que va a contar el sistema, se describen los requerimientos que son brindados a través de las entrevistas con el abogado.

# *2.5.1. Determinación de los procesos que se realizan en el Estudio Jurídico "Morales & Asociados"*

En el Estudio Jurídico "Morales & Asociados" se realiza el proceso de gestión y seguimiento de juicios de forma manual, se ha identificado tres subprocesos que son el análisis, gestión y cierre.

El cliente es quien inicia este proceso al acercarse al estudio jurídico, dando inicio a la fase de análisis donde dicho caso es entregado a la secretaria y ella es encargada de almacenar la información del cliente y dar a conocer al abogado principal el caso que se ha presentado, él es quien lo revisa y ve que no infringe con ninguna de sus políticas de ética profesional después de ello procede a realizar un análisis del mismo. Da a conocer la posible solución al cliente y si no está de acuerdo con lo que se le plantea se da fin a este proceso.

Si por el contrario acepta la solución que se le está planteando, se le asigna un abogado encargado de acuerdo al tipo de juicio que se esté tratando, y él es el encargado de realizar la correspondiente demanda a la fiscalía, dando así inicio a la fase de seguimiento, donde se encargará de recibir las notificaciones de la fiscalía, realizar escritos y asistir a las correspondientes audiencias. Para la fase de cierre el abogado da a conocer al cliente cual es la situación del caso y si se ha llegado a una solución favorable sería el fin de este proceso, caso contrario se tendrá que seguir en la fase de seguimiento realizando las actividades ya mencionadas.

Antes de iniciar con el desarrollo del sistema se determinan los usuarios y los procesos que se realizan dentro del Estudio Jurídico "Morales & Asociados", definiendo 4 actores que son: cliente, secretaria, abogado principal, abogado encargado, en la **Tabla 26-2** se muestra la secuencia de los procesos mencionados.

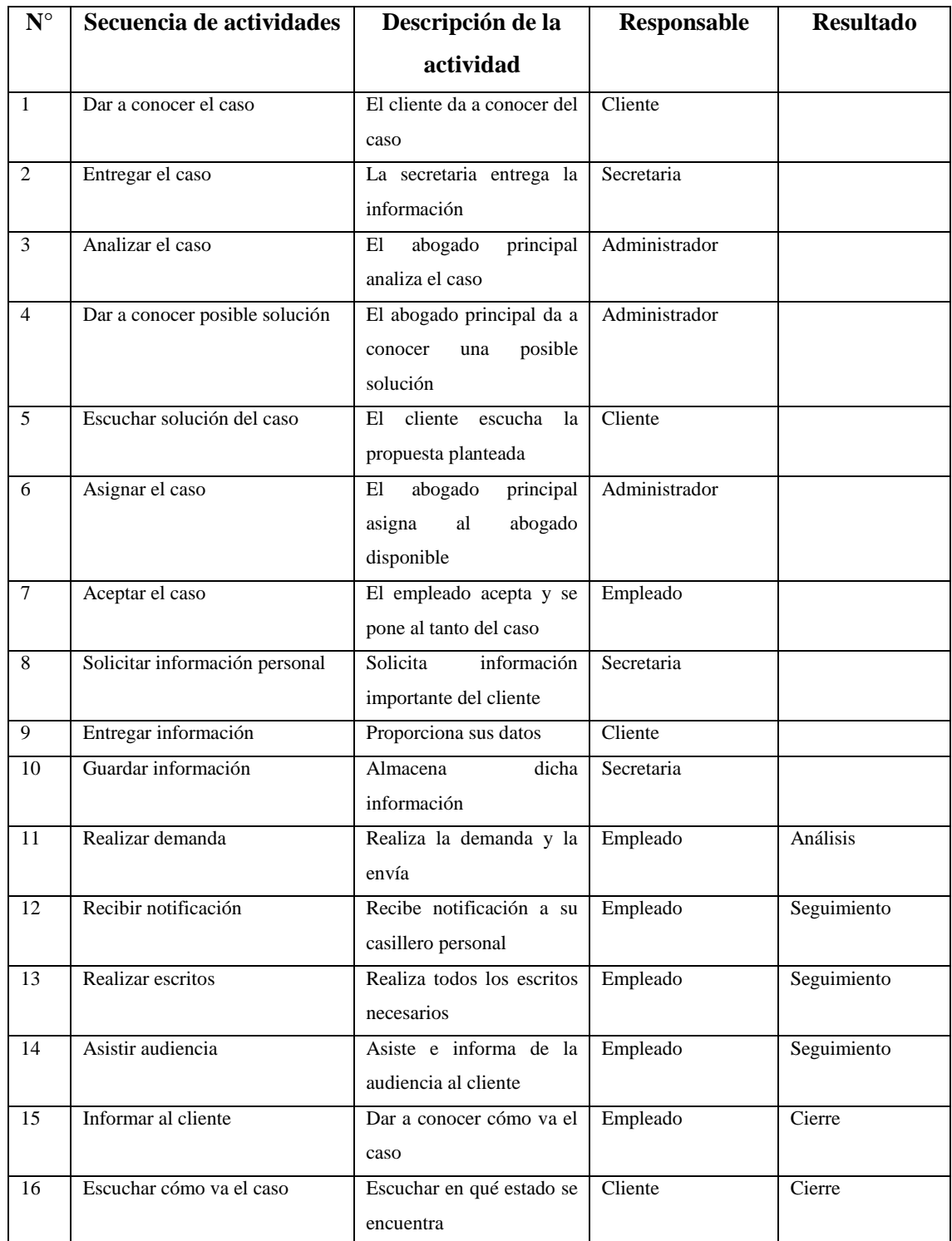

# **Tabla 26-2:** Descripción de los procesos

**Realizado por:** Haro, Andrés; Quishpi, Erika; 2019.

En la **figura 9-2** se observa gráficamente los procesos establecidos para la gestión y seguimiento de juicios.

En la **figura 9-2** se puede observar de forma gráfica los procesos descritos los cuales han sido plasmados con la ayuda de la herramienta Bizagi Modeler.

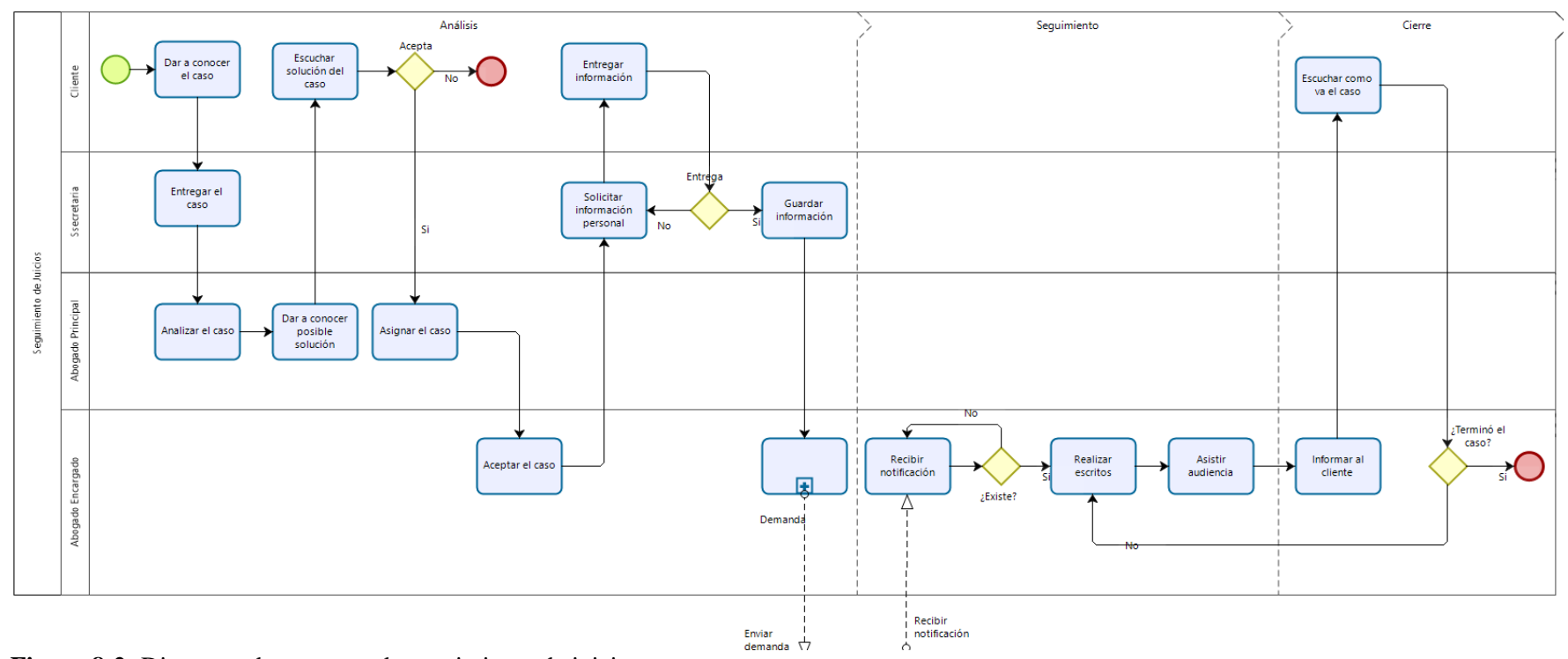

**Figura 8-2:** Diagrama de procesos de seguimiento de juicios **Realizado por:** Haro, Andrés; Quishpi, Erika; 2019.

# *2.5.2. Especificación de requerimientos*

En este apartado se puede observar los requerimientos con lo que cuenta el sistema, el cual se encargará de gestionar la información del proceso de seguimiento de juicios realizado en el estudio jurídico, con el fin de tener un fácil acceso a la información y que esté disponible en todo momento.

## **Alcance del proyecto**

La aplicación web y la aplicación móvil híbrida se desarrolló con el fin de automatizar los procesos realizados en el Estudio Jurídico "Morales & Asociados" de la ciudad de Riobamba y de esa manera ayudar a que se optimicen tanto tiempo como recursos.

Tanto el ingreso, modificación, búsqueda y reportes de los módulos clientes, audiencias y juicios y empleados, podrán ser realizados mediante el uso de la aplicación web la cual servirá como base para la aplicación móvil.

## **Limitaciones**

La aplicación móvil es empleada solo para visualizar los reportes de la información de la gestión de juicios. Toda esa información podrá acceder a través de un login incluido en la aplicación. En el caso de necesitar ingresar ya sea un nuevo juicio o audiencia se deberá hacer uso de la aplicación web.

# *2.5.2.1. Requerimiento funcionales*

Dentro del desarrollo de la aplicación web y móvil híbrida se realizarán los siguientes módulos los cuales corresponden a:

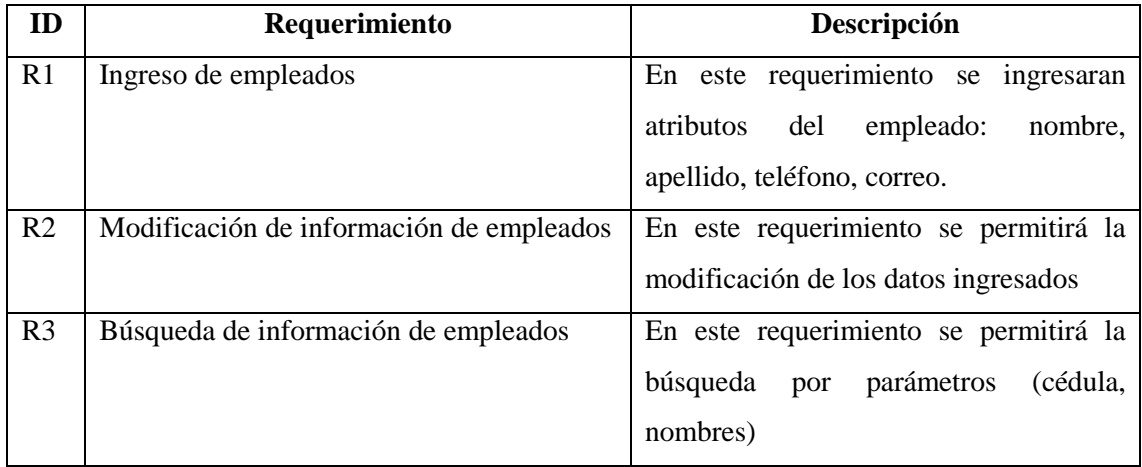

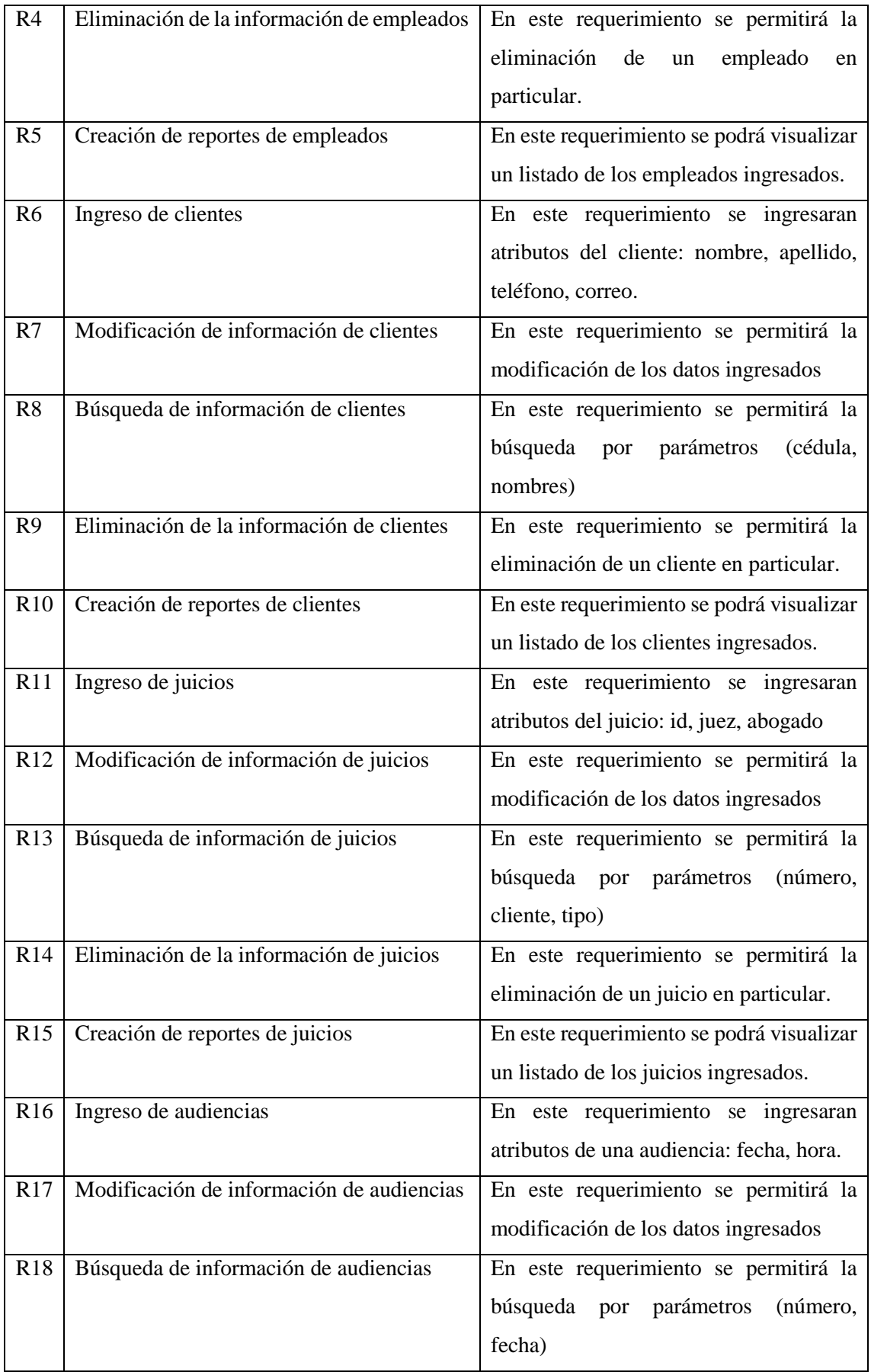

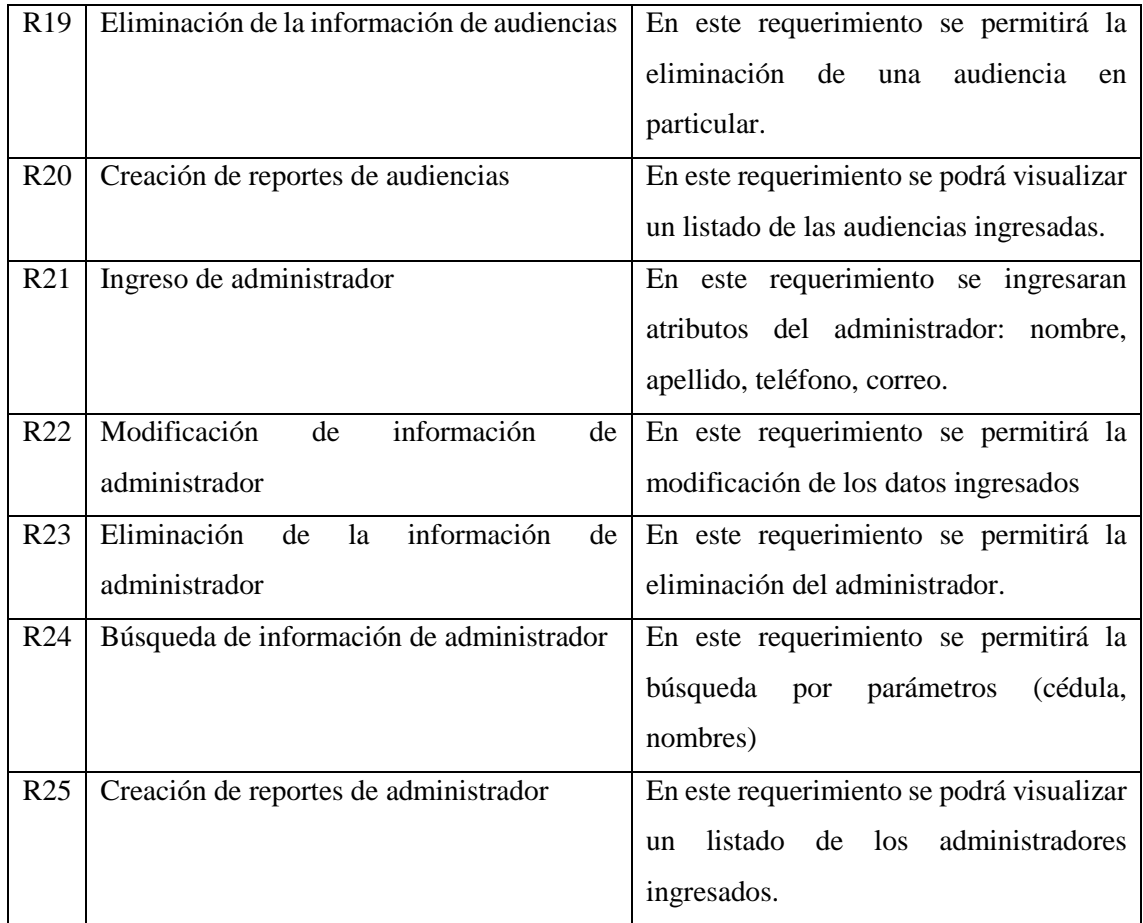

## *Requerimientos no funcionales*

**Disponibilidad:** Es decir que el sistema estará disponible 24/7, es decir todo el tiempo.

**Escalabilidad:** El sistema permite agregar o quitar funcionalidades de ser el caso sin modificar la estructura.

**Eficiencia:** dentro de ello se toma en cuenta el comportamiento del tiempo y la utilización de recursos.

### *2.5.3. Gestión de riesgos*

Los riesgos pueden producirse en cualquier momento del desarrollo del proyecto, produciendo repercusiones en la elaboración del producto software llegando a consecuencias grabes e incluso a la no culminación del proyecto.

Es por ello que se ve la necesidad de tener medidas de precaución que ayuden a tener claro qué medidas se debe tomar en la presencia de uno de ellos, de esa manera evitar problemas en el correcto desarrollo del proyecto. Es así que se realizó un análisis de riesgos los cuales se encuentran de manera detallada en el **ANEXO B**

Con el análisis se obtuvo un total de diez riesgos que posiblemente podrían presentarse durante el desarrollo del proyecto, los cuales han sido clasificados del tipo: proyecto, técnico, negocio respectivamente. A dichos riesgos se los priorizó basándose en el porcentaje de que el riesgo se presente, el impacto y la exposición al proyecto.

En la **Tabla 30-2** se puede observar los riesgos que se identificaron para el presente trabajo.

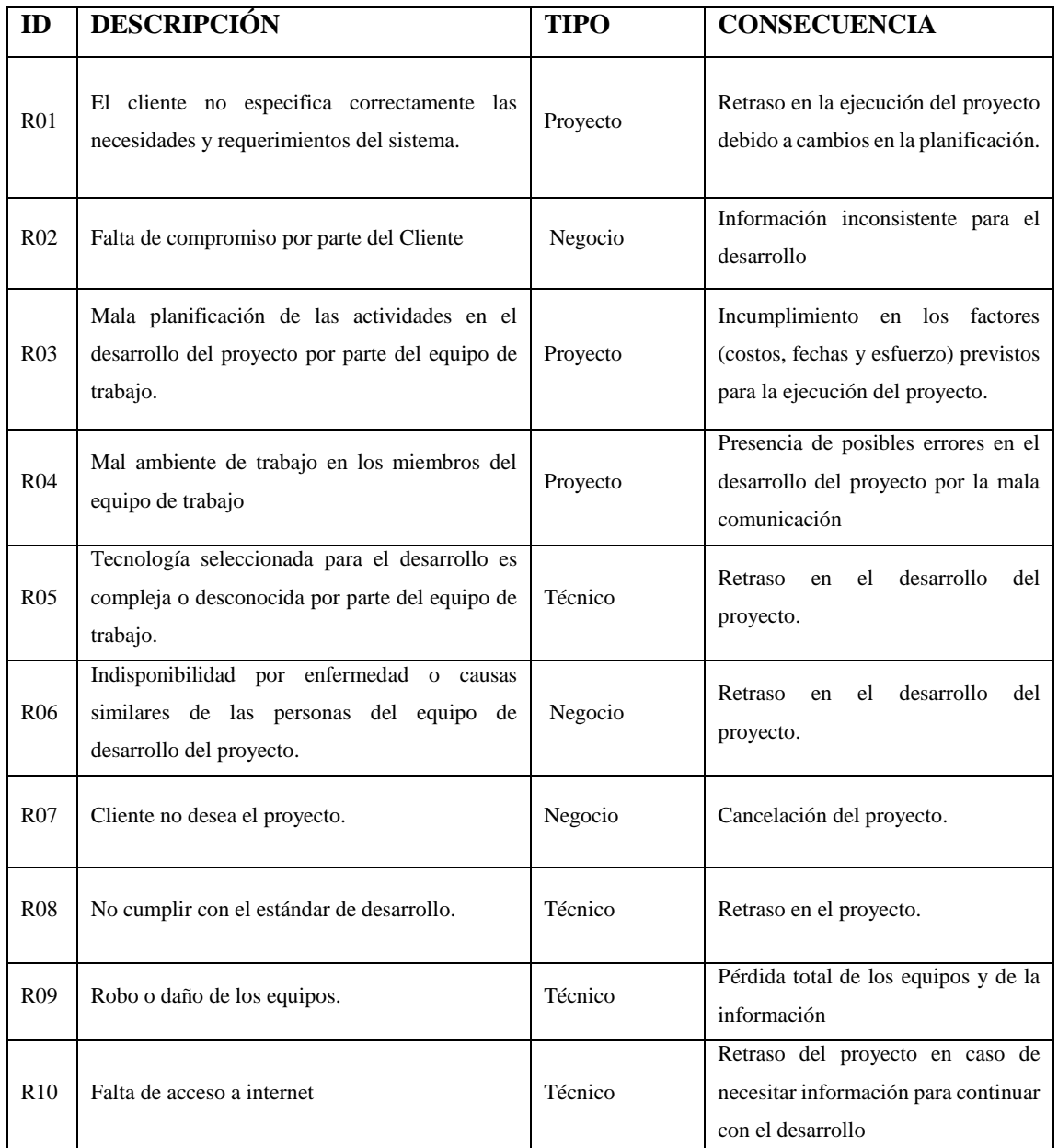

**Tabla 27-2:** Riesgos identificados en el proyecto

**Realizado por:** Haro, Andrés; Quishpi, Erika; 2019.

# *2.5.3. Información general de la empresa*

El Estudio Jurídico "Morales & Asociados" se encuentra ubicado en la provincia de Chimborazo, cantón Riobamba, en las calles 10 de agosto 21-09 y 5 de junio.

Las actividades que se realizan actualmente es la recepción y seguimiento de juicios, acompañamiento a las audiencias y resolución de casos.

# *2.5.4. Personas involucradas*

Para el desarrollo de la aplicación web y móvil híbrida se establecieron obligaciones a cada una de las personas involucradas en el proyecto, en la **tabla 28-2** se detalla dicha información.

**Tabla 28-2:** Personas involucradas en el desarrollo del proyecto

| <b>Persona</b>      | Rol                 | Contacto                    | <b>Institución</b> |
|---------------------|---------------------|-----------------------------|--------------------|
| Dr. Omar Gómez      | <b>Scrum Master</b> | ogomez@espoch.edu.ec        | ESPOCH-EIS         |
| Dr. Gustavo Morales | Product Owner       | gmorales@andinanet.net      | <b>ESTUDIO</b>     |
|                     |                     |                             | <b>JURÍDICO</b>    |
| Andrés Haro         | Development Team    | andres.haro@espoch.edu.ec   | <b>ESPOCH-EIS</b>  |
| Erika Quishpi       |                     | erika.quishpi@espoch.edu.ec |                    |

**Realizado por:** Haro, Andrés; Quishpi, Erika; 2019.

## *2.5.5. Tipos y roles de usuario*

A continuación, se muestra los diferentes tipos de usuarios y sus roles en el manejo de la aplicación, dicha información se encuentra en la **tabla 29-2**.

**Tabla 29-2:** Tipos de usuario y roles

| Tipo de Usuario | Rol                                                                                        | Responsable         |
|-----------------|--------------------------------------------------------------------------------------------|---------------------|
| Administrador   | Utiliza y maneja todas las funcionalidades con las<br>que cuenta el sistema                | Dr. Gustavo Morales |
| Empleado        | Utiliza ciertas funcionalidades de gestión de la<br>aplicación web y todas las de la móvil | <b>Empleados</b>    |
| Cliente         | Visualiza la información de acuerdo a los juicios<br>que le corresponden.                  | Cliente             |
| Secretaria      | Utiliza ciertas funcionalidades de gestión de la<br>aplicación web.                        | Empleada            |

**Realizado por:** Haro, Andrés; Quishpi, Erika; 2019.

## *2.5.8. Product backlog*

Los requerimientos tanto para la aplicación web como para la aplicación móvil se establecen y se priorizan juntamente con el dueño del estudio jurídico mediante varias reuniones. Se hace uso de la herramienta Producto Backlog en donde se detalla las estimaciones y las priorizaciones de los requerimientos del sistema. Las tallas de la camiseta ejemplifican la vida real por lo que su medición es basada en las letras: S, M, L, XL, cada talla significa una duración en el tamaño del sprint o una fracción de este, para estimar la duración de un sprint se empleara la talla XL que son 40 puntos estimados de trabajo realizados en una semana, la talla L significa 20 puntos estimados, la talla M significa 12 puntos estimados y la talla S significa 4 puntos estimados, cada punto estimado es una hora de trabajo, de esta manera es mucho más fácil realizar la estimación de duración del proyecto. A continuación, se presenta el Product Backlog en la **tabla 30-2.**

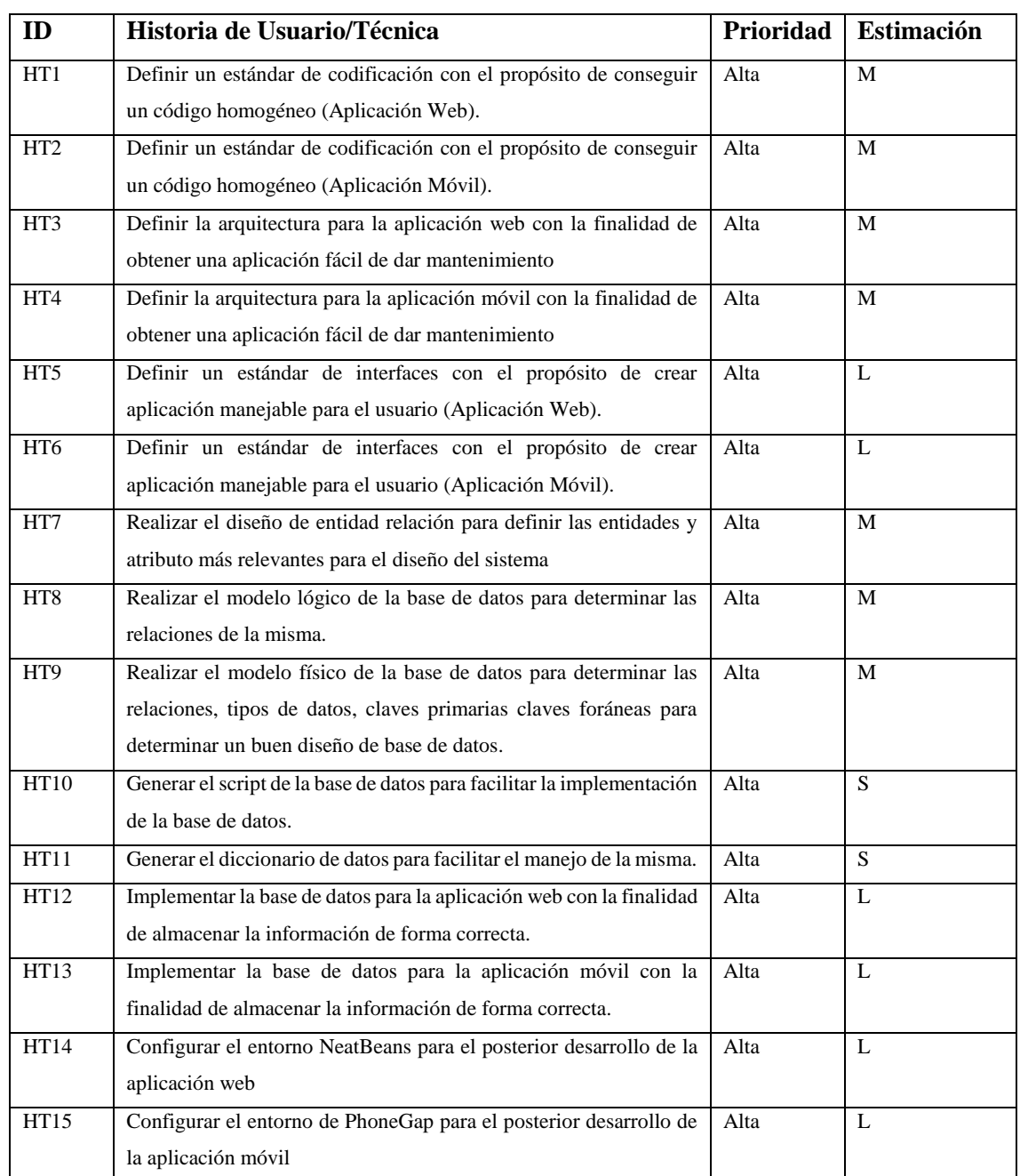

# **Tabla 30-2:** Product Backlog

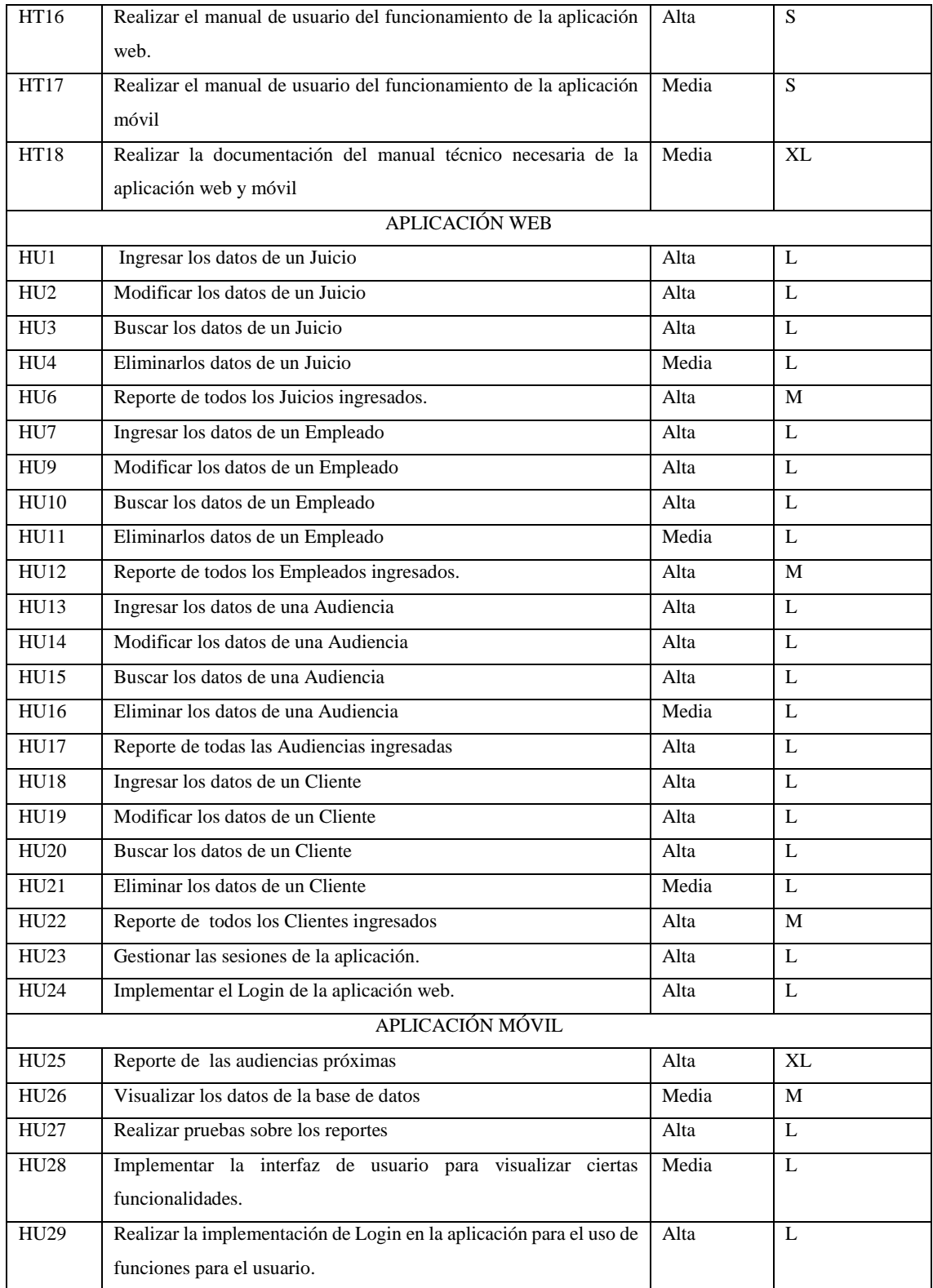

**Realizado por:** Haro, Andrés; Quishpi, Erika; 2019.

# **2.6.Fase de diseño**

En esta fase se realizaron actividades antes de empezar con el desarrollo de la aplicación web y móvil híbrida, las cuales son importantes para tener una idea clara de lo que se va a codificar y de qué manera se lo va a realizar.

#### *2.6.1. Diseño de la arquitectura*

Se seleccionó el patrón Modelo-Vista-Controlador (MVC) con el fin de proveer atributos de calidad para el sistema de gestión y seguimiento de juicios. En la **figura 16-2** se representa como está desarrollado el sistema dividido en componentes.

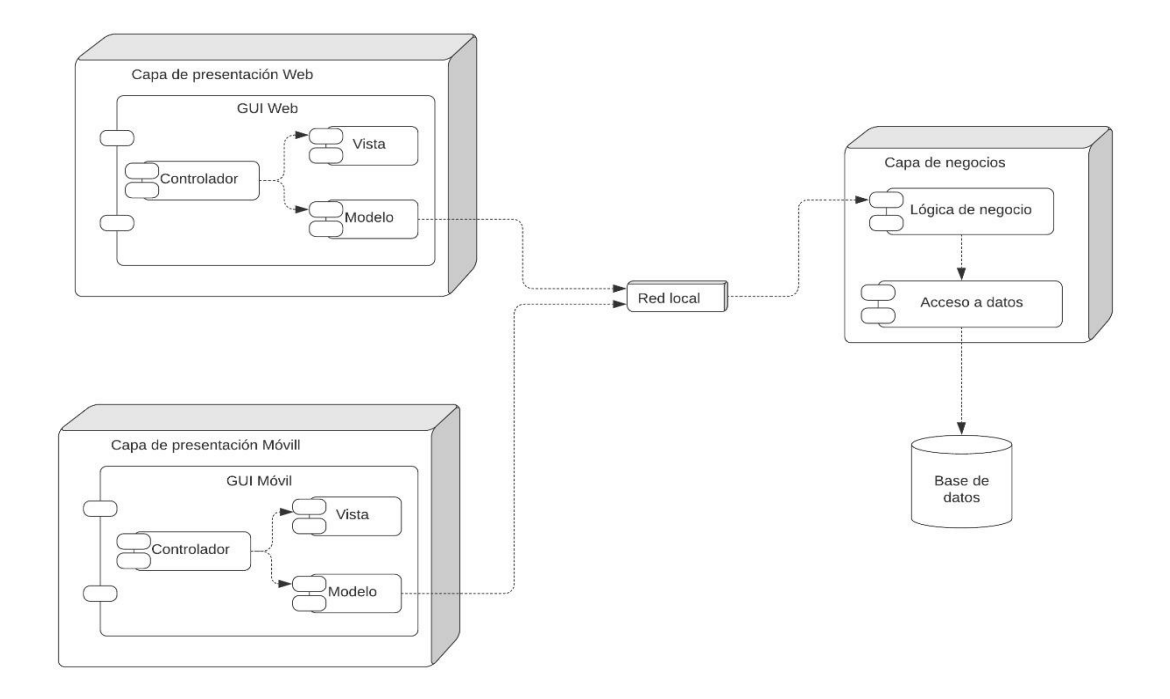

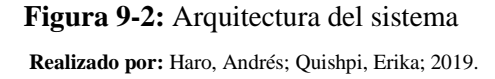

La arquitectura seleccionada se representó en un diagrama de componentes, donde se puede observar la interacción de cada uno de ellos. El usuario accede a la aplicación, la capa de presentación contiene el Modelo-Vista-Controlador; el modelo mediante los servicios web se conecta a la lógica de negocios y al acceso de datos, este último accederá a la base de datos para obtener la información que se requiera. Para finalizar el proceso se retornará los datos solicitados hasta el controlador y se visualizará en la vista.

## *2.6.2. Diagrama de despliegue*

En la **figura 10-2** se puede observar la arquitectura que tendrá el sistema en tiempo de ejecución, en el cual se puede ver que se requieren dos servidores uno para la lógica de negocios y acceso a datos que podrá ser accedido desde cualquier dispositivo ya sea pc o móvil, el otro para el alojamiento de la base de datos.

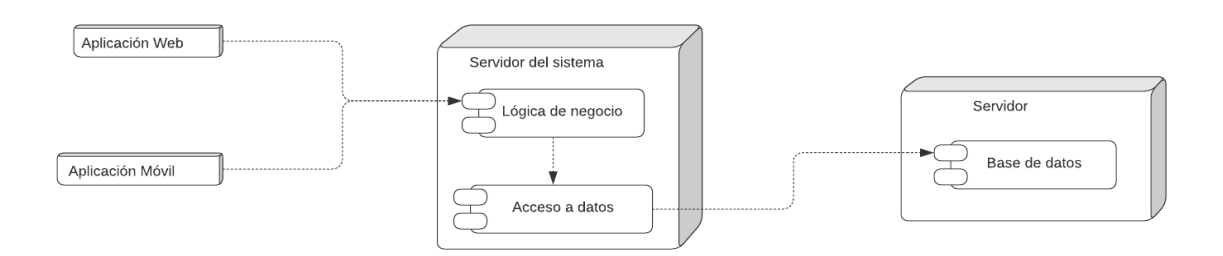

**Figura 10-2:** Diagrama de despliegue

**Realizado por:** Haro, Andrés; Quishpi, Erika; 2019.

# *2.6.3. Estándar de codificación*

Se da uso de un estándar de codificación con la finalidad de que el código que se genera para la creación de las aplicaciones tanto web como móvil tengan características como uniformidad, sea legible y sobre todo para que exista comprensión al momento de realizar la integración del código generado. En el estándar se identifica variables, constantes, clases atributos y métodos.

Para el desarrollo de la aplicación se utilizará la notación CamelCase específicamente LowerCamelCase. El estándar de codificación se lo puede encontrar en el **Anexo D.**

# *2.6.4. Estándar de interfaces*

El estándar de interfaces se lo realizó con el objetivo de mantener uniformidad en las pantallas del sistema, por medio de reuniones con el cliente se llegó a obtener los bosquejos de interfaces que satisfacen sus necesidades.

En la **figura 11-2**, se muestra un bosquejo de los elementos que contendrá la pantalla inicial del sistema.

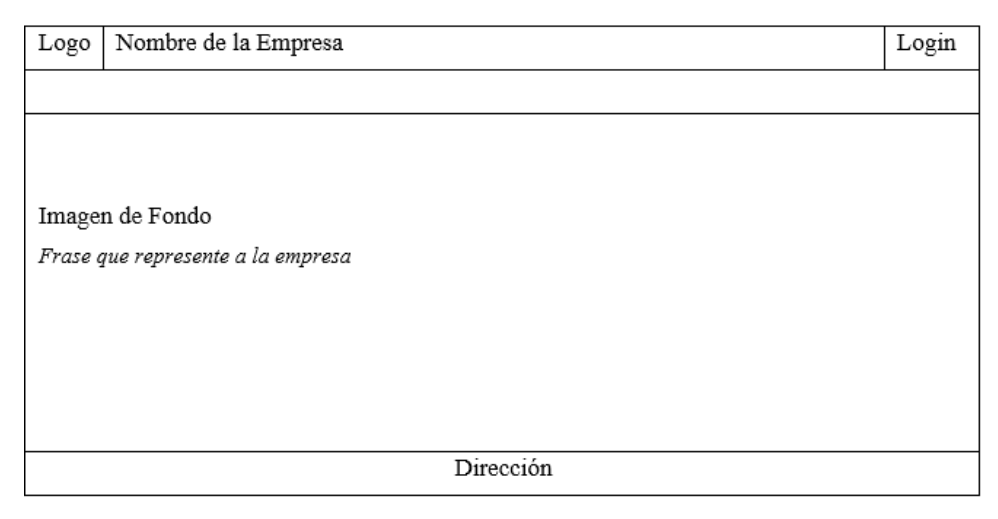

 **Figura 11-2:** Bosquejo pantalla inicial **Realizado por:** Haro, Andrés; Quishpi, Erika; 2019.

Luego de terminar el bosquejo de las interfaces de usuario, a continuación, se muestra el resultado final de la interfaz generada y cumpliendo con las peticiones por parte del cliente en cuanto a la interfaz. En la **figura 19-2** se muestra la pantalla inicial del sistema.

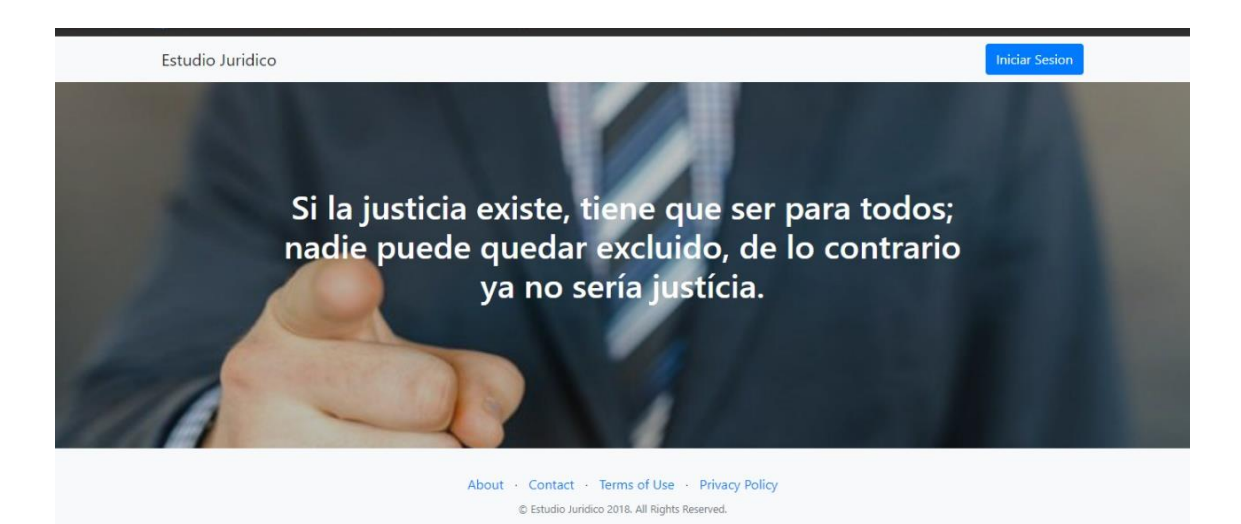

**Figura 12-2:** Pantalla inicial del sistema

**Realizado por:** Haro, Andrés; Quishpi, Erika; 2019.

En la **figura 19-2** se muestra la interfaz de usuario en la parte de gestión por parte del Administrador

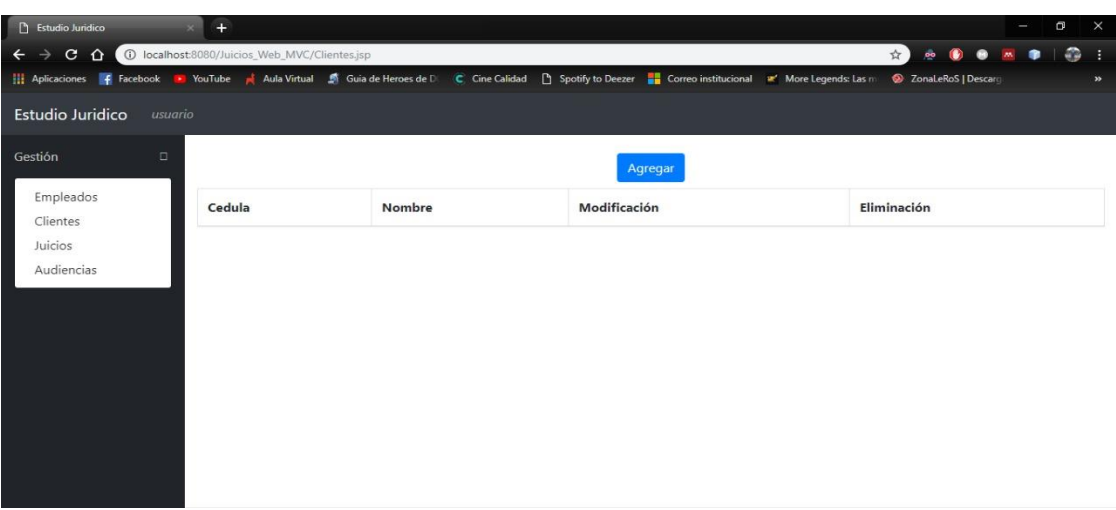

**Figura 13-2:** Gestión del administrador **Realizado por:** Haro, Andrés; Quishpi, Erika; 2019.

# *2.3.6. Diseño de base de datos*

Con la finalidad de mantener la información ordenada, centralizada y se pueda acceder a ella se realizó el diseño de la base de datos en la cual se identificó a las diferentes entidades relevantes para el desarrollo del sistema.

En la **figura 21-2** se puede observar el modelo conceptual de la base de datos, el cual cuenta con un total de 9 entidades relacionadas entre ellas.

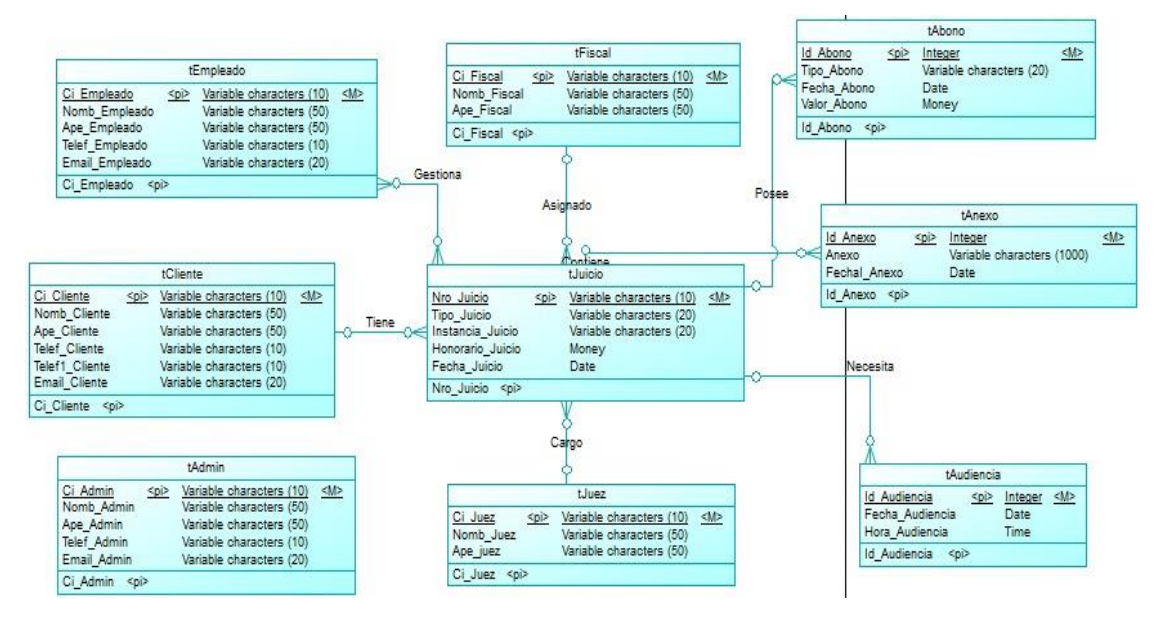

**Figura 14-2:** Base de datos del sistema

**Realizado por:** Haro, Andrés; Quishpi, Erika; 2019.

# **2.7.Fase de desarrollo**

En esta fase se dan a conocer todas las actividades que se realizaron para cumplir con el objetivo de desarrollar una aplicación web y móvil híbrida para la gestión y seguimiento de juicios.

# *2.7.1. Sprint backlog*

Se detalla las actividades que se realizarán para el desarrollo de la aplicación web y aplicación móvil híbrida, cada sprint cuenta con las diferentes historias de usuario e historias técnicas y una duración de una semana en la cual se desarrollan las funcionalidades del sistema por los miembros de equipo. El sprint Backlog se encuentra en la **Tabla 31-2.**

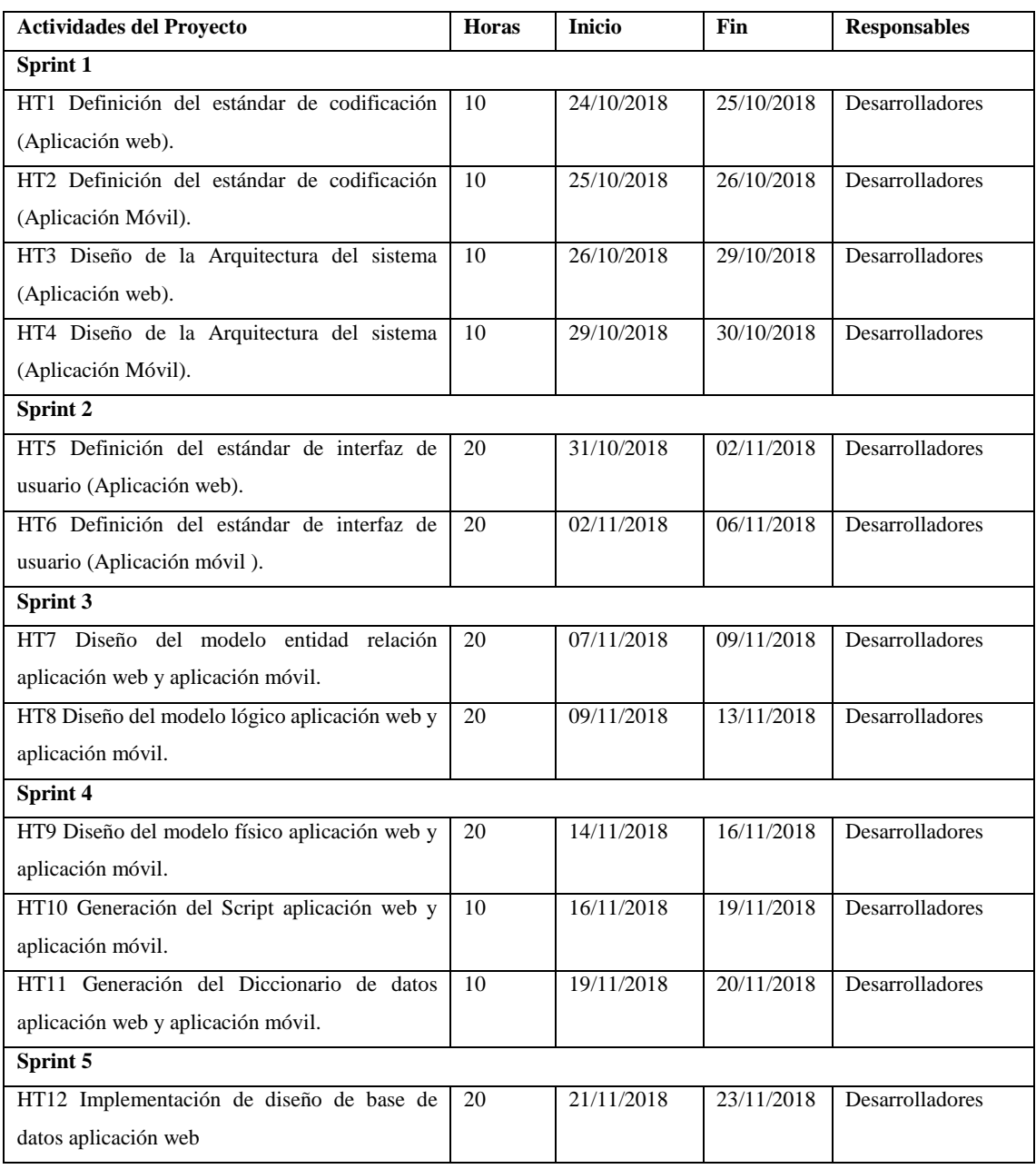

# **Tabla 31-2:** Sprint Backlog

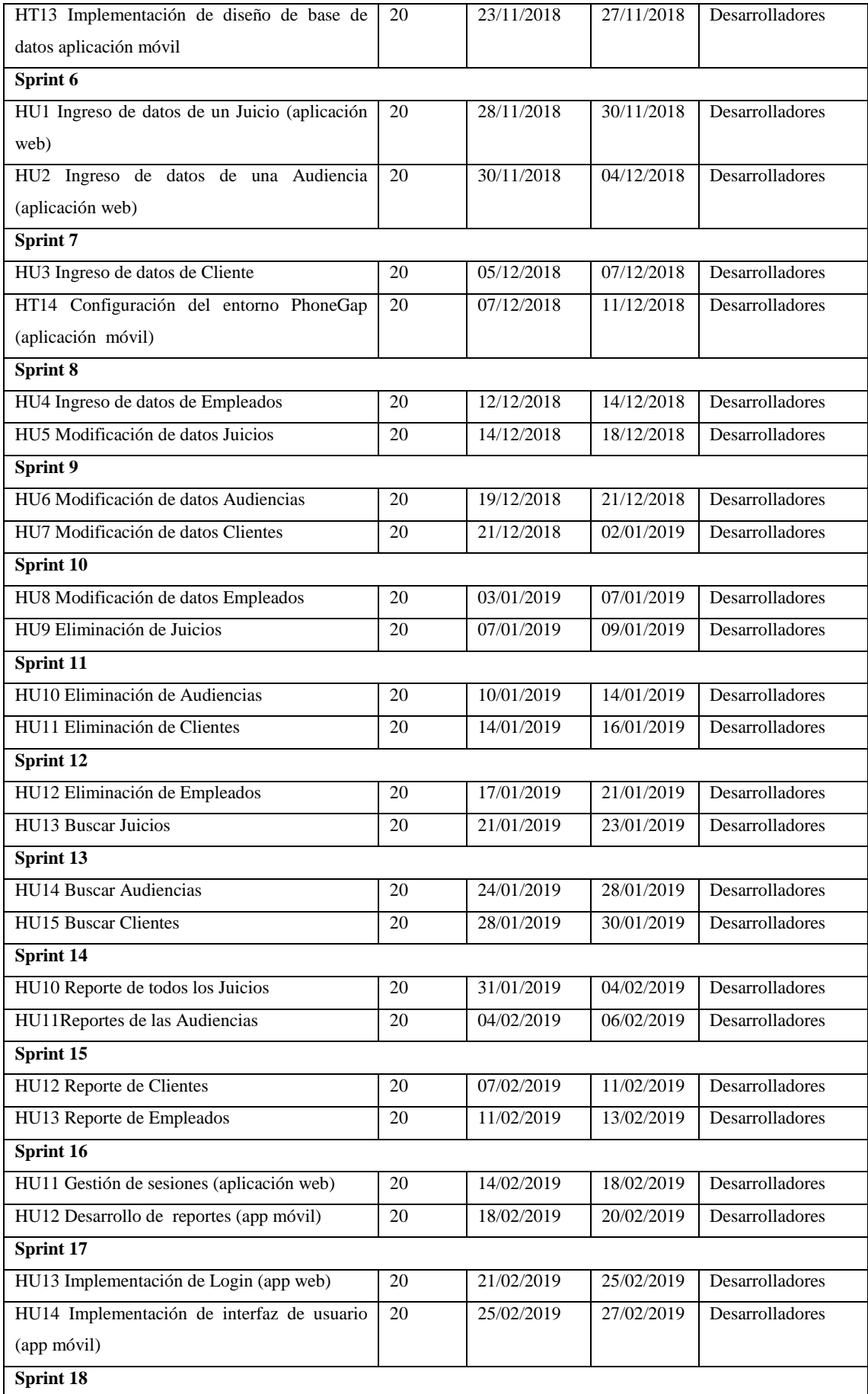

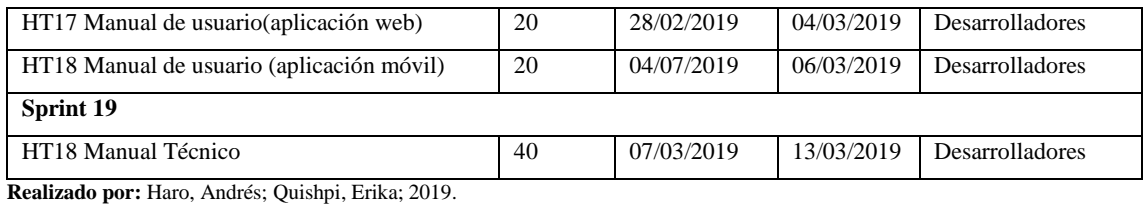

*2.7.2. Historias de usuario*

Representan los requerimientos que se han recogido por medio de las reuniones con el cliente, las cuales deben ser documentadas para tener una constancia de lo que se realizó para cada historia de usuario, en ella se especifican datos importantes como la fecha, el responsable, descripción y el rol de usuario, además cada una de ellas debe contar con su respectiva tarea de ingeniería.

En la tabla se muestra un ejemplo de la documentación de una historia de usuario realizada en el sistema.

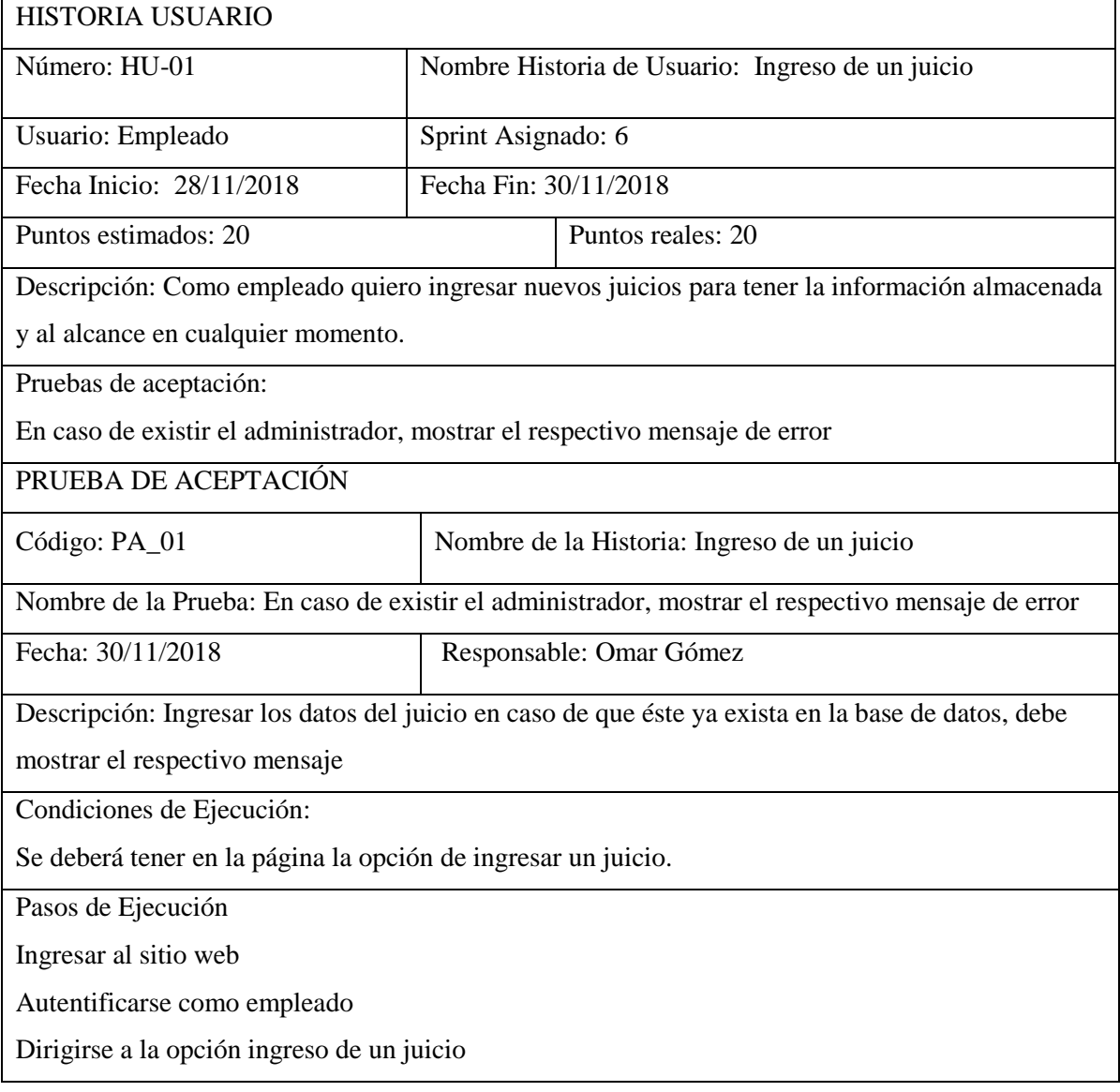

Resultado Esperado:

El juicio es ingresado correctamente

Evaluación de la Prueba: Satisfactoria

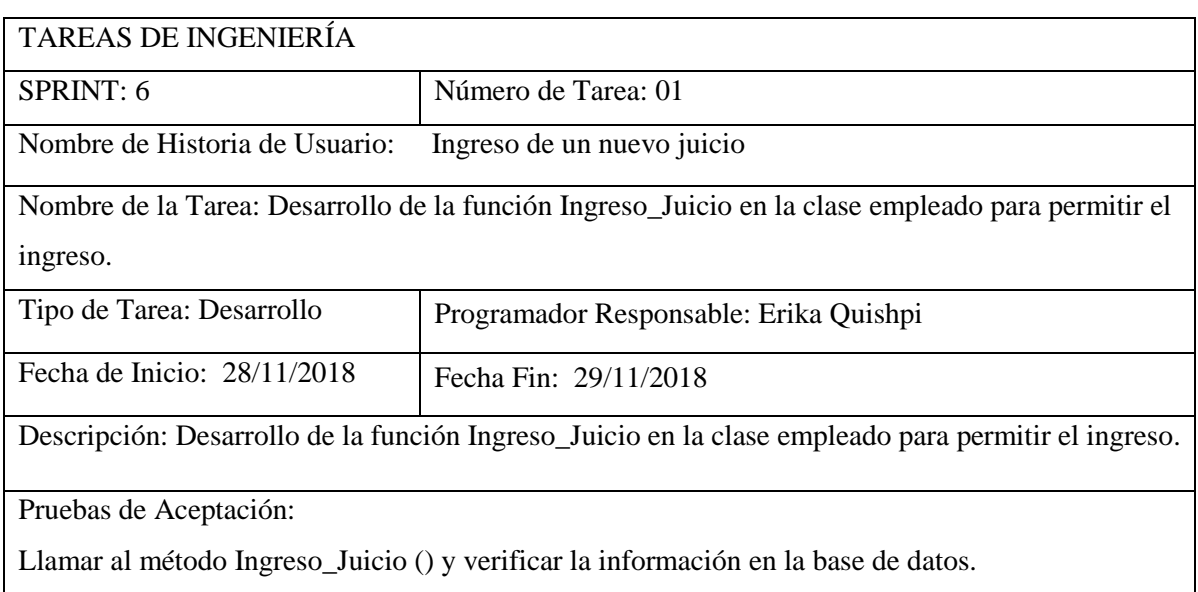

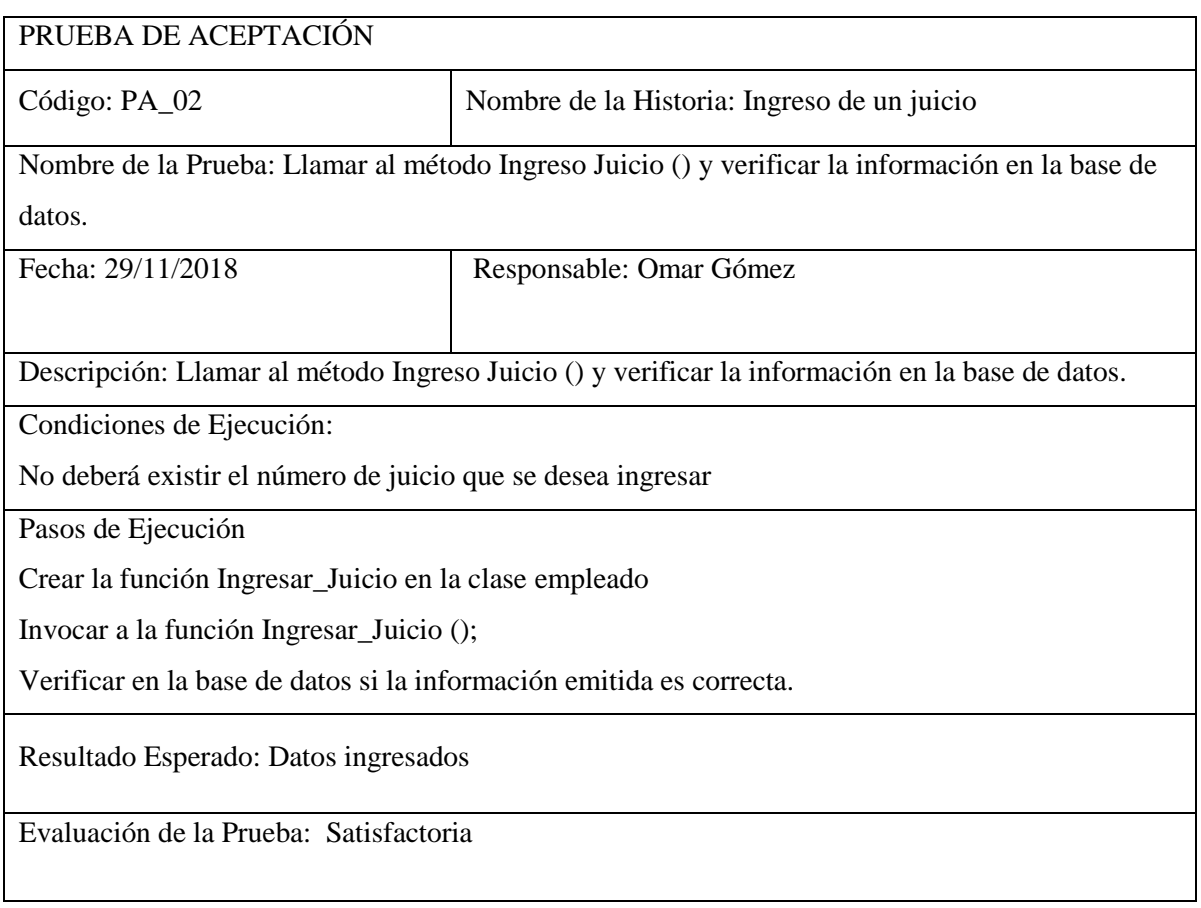

# TAREAS DE INGENIERÍA

SPRINT: 6 | Número de Tarea: 02

Nombre de Historia de Usuario: Ingreso de un juicio

Nombre de la Tarea: Desarrollo de la interfaz de usuario para permitir el ingreso de un juicio

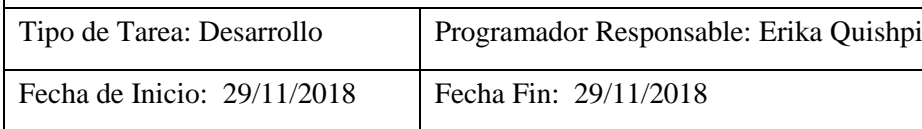

Descripción: Desarrollar interfaz para que el empleado pueda ingresar un nuevo juicio

Pruebas de Aceptación:

Verificar en la base de datos el ingreso de un juicio.

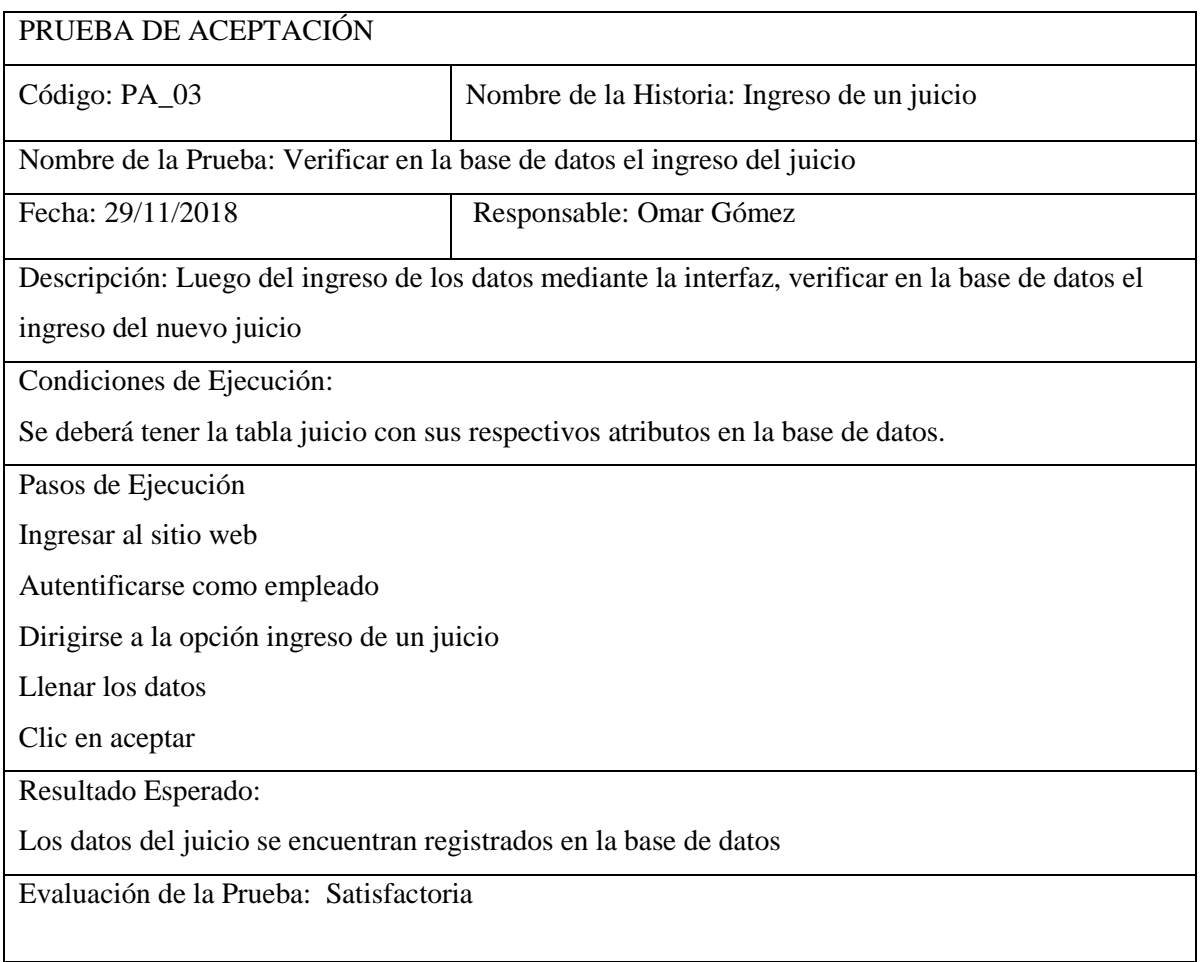

Para poder observar el resto de las historias de usuario que se encuentran documentadas sobre el sistema de gestión y seguimiento de juicios puede dirigirse al **ANEXO D.**
### *2.4.2. Método utilizado para la evaluación de la eficiencia del sistema*

En esta sección se evalúa los tiempos de respuesta de los procesos de ingreso tanto de un cliente, de un empleado y de un juicio. a través de un estudio comparativo de los procesos realizados de forma automatizado y no automatizado definiendo la población y su muestra.

#### *2.4.2.1. Estudio comparativo manual vs automatizado*

Para evaluar la eficiencia en el sistema de gestión y seguimiento de juicios se tomaron dos tiempos, uno del tiempo que duraba el proceso antes de implementar el sistema y el otro con el sistema implementado en los procesos de ingreso de un cliente, de un empleado y de un juicio.

#### **Población**

Para medir la eficiencia se tomó una población de 29 requerimientos funcionales, los cuales están determinados como historias de usuario para la aplicación "EJ Morales & Asociados", se toman los requerimientos o procesos dado que la población de usuarios es pequeña.

#### **Muestra**

Se eligió una población de 3 requerimientos funcionales que son parte de la aplicación web; estos requerimientos han sido tomados aplicando un muestreo no probabilístico por conveniencia, siendo estos los más significativos.

A continuación, se indican los requerimientos que fueron considerados en la muestra:

- Tiempo de ingresar cliente
- Tiempo de ingresar empleado
- Tiempo de ingresar juicio

#### **Obtención de datos**

Para obtener los datos se empieza desde el ingreso de un empleado, ingreso de un cliente y finalmente el ingreso de un juicio. La técnica que se utiliza es la de observación y se da uso de un cronómetro para la toma de los tiempos.

Hay que recalcar que, para la obtención de los tiempos de forma manual, el empleado se encarga de llenar de forma manual las hojas con el formato de ingreso de un empleado, cliente y juicios; mientras que para los tiempos automatizados se dio uso de la aplicación web realizando los mismos procesos.

# **CAPÍTULO III**

# **3. MARCO DE RESULTADOS, DISCUSIÓN Y ANÁLISIS DE RESULTADOS**

En el presente capítulo se obtuvieron los resultados para evaluar la eficiencia aplicando el estándar ISO/IEC 9126, se evaluaron los dos criterios que señala el estándar con respecto a la eficiencia, los cuales son comportamiento de tiempos y utilización de recursos.

- **Comportamiento de tiempos.** Atributos del software relativos a los tiempos de respuesta y de procesamiento de los datos.
- **Utilización de recursos.** Atributos del software relativos a la cantidad de recursos usados y la duración de su uso en la realización de sus funciones.

# **3.1.Determinación de criterios de evaluación**

Con el fin de evaluar la eficiencia de la aplicación web que permite la gestión y seguimiento de juicios en el estudio jurídico "Morales & Asociados", se establece indicadores en base a la norma ISO/IEC 9126 la cual evalúa la calidad del software.

En la **tabla 32-3** se puede observar la variable dependiente identificada para este trabajo de titulación:

| <b>Variable</b> | <b>Tipo</b> | <b>Indicador</b> | Descripción          | Interpretación   | <b>Técnica</b> | <b>Herramienta</b> |
|-----------------|-------------|------------------|----------------------|------------------|----------------|--------------------|
| Eficiencia      | Dependiente | Tiempo de        | <i>i</i> ,Qué<br>tan | Entre<br>menos   | Observación    | Cronómetro<br>v    |
|                 |             | respuesta        | rápido               | tiempo es mejor  | directa        | modelo             |
|                 |             |                  | el<br>responde       |                  |                | estadístico        |
|                 |             |                  | sistema?             |                  |                |                    |
|                 |             | Utilización      | $i$ .El<br>sistema   | Cuanto más bajo, | Observación    | Administrador      |
|                 |             | de recursos      | utiliza<br>los       | mejor            | directa        | de Tareas          |
|                 |             |                  | de<br>recursos       |                  |                |                    |
|                 |             |                  | manera               |                  |                |                    |
|                 |             |                  | eficiente?           |                  |                |                    |

**Tabla 32-3:** Variable dependiente

**Realizado por:** Haro, Andrés; Quishpi, Erika; 2019.

En la **tabla 33-3** se puede observar la variable independiente identificada para el presente trabajo de titulación:

| <b>Variable</b> | <b>Tipo</b>   | Descripción    |     | Interpretación              |     | Método       | <b>Herramientas</b> |
|-----------------|---------------|----------------|-----|-----------------------------|-----|--------------|---------------------|
| Aplicación      | Independiente | ¿Mejora        | los | Automatizar                 | los | <b>SCRUM</b> | Java                |
| Web             |               | tiempos        | de  | procesos                    | de  | <b>MVC</b>   | <b>B</b> ootstrap   |
|                 |               | gestión        |     | gestión                     |     |              | Jquery              |
|                 |               | seguimiento de |     | seguimiento                 | de  |              |                     |
|                 |               | juicios?       |     | $\cdots$<br>1 <b>u1C1OS</b> |     |              |                     |

**Tabla 33-3:** Variable Independiente

**Realizado por:** Haro, Andrés; Quishpi, Erika; 2019.

#### **3.2.Planteamiento de Hipótesis**

Con el fin de poder evaluar la eficiencia de los tiempos de respuesta, se determina la hipótesis la cual ayudará a aceptar o rechazar una afirmación con respecto a los indicadores que se va a evaluar.

**Hipótesis nula(Ho):** No hay diferencia significativa en los tiempos de respuesta al realizar un proceso.

**Hipótesis alterna(H1):** Si hay diferencia significativa en los tiempos de respuesta al realizar un proceso.

Al plantear de esta manera la hipótesis nos ayudará a ver si hay una diferencia significativa en los tiempos que se realizan de forma manual contra los tiempos ya automatizados, por ello se separan los tres procesos ya mencionados y se procede hacer un análisis descriptivo e inferencial de cada uno.

# **3.3.Análisis descriptivo**

# *3.3.1. Ingreso Cliente*

Con el fin de evaluar la eficiencia del tiempo que lleva el realizar el ingreso de un cliente se tomó en cuenta el tiempo antes y después de implementar la aplicación web mediante el uso del cronómetro, el tiempo se encuentra expresado en segundos, como se observa en la **tabla 34-3.**

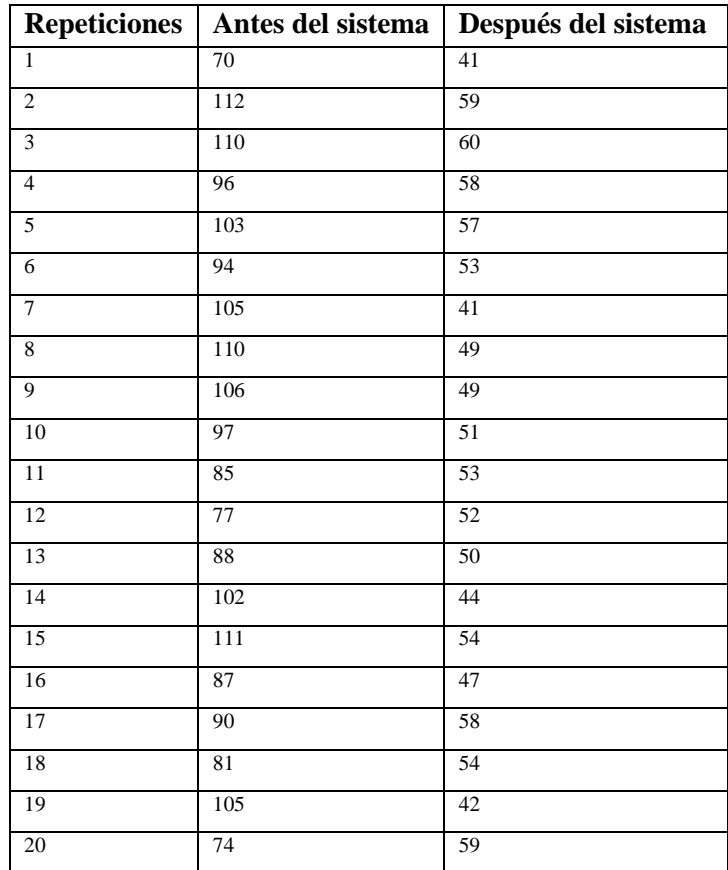

 **Tabla 34-3:** Tiempos en realizar el ingreso de un cliente

 **Realizado por:** Haro, Andrés; Quishpi, Erika; 2019.

El resultado que se obtuvo del proceso mencionado se puede observar en la **tabla 35-3**, en la cual se nota una considerable diferencia en el promedio del tiempo antes y después del sistema.

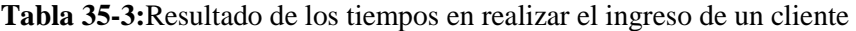

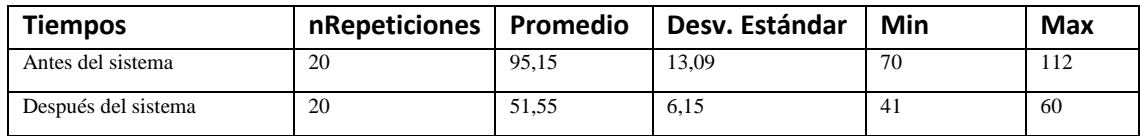

**Realizado por:** Haro, Andrés; Quishpi, Erika; 2019.

En el **gráfico 1-3** se observa de forma visual la diferencia que tiene el realizar proceso de ingreso de un cliente, antes y después del sistema, con valores de 95,15 y 51,55 respectivamente, apreciando una gran diferencia entre ellos.

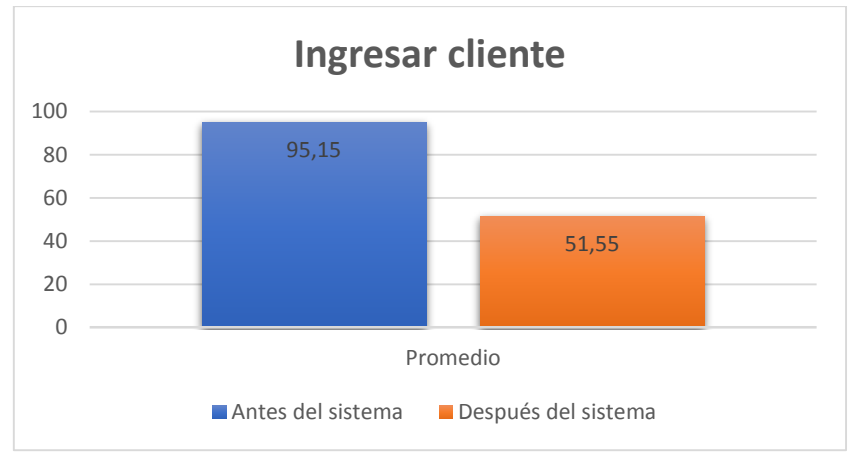

 **Gráfico 1-3:** Promedios de tiempos para el ingreso de un cliente  **Realizado por:** Haro, Andrés; Quishpi, Erika; 2019.

# *3.3.2. Ingreso Empleado*

Con el propósito de evaluar la eficiencia del tiempo que lleva el realizar el ingreso de un empleado se tomó en cuenta el tiempo antes y después de implementar la aplicación web mediante el uso del cronómetro, el tiempo se encuentra expresado en segundos, como se puede observar en la **Tabla 36-3.**

| <b>Repeticiones</b>     | Antes del sistema | Después del sistema |
|-------------------------|-------------------|---------------------|
| $\mathbf{1}$            | 56                | 37                  |
| $\overline{2}$          | 53                | 35                  |
| $\overline{\mathbf{3}}$ | 55                | 32                  |
| $\overline{4}$          | 52                | 36                  |
| $\sqrt{5}$              | 53                | $\overline{35}$     |
| 6                       | 54                | 34                  |
| $\overline{7}$          | 55                | 35                  |
| 8                       | $\overline{57}$   | 38                  |
| 9                       | 51                | 33                  |
| 10                      | 53                | $\overline{35}$     |
| 11                      | 58                | 39                  |
| 12                      | 54                | 35                  |
| 13                      | 55                | 36                  |
| 14                      | 57                | 36                  |
| $\overline{15}$         | 52                | $\overline{37}$     |
| 16                      | 58                | 39                  |
| 17                      | $\overline{52}$   | $\overline{35}$     |
| 18                      | 53                | 36                  |
| 19                      | 54                | 37                  |
| 20                      | 53                | $\overline{35}$     |

 **Tabla 36-3:** Tiempos en realizar el ingreso de un empleado

 **Realizado por:** Haro, Andrés; Quishpi, Erika; 2019.

El resultado que se obtuvo del proceso mencionado se puede observar en la **tabla 37-3**, en la cual se nota una considerable diferencia en el promedio del tiempo antes y después del sistema.

| <b>Tiempos</b>      | <b>Repeticiones</b> | Promedio | Desv. Estándar | Min | Max |
|---------------------|---------------------|----------|----------------|-----|-----|
| Antes del sistema   | 20                  | 54.25    | 2.07           |     | 58  |
| Después del sistema |                     | 35.75    | 1.77           | 32  | 39  |

**Tabla 37-3:** Resultado de los tiempos en realizar el ingreso de un empleado

**Realizado por:** Haro, Andrés; Quishpi, Erika; 2019.

En el **gráfico 2-3** se observa de forma visual la diferencia que tiene el realizar proceso de ingreso de un cliente, antes y después del sistema, con valores de 54,25 y 35,75 respectivamente, apreciando una gran diferencia entre ellos.

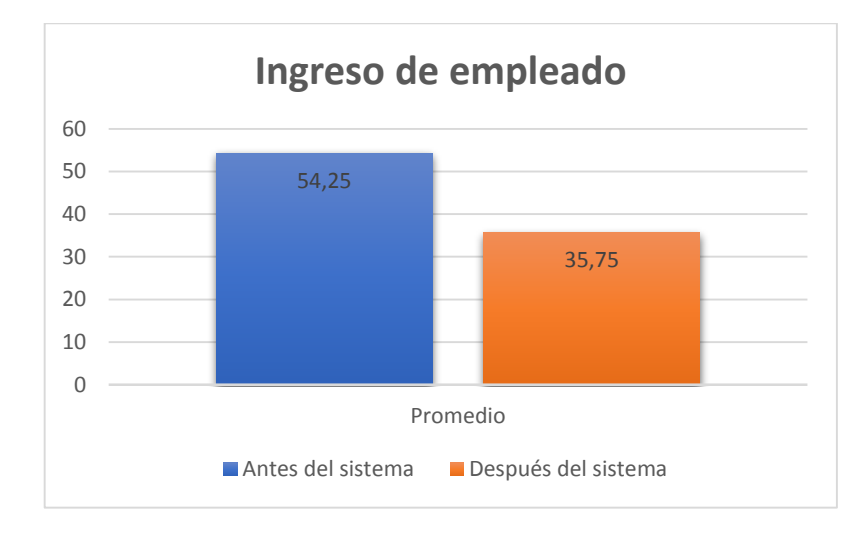

 **Gráfico 2-3:** Promedios de tiempos para el ingreso de un empleado  **Realizado por:** Haro, Andrés; Quishpi, Erika; 2019.

# *3.3.3. Ingreso Juicio*

Con el propósito de evaluar la eficiencia del tiempo que lleva el realizar el ingreso de un juicio se tomó en cuenta el tiempo antes y después de implementar la aplicación web mediante el uso del cronómetro, el tiempo se encuentra expresado en segundos, como se puede observar en la **tabla 38-3.**

 **Tabla 38-3:** Tiempos en realizar el ingreso de un juicio

| <b>Repeticiones</b> | Antes del sistema | Después del sistema |
|---------------------|-------------------|---------------------|
| $\mathbf{1}$        | 50                | 23                  |
| $\overline{c}$      | 42                | 25                  |
| $\overline{3}$      | 43                | $\overline{26}$     |
| $\overline{4}$      | 46                | 25                  |
| 5                   | 51                | 24                  |
| 6                   | $\overline{52}$   | 25                  |
| $\overline{7}$      | 53                | 27                  |
| 8                   | 49                | 24                  |
| 9                   | 47                | 23                  |
| 10                  | 42                | 23                  |
| 11                  | 51                | 25                  |
| 12                  | 45                | $\overline{24}$     |
| 13                  | $\overline{57}$   | $\overline{26}$     |
| 14                  | 52                | 24                  |
| 15                  | $\overline{54}$   | 28                  |
| 16                  | 46                | 25                  |
| 17                  | 50                | 26                  |
| 18                  | 48                | 24                  |
| 19                  | 47                | 26                  |
| $20\,$              | 45                | $\overline{25}$     |

 **Realizado por:** Haro, Andrés; Quishpi, Erika; 2019.

El resultado que se obtuvo del proceso mencionado se puede observar en la **tabla 39-3**, en la cual se nota una considerable diferencia en el promedio del tiempo antes y después del sistema.

**Tabla 39-3:** Resultado de los tiempos en realizar el ingreso de un juicio

| <b>Tiempos</b>      | <b>Repeticiones</b>   Promedio |      | Desv.<br><b>Estándar</b> | Min | <b>Max</b> |
|---------------------|--------------------------------|------|--------------------------|-----|------------|
| Antes del sistema   | 20                             | 48,5 | 4.1 <sub>1</sub>         | 42  |            |
| Después del sistema | 20                             | 24,9 | 1,33                     | າາ  | 28         |

**Realizado por:** Haro, Andrés; Quishpi, Erika; 2019.

En el **gráfico 3-3** se observa de forma visual la diferencia que tiene el realizar proceso de ingreso de un cliente, antes y después del sistema, con valores de 54,25 y 35,75 respectivamente, apreciando una gran diferencia entre ellos.

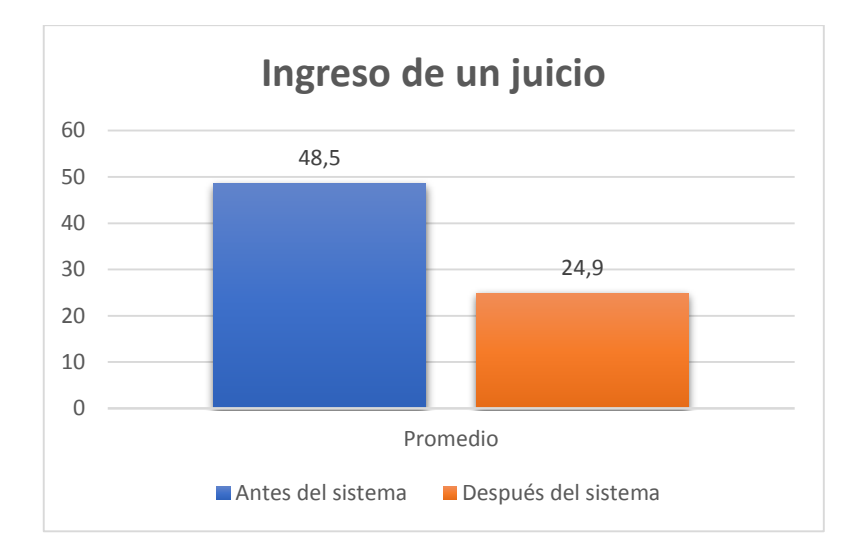

 **Gráfico 3-3:** Promedios de tiempos para el ingreso de un juicio  **Realizado por:** Haro, Andrés; Quishpi, Erika; 2019.

#### **3.4.Análisis inferencial**

Con la ayuda del Test Shapiro se analizó los valores que arrojaron los tiempos de los procesos tomados como muestra, como en este caso los tiempos ya con el sistema de un ingreso de cliente arrojando que la hipótesis nula se acepta indicando que la muestra proviene de una población normalmente distribuida, como se puede observar en la **figura 22-3.**

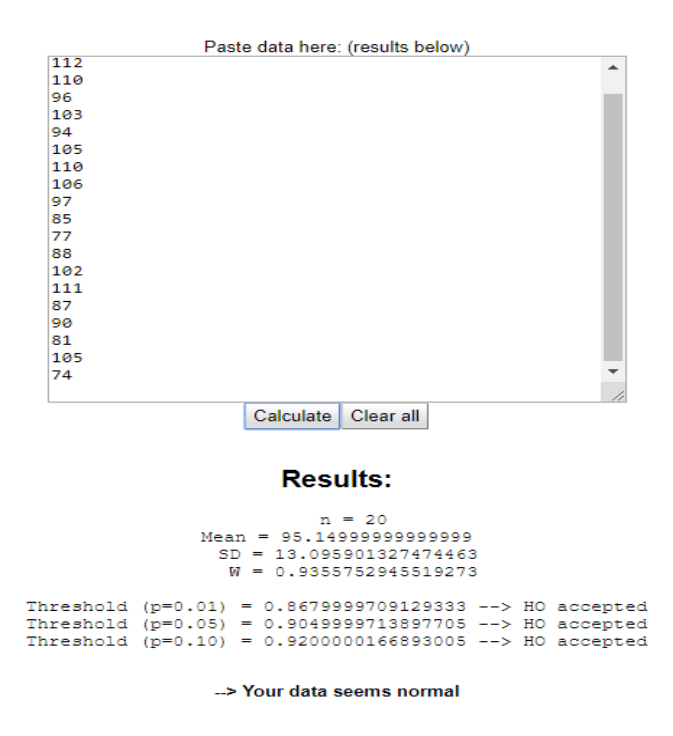

**Figura 15-3:** Análisis de la distribución de datos con Test Shapiro **Realizado por:** Haro, Andrés; Quishpi, Erika; 2019.

De la misma manera se realizó el test para las demás muestras de tiempos y se comprobó que son normales, procediendo de esa manera al siguiente apartado.

#### *3.4.1. Análisis de resultados del requerimiento ingreso empleado*

Paso 1: Planteamiento de la hipótesis

**Hipótesis nula(Ho):** No hay diferencia significativa en los tiempos de respuesta al realizar el ingreso de empleado.

**Hipótesis alterna(H1):** Si hay diferencia significativa en los tiempos de respuesta al realizar el ingreso de empleado.

### Paso 2: Nivel de significancia

En este caso se trabajó con el 0,05 de nivel de significancia ya que eso nos garantizará un nivel de confiabilidad del 95%.

#### Paso 3: Estadístico de prueba

Se decidió usar el modelo estadístico T-Student ya que se comprobó que los datos obtenidos son distribuidos normalmente y el conjunto de tiempos son menores de 30 por ellos se comparó entre el antes y después del sistema

En la **Tabla 40-3** se puede observar los datos obtenido al aplicar el modelo estadístico

| Prueba T para medias de dos muestras emparejadas |             |  |
|--------------------------------------------------|-------------|--|
| Grados de libertad                               | 19          |  |
| <b>Estadístico</b> T                             | 46,95020803 |  |
|                                                  | 4,07543E-21 |  |

**Tabla 40-3:** Prueba T con relación a ingreso empleado

**Realizado por:** Haro, Andrés; Quishpi, Erika; 2019.

# **Paso 4:** Regla de decisión

En el gráfico se puede observar la distribución T-Student para medias de dos muestras emparejadas, donde se aprecia la zona de aceptación y la zona de rechazo que se encuentran marcadas de color rojo.

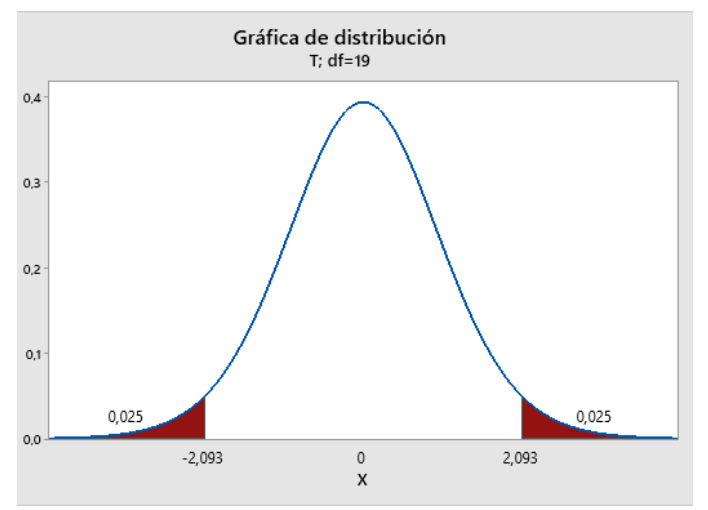

 **Gráfico 4-3:** Gráfica de distribución T-Student Ingreso empleado  **Realizado por:** Haro, Andrés; Quishpi, Erika; 2019.

En la **tabla 41-3** se visualiza los datos que utilizaron en la regla de decisión para el requerimiento ingreso cliente, el dato tcalculado es el valor estadístico t que se muestra en la **tabla 40-3** y el dato ttratado es el valor que se visualiza en el **gráfico 4-3.**

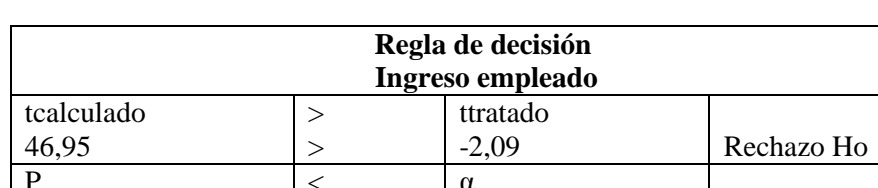

α

0,05 Rechazo Ho

**Tabla 41-3:** Regla de decisión para ingreso empleado

 $\lt$  $\overline{<}$ 

**Realizado por:** Haro, Andrés; Quishpi, Erika; 2019.

**Paso 5.** Toma de decisión

4,07543E-21

Observando que el valor t calculado (46,95) es mayor que el valor crítico de la cola izquierda (- 2,09) se rechazó Ho, por lo tanto, se define que existe una diferencia significativa en los tiempos de respuesta al realizar el ingreso de empleado con un nivel de significancia de 0,05.

# *3.4.2. Análisis de resultados del requerimiento ingreso cliente*

Paso 1: Planteamiento de la hipótesis

**Hipótesis nula(Ho):** No hay diferencia significativa en los tiempos de respuesta al realizar el ingreso de cliente.

**Hipótesis alterna(H1):** Si hay diferencia significativa en los tiempos de respuesta al realizar el ingreso de cliente.

Paso 2: Nivel de significancia

En este caso se trabajó con el 0,05 de nivel de significancia ya que eso nos garantizará un nivel de confiabilidad del 95%.

#### **Paso 3:** Estadístico de prueba

Se decidió usar el modelo estadístico T-Student ya que se comprobó que los datos obtenidos son distribuidos normalmente y el conjunto de tiempos son menores de 30 por ellos se comparó entre el antes y después del sistema.

En la **Tabla 42-3** se puede observar los datos obtenido al aplicar el modelo estadístico

| Prueba T para medias de dos muestras emparejadas |             |  |  |
|--------------------------------------------------|-------------|--|--|
| Grados de libertad                               | 19          |  |  |
| <b>Estadístico T</b>                             | 13,77521092 |  |  |
|                                                  | 2,4384E-11  |  |  |

**Tabla 42-3:** Prueba t con relación a ingreso cliente

**Realizado por:** Haro, Andrés; Quishpi, Erika; 2019.

#### **Paso 4:** Regla de decisión

En el **gráfico 5-3** se puede observar la distribución T-Student para medias de dos muestras emparejadas, donde se aprecia la zona de aceptación y la zona de rechazo que se encuentran marcadas de color rojo.

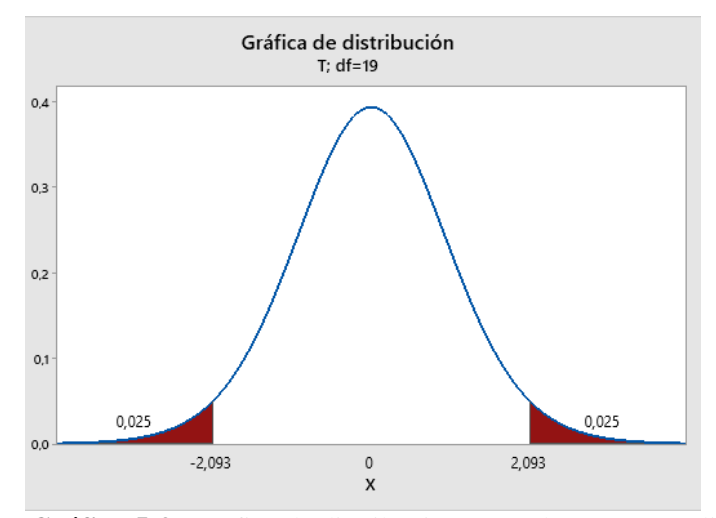

 **Gráfico 5-3:** Gráfica de distribución T-Student Ingreso cliente  **Realizado por:** Haro, Andrés; Quishpi, Erika; 2019.

En la **tabla 43-3** se visualiza los datos que utilizaron en la regla de decisión para el requerimiento ingreso cliente, el dato tcalculado es el valor estadístico t que se muestra en la **tabla 42-3** y el dato ttratado es el valor que se visualiza en el **gráfico 5-3.**

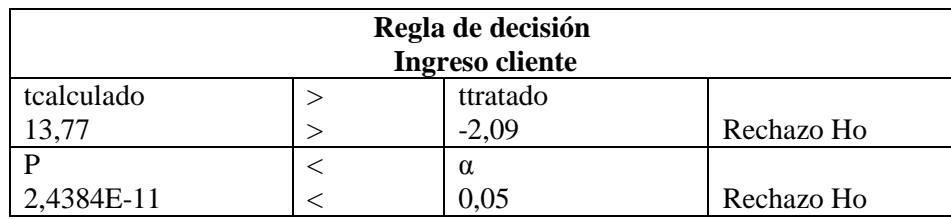

**Tabla 43-3:** Regla de decisión para ingreso cliente

**Realizado por:** Haro, Andrés; Quishpi, Erika; 2019.

# **Paso 5.** Toma de decisión

Observando que el valor t calculado (13,77) es mayor que el valor crítico de la cola izquierda (- 2,09) se rechazó Ho, por lo tanto, se define que existe una diferencia significativa en los tiempos de respuesta al realizar el ingreso de cliente con un nivel de significancia de 0,05.

# *3.4.3. Análisis de resultados del requerimiento ingreso juicios*

Paso 1: Planteamiento de la hipótesis

**Hipótesis nula(Ho):** No hay diferencia significativa en los tiempos de respuesta al realizar el ingreso de juicios

**Hipótesis alterna(H1):** Si hay diferencia significativa en los tiempos de respuesta al realizar el ingreso de juicios

Paso 2: Nivel de significancia

En este caso se trabajó con el 0,05 de nivel de significancia ya que eso nos garantizará un nivel de confiabilidad del 95%.

**Paso 3:** Estadístico de prueba

Se decidió usar el modelo estadístico T-Student ya que se comprobó que los datos obtenidos son distribuidos normalmente y el conjunto de tiempos son menores de 30 por ellos se comparó entre el antes y después del sistema.

En la **tabla 44-3** se puede observar los datos obtenido al aplicar el modelo estadístico

| Prueba T para medias de dos muestras emparejadas |             |  |
|--------------------------------------------------|-------------|--|
| Grados de libertad                               | 19          |  |
| <b>Estadístico T</b>                             | 27,65163136 |  |
|                                                  | 8,2388E-17  |  |

**Tabla 44-3:** Prueba t con relación a ingreso juicios

**Realizado por:** Haro, Andrés; Quishpi, Erika; 2019.

# **Paso 4:** Regla de decisión

En el **gráfico 6-3** se puede observar la distribución T-Student para medias de dos muestras emparejadas, donde se aprecia la zona de aceptación y la zona de rechazo que se encuentran marcadas de color rojo.

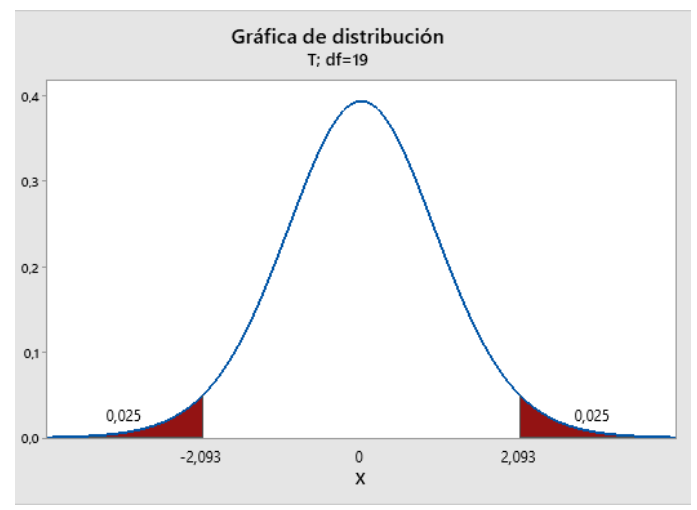

 **Gráfico 6-3:** Gráfica de distribución T-Student Ingreso juicios  **Realizado por:** Haro, Andrés; Quishpi, Erika; 2019.

En la **tabla 45-3** se visualiza los datos que utilizaron en la regla de decisión para el requerimiento ingreso juicios, el dato tcalculado es el valor estadístico t que se muestra en la **tabla 44-3** y el dato ttratado es el valor que se visualiza en el **gráfico 6-3.**

| Regla de decisión<br>Ingreso juicios |  |          |            |  |
|--------------------------------------|--|----------|------------|--|
| tcalculado                           |  | ttratado |            |  |
| 27,65                                |  | $-2,09$  | Rechazo Ho |  |
|                                      |  | α        |            |  |
| 8,2388E-17                           |  | 0,05     | Rechazo Ho |  |

**Tabla 45-3:** Regla de decisión para ingreso juicio

**Realizado por:** Haro, Andrés; Quishpi, Erika; 2019.

### **Paso 5.** Toma de decisión

Observando que el valor t calculado (27,65) es mayor que el valor crítico de la cola izquierda (- 2,09) se rechazó Ho, por lo tanto, se define que existe una diferencia significativa en los tiempos de respuesta al realizar el ingreso de juicios con un nivel de significancia de 0,05.

# **3.5.Evaluación de la utilización de recursos**

En el caso de la utilización de recursos la población son todos los navegadores y como muestra se toman los 3 navegadores más usados como son Chrome, Firefox, Microsoft Edge.

Se utiliza la herramienta task manager para obtener el navegador que sea eficiente, es decir que ocupe menos recursos. Para lo cual se realizó un análisis descriptivo para cada uno de los procesos a evaluar.

### *3.5.1. Ingreso cliente*

Con el fin de evaluar el uso de recursos que consume un proceso en este caso el ingreso de empleado se tomó valores en memoria mientras se realizaba dicha acción, la herramienta task manager dio los valores que se muestran en la **tabla 46-3.**

| <b>Navegadores</b> | Cantidad de memoria |
|--------------------|---------------------|
| Chrome             | 190,6 MB            |
| Firefox            | 304,3 MB            |
| Microsoft Edge     | 236,8 MB            |

**Tabla 46-3:** Cantidad de memoria para el ingreso cliente

**Realizado por:** Haro, Andrés; Quishpi, Erika; 2019.

Para tener una representación gráfica, de los valores que se obtuvieron, con respecto a la cantidad de memoria para el registro de cliente, observar el **grafico 6-3**, donde se evidencia de forma clara que el navegador Chrome ocupa menos cantidad de recursos con un valor de 190,6 haciéndolo el más óptimo para realizar el proceso de ingreso de cliente.

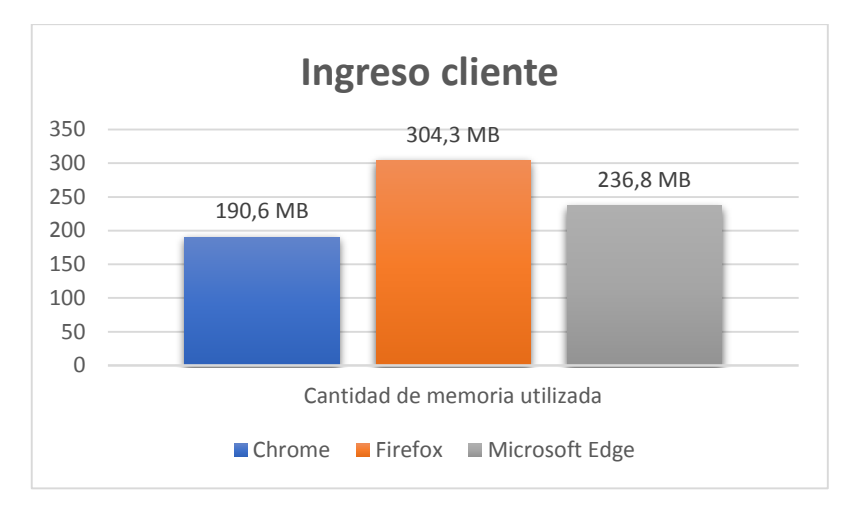

 **Gráfico 6-3:** Cantidad de memoria para el ingreso cliente  **Realizado por:** Haro, Andrés; Quishpi, Erika; 2019.

## *3.5.2. Ingreso empleado*

Con el fin de evaluar el uso de recursos que consume un proceso en este caso el ingreso de empleado se tomó valores en memoria mientras se realizaba dicha acción, la herramienta task manager dio los valores que se muestran en la **tabla 47-3.**

| <b>Navegadores</b> | Cantidad de memoria |
|--------------------|---------------------|
| Chrome             | 197,8 MB            |

**Tabla 47-3:** Cantidad de memoria para el ingreso empleado

**Realizado por:** Haro, Andrés; Quishpi, Erika; 2019.

Firefox 299,2 MB Microsoft Edge 274,6 MB

Para tener una representación gráfica, de los valores que se obtuvieron, con respecto a la cantidad de memoria para el registro de empleado, observar el **gráfico 7-3**, donde se evidencia de forma clara que el navegador Chrome ocupa menos cantidad de recursos con un valor de 197,8 haciéndolo el más óptimo para realizar el proceso de ingreso de empleado.

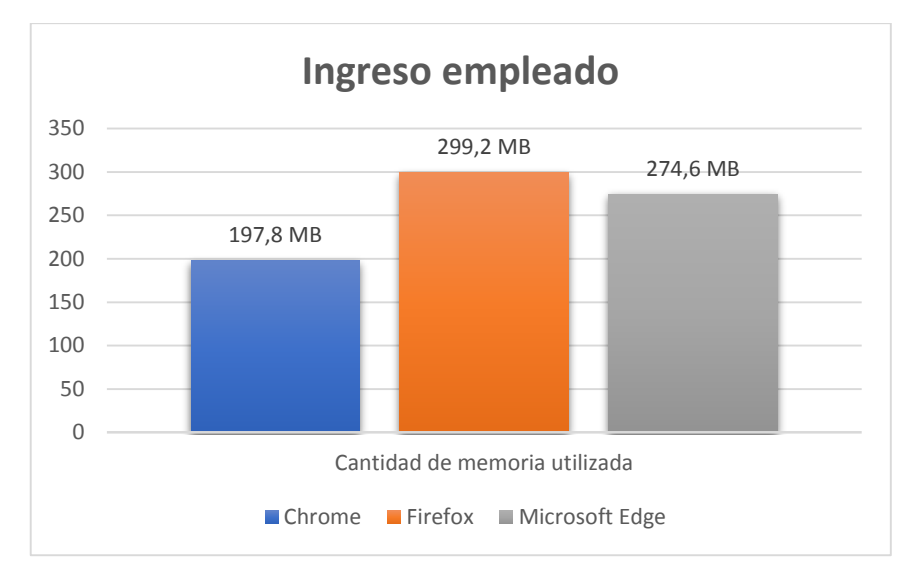

 **Gráfico 7-3:** Cantidad de memoria para el ingreso empleado  **Realizado por:** Haro, Andrés; Quishpi, Erika; 2019.

### *3.5.3. Ingreso juicio*

Con el fin de evaluar el uso de recursos que consume un proceso en este caso el ingreso de empleado se tomó valores en memoria mientras se realizaba dicha acción, la herramienta task manager dio los valores que se muestran en la **tabla 48-3**

| <b>Navegadores</b> | Cantidad de memoria |
|--------------------|---------------------|
| Chrome             | 189,2 MB            |
| Firefox            | 295,4 MB            |
| Microsoft Edge     | 278,8 MB            |

**Tabla 48-3:** Cantidad de memoria ingreso juicio

**Realizado por:** Haro, Andrés; Quishpi, Erika; 2019.

Para tener una representación gráfica, de los valores que se obtuvieron, con respecto a la cantidad de memoria para el registro de juicio, observar el **grafico 8-3**, donde se evidencia de forma clara que el navegador Chrome ocupa menos cantidad de recursos con un valor de 189,2 haciéndolo el más óptimo para realizar el proceso de ingreso de juicio.

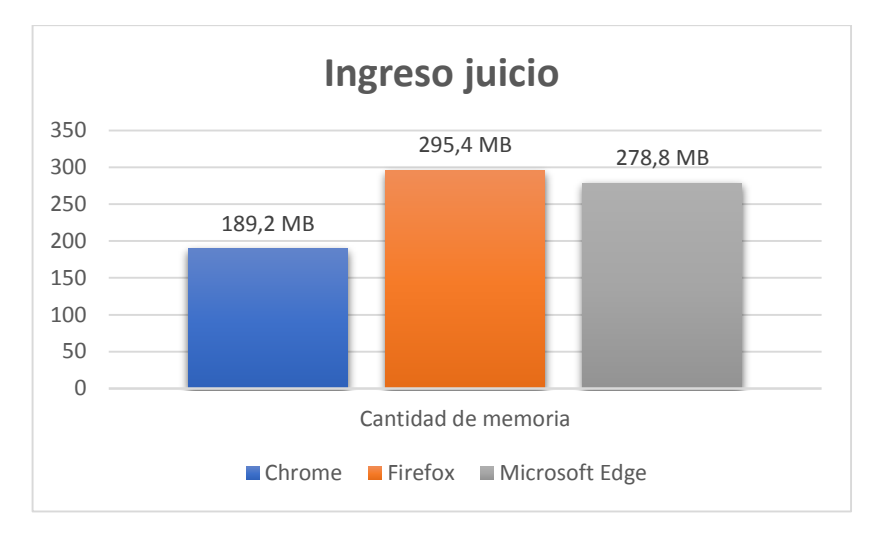

 **Gráfico 8-3:** Cantidad de memoria ingreso juicio  **Realizado por:** Haro, Andrés; Quishpi, Erika; 2019.

Como se puede observar el resultado final dentro del análisis descriptivo, claramente se evidencia que el uso del navegador Chrome, es el más óptimo para realizar el ingreso de los procesos que se tomaron como muestra para el trabajo de titulación, haciendo que el sistema informático use muy poca cantidad de recursos memoria.

# **CONCLUSIONES**

- Para la creación del sistema se realizó una investigación amplia de las tecnologías bajo las cuales se realizan aplicaciones web y móviles híbridas, después de ello se optó por utilizar el lenguaje Java ya que es uno de los más usados en el desarrollo de aplicaciones web, es multiplataforma y tiene un buen rendimiento en el despliegue, el framework Bootstrap es de fácil uso y brinda soporte inmediato por la amplia documentación que posee y PhoneGap el cual está especializado en el desarrollo de aplicaciones híbridas y cuenta con un compilador que genera con un solo código una aplicación para diferentes sistemas operativos como Android y IOs.
- Se determinó que los procesos en el estudio jurídico, que eran realizados de forma manual ocasionaban pérdida de información importante para la resolución de los casos; además que los procesos tenían una duración excesiva por lo que se propone un sistema que automatice el proceso con el fin de solventar los efectos negativos que se tiene.
- Para el desarrollo de la aplicación web y móvil de la gestión y seguimiento de juicios en el estudio jurídico "Morales & Asociados" se aplicó la metodología SCRUM, la cual permitió separar las tareas por sprints y de esa manera entregar un avance de valor al cliente, ayudando a que se valide en cada reunión y se corrija posibles errores que surjan en el desarrollo de la aplicación. Se obtuvo un total de 760 horas dividas en 19 sprints con 18 historias técnicas y 29 historias de usuario.
- El sistema permitió mejorar la eficiencia de los procesos, se obtuvo en el ingreso del cliente una mejora de 43%, en el ingreso de un empleado una mejora de 34% y en el ingreso de un juicio 47%, con un nivel de significancia del 0,05, y en cuanto a la utilización de recursos para los tres procesos se evidenció que el navegador Chrome es el que menos memoria RAM utiliza para la ejecución del sistema.

### **RECOMENDACIONES**

- Se recomienda usar en futuros trabajos tecnologías como Java, Bootstrap, PhoneGap, MySQL, ya que son herramientas gratuitas que ayudan al desarrollador a resolver problemas a medida que se vaya presentando ya que cuentan con comunidades que brindan un amplio soporte, además poseen herramientas visuales que son de gran ayuda en la etapa de desarrollo.
- Comprender correctamente los procesos a automatizar antes de empezar a desarrollarlos, todo eso con el fin de entregar un sistema que cumpla con los requerimientos establecidos; además usar la herramienta Bizagi model ya que permite documentar y simular procesos de manera gráfica.
- Utilizar la metodología SCRUM en proyectos que se encuentren en la rama del trabajo desarrollado ya que cuenta con características importantes como el mantenerse en contacto con el cliente y entregas parciales de funcionalidades, lo cual evita inconvenientes al final del desarrollo del proyecto.
- Se recomienda utilizar la ISO/25000 para futuros trabajos ya que es una actualización de la ISO/9126 y contiene mayores atributos que pueden ser medidos en la calidad de software.
- Implementar nuevas funcionalidades en especial a la aplicación móvil, un ejemplo de ello es las notificaciones de las audiencias lo cual ayudaría a recordar de mejor manera sin necesidad de estar ingresando siempre a la aplicación.

# **BIBLIOGRAFÍA**

- **ABRAMOV, D.** Reaccionar nativo. *React Native* [en línea]. [Consulta: 10 diciembre 2019]. Disponible en: https://react-native.org/.
- **ACEDO, J.** Web: ¿Qué es el Framework Bootstrap? Ventajas y Desventajas. [en línea]. [Consulta: 10 marzo 2019] Disponible en: http://programacion.jias.es/2015/05/web-¿quees-el-framework-bootstrap-ventajas-desventajas/.
- **ALBA, F.** Comparativa de los principales sistemas gestores de Bases de Datos (SGBD). [en línea]. [Consulta: 21 octubre 2019]. Disponible en: https://www.cursosgis.com/comparativa-de-los-principales-sistemas-gestores-de-bases-dedatos-sgbd/.
- **ALFARO, F.** Servicios Web SOAP. [en línea]. [Consulta: 5 noviembre 2018]. Disponible en: http://fabioalfarocc.blogspot.com/2012/08/ventajas-y-desventajas-del-soap.html.
- **ALICANTE, U**. Invocación de servicios web SOAP. [en línea]. Disponible en: http://www.jtech.ua.es/j2ee/publico/servc-web-2012-13/sesion01-apuntes.html#SOAP.
- **ALVAREZ, M.** Qué es Java. [en línea]. [Consulta: 13 noviembre 2018]. Disponible en: https://www.desarrolloweb.com/articulos/497.php.
- **ALVAREZ, M.** JSP. [en línea]. [Consulta: 5 noviembre 2018]. Disponible en: https://desarrolloweb.com/articulos/831.php.
- **ALVARO, F.** Características de Javascript. [en línea]. [Consulta: 15 octubre 2019]. Disponible en: https://ed.team/clase/49/464/2201.
- **ANALUISA, E.H.** Implementación del sistema de gestión de encomiendas y ventas de pasajes en línea para la cooperativa de transportes de pasajeros en buses "MACAS LTDA." Usando el framework javaserverfaces[en línea](Trabajo de titulación). ESPOCH, Ecuador.2014.pp.1-134.[Consulta: 17 octubre 2019]. Disponible en: http://dspace.espoch.edu.ec/handle/123456789/9123
- **ASANZA, M. y RAMIRO, R.** Desarrollo de sitio wap para la Pontificia Universidad Católica del Ecuador. [en línea](Trabajo de titulación). Pontificia Universidad Católica de Ecuador, Ecuador.2017.pp.1-126.[Consulta:17 octubre 2019]. Disponible en: http://repositorio.puce.edu.ec/handle/22000/14120
- **AZARIAN, I.** How to Use The Bootstrap Framework Part 1. [en línea]. [Consulta: 5 diciembre 2019] Disponible en: https://www.seguetech.com/how-to-use-the-bootstrap-framework-

part-1/.

- **BAQUERO, J.** ¿Qué nos aporta Materialize CSS en Desarrollo Web? *arsys* [en línea]. [Consulta: 12 noviembre 2019]. Disponible en: https://www.arsys.es/blog/programacion/nos-puedeaportar-materialize-css/.
- **BELTRÁN, E.** "Desarrollo de una aplicación web interactiva para la gestión de pacientes en la óptica "vista visión" [en línea]. (Trabajo de titulación). ESPOCH,Ecuador.2019. [Consulta: 10 noviembre 2019]. Disponible en: http://dspace.espoch.edu.ec/handle/123456789/12244.
- **BHARATH, S.** Bootstrap Advantages. [en línea]. Disponible en: https://vmokshagroup.com/blog/bootstrap-advantages/.
- **BUSTA, M.** 9 ventajas de trabajar con PHP. *HostName* [en línea]. [Consulta: 9 julio 2019]. Disponible en: https://www.hostname.cl/blog/9-ventajas-de-trabajar-con-php.
- **CALLEJAS, N. y FREILE, R.** Análisis de la creación de publicidad y aplicaciones móviles en la industria de entretenimiento en la ciudad de Quito [en línea](Trabajo de titulación). San Francisco de Quito, Ecuador. 2013. pp. 1-98. [Consulta: 10 de julio 2019]. Disponible en: http://repositorio.usfq.edu.ec/handle/23000/1731.
- **CÁRDENAS, D.** Ventajas y desventajas de programar en JAVA. [en línea]. [Consulta: 13 noviembre 2018]. Disponible en: http://adictoalcodigo.blogspot.com/2016/07/ventajas-ydesventajas-de-programar-en.html.
- **CARRASCO, M., OCAMPO, W., ULLOA, L. y AZCONA, J.**"Metodología híbrida de desarrollo de software combinando xp y scrum". *Mikarimin. Revista Científica Multidisciplinaria* [en línea], 2019,(Ecuador),pp. 109-116. [Consulta: 12 noviembre 2019]. ISSN 2528 7842. Disponible en: http://45.238.216.13/ojs/index.php/mikarimin/article/view/1233/814.
- **DELÍA, L., GALDAMEZ, N., THOMAS, P., CORBALAN, L. y PESADO, P.**"Análisis Experimental de desarrollo de Aplicaciones Móviles Multiplataforma". *XX Congreso Argentino de Ciencias de la Computación* [en línea], 2014,(Argentina),pp.1-10.[Consulta: 23 octubre 2018]. ISSN 0001-5385. Disponible en: http://sedici.unlp.edu.ar/bitstream/handle/10915/42355/Documento\_completo.pdf?sequenc e=1&isAllowed=y.
- **DIARLU**.PHONEGAP: Crea aplicaciones móviles con html 5, css3 y javascript. [en línea]. [Consulta: 5 noviembre 2018]. Disponible en: https://www.diarlu.com/phonegap-crearaplicaciones-moviles/.
- **FENNEMA, M.C., HERRERA, S.I., PALAVECINO, R., BUDÁN, P.D., ROSENZVAIG, F., NAJAR, P.J., CARRANZA, Á. y SAAVEDRA, E.** "Aproximaciones para el desarrollo multiplataforma y mantenimiento de aplicaciones móviles". *Red de Universidades con Carreras en Informátic*a. [en línea], 2017,pp. 446-450. [Consulta: 5 noviembre 2019]. ISSN 978-987. Disponible en: http://sedici.unlp.edu.ar/handle/10915/61922.
- **FONTELA, A.** Bootstrap. [en línea]. [Consulta: 7 noviembre 2019]. Disponible en: https://raiolanetworks.es/blog/que-es-bootstrap/.
- **GALINDO, A.** Ventajas y desventajas de .net , java y c++. [en línea]. [Consulta: 13 noviembre 2018]. Disponible en: http://ascarypoo.blogspot.com/2015/02/ventajas-y-desventajas-denet-java-y-c.html.
- **GALLEGOS, M.** Introducción a los Servicios Web [en línea].[Consulta: 5 noviembre 2019]. Disponible en: http://repositorio.utn.edu.ec/bitstream/123456789/624/3/CAPITULO IV.pdf.
- **GAMESS, E.** Java y la programación orientada a objetos[en línea]. [Consulta: 5 noviembre 2019]. Disponible en: https://www.icesi.edu.co/revistas/index.php/publicaciones\_icesi/article/view/676/676.
- **GANÁN, P., VIVANCO, C., REASCOS, M. y RON, M.** Evaluación técnica informática del sistema integrado de operaciones y negocios-SION de la empresa pública correos del Ecuador mediante la aplicación de la norma ISO/IEC 25000 [en línea](Trabajo de titulación).ESPE,Ecuador.2012. pp. 1-10. [Consulta: 18 mayo 2019]. Disponible en: http://repositorio.espe.edu.ec/handle/21000/5575.
- **GARCÍA, M.** ¿Cuál Es El Mejor Framework Para Desarrollar Aplicaciones Híbridas? *Slashmobility* [en línea]. [Consulta: 18 octubre 2019]. Disponible en: https://slashmobility.com/blog/2018/03/cual-es-el-mejor-framework-para-desarrollaraplicaciones-hibridas/.
- **GONZÁLEZ, C., ROMO, A., BARRIENTOS, J. y GONZÁLES, F.**, 2012. Lenguajes de programación. [en línea]. [Consulta: 5 noviembre 2019].Disponible en: https://s3.amazonaws.com/academia.edu.documents/31513342/90710967-Paper-Lenguajes-de-Programacion-2012.pdf?response-content-disposition=inline%3B filename%3D90710967 Paper Lenguajes de Programacion.pdf&X-Amz-Algorithm=AWS4-HMAC-SHA256&X-Amz-Credential=AKI.
- **JARQUÍN, E.** Desarrollo Web Moderno 2018. *Medium* [en línea]. [Consulta: 5 noviembre 2019]. Disponible en: https://medium.com/200codeblog/desarrollo-web-moderno-2018-

3c92d0d68b07.

- **LARSON, Q.** Ventajas y desventajas de JavaScript. [en línea]. [Consulta: 2 octubre 2019]. Disponible en: https://github.com/ashish9342/FreeCodeCamp/wiki/Ventajas-Y-Desventajas-De-JavaScript.
- **LISANDRO NAHUEL, D.** Desarrollo de aplicaciones móviles multiplataforma [en línea] (Trabajo de titulación). Universidad Nacional de la Plata,Perú. 2017. pp. 1-84. [Consulta: 18 octubre 2019 and Disponible en: http://repositorio.unapiquitos.edu.pe/handle/UNAP/4515?show=full.
- **MAFLA JARAMILLO, B.F.** Sistema De Información Para La Gestión Integral Del Mantenimiento De Vehículos Del Gobierno Autónomo Descentralizado Municipal Del Cantón Sucumbíos, Mediante La Arquitectura De N-Capas [en línea](Trabajo de titulación). UNIANDES,Ecuador.2018.pp.1-120. [Consulta: 8 marzo 2019]. Disponible en: http://186.3.45.37/bitstream/123456789/8054/1/PIUPSIS0004-2018.pdf.
- **MARADIAGA, J. y MONTENEGRO, J.** Evaluación de la calidad del sistema contable Mónica 8.5 de acuerdo con criterios medibles por el usuario según el estándar ISO 9126 en "Inversiones Gutiérrez Amador S.A [en línea] (Trabajo de titulación). Universidad Nacional Autónoma de Nicaragua, Managua, Nicaragua.2015.pp.1-77. [Consulta: 3 de abril 2019]. Disponible en: http://repositorio.unan.edu.ni/3096/1/5611.pdf.
- **MARQUEZ, C. y ROSERO, A.** *Diseño e implementación de un módulo de contabilidad en un sistema web ERP para la empresa INTERTUBEP S.A de la ciudad de Guayaquil*.
- **MILLIDGE, S.** Payara Server y Payara Micro en 2018. *Payara* [en línea]. [Consulta: 9 diciembre 2019]. Disponible en: https://blog.payara.fish/payara-server-and-payara-micro-in-2018.
- **MOLINA, J.R., ZEA, M.P., CONTENTO, M.J., GARCÍA, F.G.** "Comparación de Metodologías en Aplicaciones WEB". [en línea], 2018, () vol. 7, pp. 4. [Consulta: 10 marzo 2019]. ISSN 22544143. Disponible en: http://dx.doi.org/10.17993/3ctecno.2018.v7n1e25.1-19.
- **MORALES, C.A.** Estado del Arte: Servicios Web. [en línea], pp. 4. Disponible en: http://sites.google.com/site/camoralesma/articulo2.pdf%5Cnhttp://www.methesis.fcs.ucr.a c.cr/blogs/rumana/wpcontent/uploads/2010/09/articulo2.pdf%5Cnhttp://camoralesma.googlepages.com/articulo. pdf.
- **MORÁN, D. y CUNALATA, J.** Levantamiento de los principales procesos para el Restaurante y Servicio de Cáterin Alexander; y automatización del proceso de inventario y el proceso de

gestión de reserva de mesas mediante una aplicación basada en Java aplicando la metodología de Programación rational unified process(RUP) [en línea](Trabajo de titulación). Universidad católica del Ecuador, Ecuador.2016 .pp.1-98. Disponible en: http://repositorio.puce.edu.ec/bitstream/handle/22000/12586/TESIS.pdf?sequence=1&isAl lowed=y.

- **NAHARRO, A.** Frameworks para desarrollo de aplicaciones móviles híbridas. *campus MVP* [en línea]. [Consulta: 10 diciembre 2019]. Disponible en: https://www.campusmvp.es/recursos/post/frameworks-para-desarrollo-de-aplicacionesmoviles-hibridas.aspx.
- **NEOSOFT.**¿Qué es una aplicación Web? [en línea]. [Consulta: 9 julio 2019]. Disponible en: https://www.neosoft.es/blog/que-es-una-aplicacion-web/.
- **NETKOW, M.** PhoneGap Devs: It's Time to Embrace a UI Framework. *IONIC* [en línea]. [Consulta: 10 julio 2019]. Disponible en: https://blog.ionicframework.com/phonegap-devsits-time-to-embrace-a-ui-framework/.
- **OCTOVERSE.** *Principales lenguajes a lo largo del tiempo.* [blog].[Consulta: 5 noviembre 2019]. Disponible en: https://octoverse.github.com/.
- **PAVÓN, J.** Introducción al lenguaje Java. [en línea]. [Consulta: 9 noviembre 2019]. Disponible en: https://www.fdi.ucm.es/profesor/jpavon/poo/02IntroJava.pdf.
- **PAZMIÑO, A. y TORRES, G.** Desarrollo De Un Sistema Web De Apoyo Para Las Áreas De Psicología Y Becas En La Dirección De Bienestar Estudiantil De La Espoch [en línea]. (Trabajo de titulación). ESPOCH,Ecuador. 2018.pp.1-112. [Consulta: 8 de diciembre 2019].Disponible en:

http://dspace.espoch.edu.ec/bitstream/123456789/9277/1/18T00763.pdf.

- **PÉREZ, D.** Los diferentes lenguajes de programación para la web. [en línea]. [Consulta: 9 julio 2019]. Disponible en: http://www.maestrosdelweb.com/los-diferentes-lenguajes-deprogramacion-para-la-web/.
- **PÉREZ, J.** Ventajas y desventajas de usar css. [en línea]. [Consulta: 2 octubre 2019]. Disponible en: https://openwebinars.net/blog/ventajas-y-desventajas-de-usar-framework-css/.
- **PONCE BRIONES, D.K.** Análisis Comparativo De Los Entornos De Desarrollo Integrados (Ide): Eclipse, Netbeans Y Jdeveloper Para El Desarrollo De Aplicaciones Java Enterprise Edition. [en línea]. [Consulta: 5 noviembre 2019]. Disponible en: http://repositorio.ug.edu.ec/bitstream/redug/15862/1/B\_CISC\_PTG\_1185.Ponce Briones Darwin Kleber.pdf.
- **PORRAS, M.** Ventajas de la creacion de aplicaciones moviles para los Blog. [en línea]. [Consulta: 5 noviembre 2018]. Disponible en: https://neoattack.com/ventajas-de-lacreacion-de-aplicaciones-moviles-para-los-blog/.
- **PREZOTTO, E.D. y BONIATI, B.B.** Estudo de Frameworks Multiplataforma Para Desenvolvimento de Aplicações Mobile Híbridas [en línea]. [Consulta: 14 marzo 2019].Disponible en: http://www.eati.info/eati/2014/assets/anais/artigo8.pdf.
- **QUINALUIZA, A.I.** Interfaz de programación de aplicaciones para la generación automática de procedimientos almacenados en MySQL [en línea]. (Trabajo de titulación). Universidad Técnica de Ambato,Ecuador.2018.pp.1-131. [Consulta: 5 noviembre 2019].Disponible en: http://repositorio.uta.edu.ec/bitstream/123456789/27820/3/Tesis\_t1384si.pdf.
- **RAMIREZ, I.** ¿Qué es Java? [en línea]. [Consulta: 15 abril 2019].Disponible en: https://www.softonic.com/articulos/que-es-java.
- **REINA, E.** Sistema De Control Biométrico Para Los Empleados De La «Fundación Amiga» De La Ciudad De Esmeraldas, Aplicando La Norma Iso/Iec 9126-2 Y 9126-3 Para Determinar La Eficiencia Del Software [en línea]. (Trabajo de titulación). ESPOCH,Ecuador. 2017.pp. 1-285.[Consulta: 5 noviembre 2019].Disponible en: http://dspace.espoch.edu.ec/handle/123456789/7348.
- **ROA, P., MORALES, C. y GUTIÉRREZ, P.** Norma ISO/IEC 25000. *Tecnología Investigación y Academia* [en línea], vol. 3, no. 2, pp. 27-33. ISSN 2344-8288. Disponible en: https://revistas.udistrital.edu.co/index.php/tia/article/view/8373/11349.
- **RODRÍGUEZ, M.** Definición de una arquitectura para aplicaciones móviles. *Ibm* [en línea]. [Consulta: 1 octubre 2019]. Disponible en: https://s3.amazonaws.com/academia.edu.documents/36775922/4-Definicion-de-unaarquitectura-para-aplicaciones-moviles\_1.pdf?response-content-disposition=inline%3B filename%3DDefinicion\_de\_una\_arquitectura\_para\_apli.pdf&X-Amz-Algorithm=AWS4- HMAC-SHA256&X-Amz.
- **ROOM, M.** Las Nuevas Tendencias En Diseño UX / UI Para 2019. *MEDIA ROOM* [en línea]. [Consulta: 11 noviembre 2019]. Disponible en: https://www.mediaroomsolutions.es/tendencias-web.
- **SALAZAR, M.** Diseño e implementación de una plataforma web de e-turismo en la oficina de gestión y promoción turística de cotopaxi [en línea](Trabajo de titulación).Universidad de las fuerzas armadas.2015.pp.1-156. [Consulta: 12 noviembre 2019]. Disponible en: http://repositorio.espe.edu.ec/bitstream/21000/10128/1/T-ESPEL-MAS-0020.pdf.
- **THOMAS, P., DELIA, L., CORBALAN, L., CÁSERES, G., CUITIÑO, A., SOSA, J.F. y PESADO, P.** Análisis de Enfoques de Aplicaciones para Dispositivos Móviles. Disponible en: https://pdfs.semanticscholar.org/15fc/5c988a9072df6995c2bdab7c853a3250cf0d.pdf
- **TRIGAS, M.** Metodologia SCRUM. [en línea]. [Consulta: 12 noviembre 2019]. Disponible en: http://openaccess.uoc.edu/webapps/o2/bitstream/10609/17885/1/mtrigasTFC0612memoria .pdf.
- **VALAREZO, M., HONORES, J., GÓMEZ, A. y VINCES, L.** Comparación de tendencias tecnológicas en aplicaciones web. *3C Tecnología\_Glosas de innovación aplicadas a la pyme* [en línea], vol. 7, pp. 28-49. Disponible en: http://dx.doi.org/10.17993/3ctecno.2018.v7n3e27.28-49/.